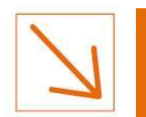

# **SECTION 4: LE PAYSAGE ET LE PATRIMOINE**

Initiatives & Energies Locales

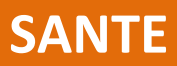

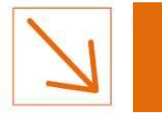

## **PARTIE 4 – PIECE N°2 ETUDE D'IMPACT SUR L'ENVIRONNEMENT ET LA SANTE SECTION 4 : LE PAYSA**

### SOMMAIRE

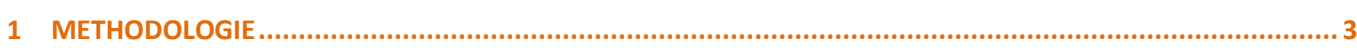

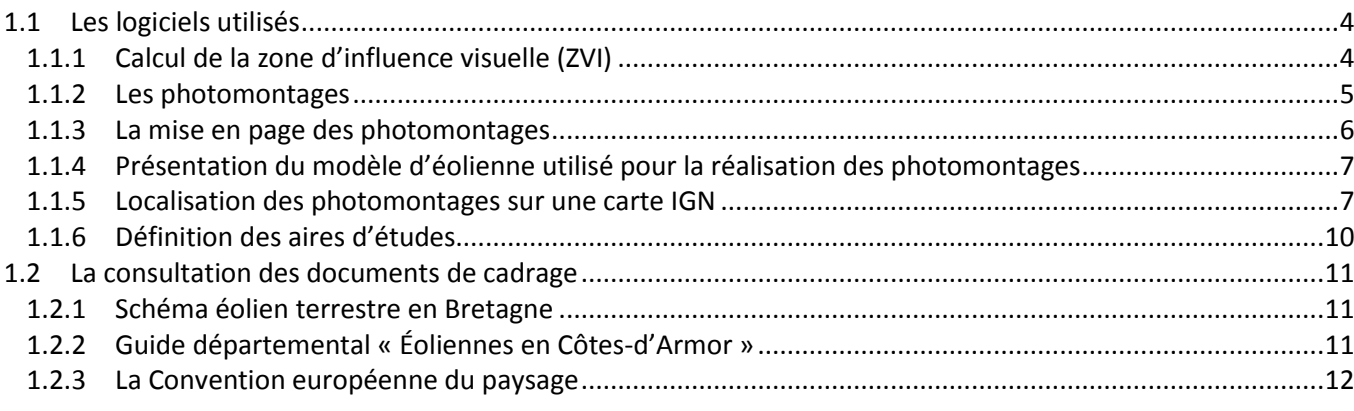

### **2 ETAT INITIAL [...........................................................................................................................................](#page-12-0) 13**

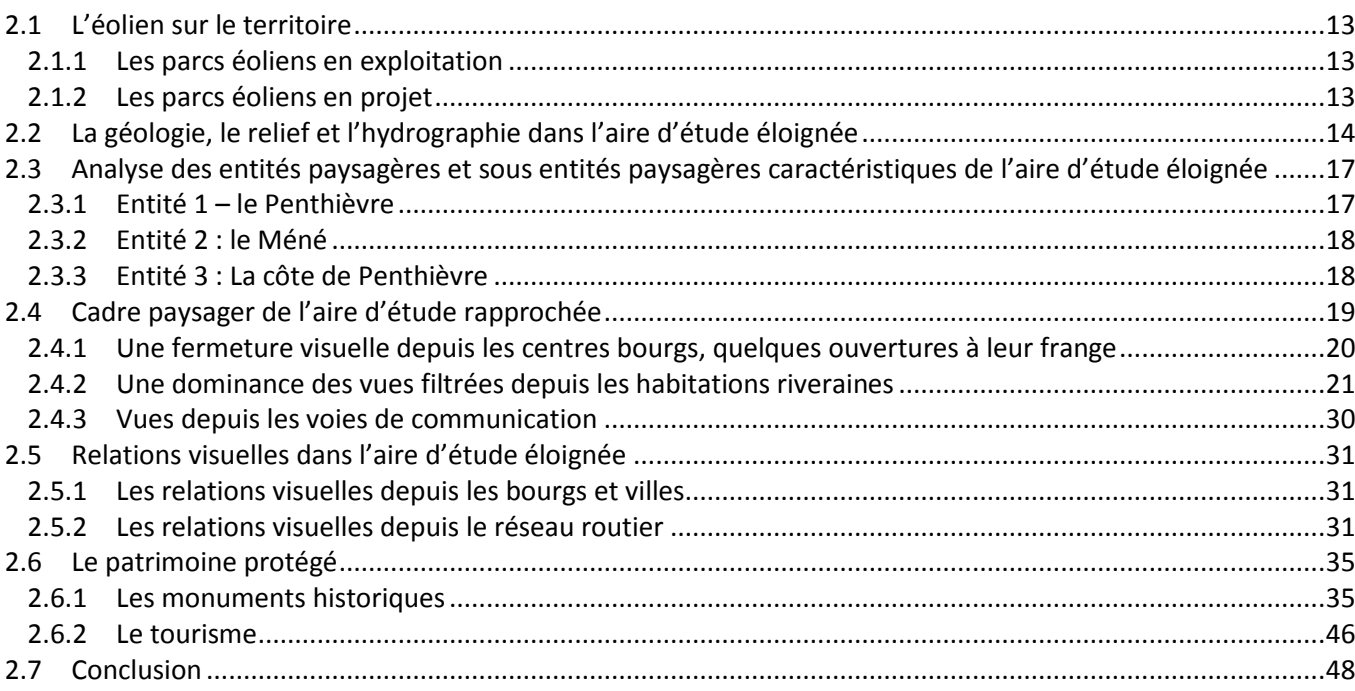

### **3 ÉTUDE DES VARIANTES ET CHOIX DU SCENARIO ...................................................................................... 49**

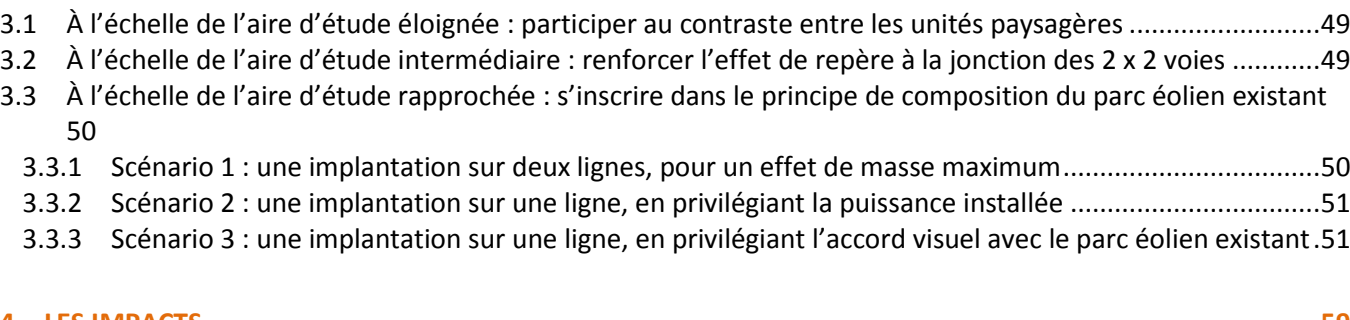

**4 LES IMPACTS........................................................................................................................................... 59**

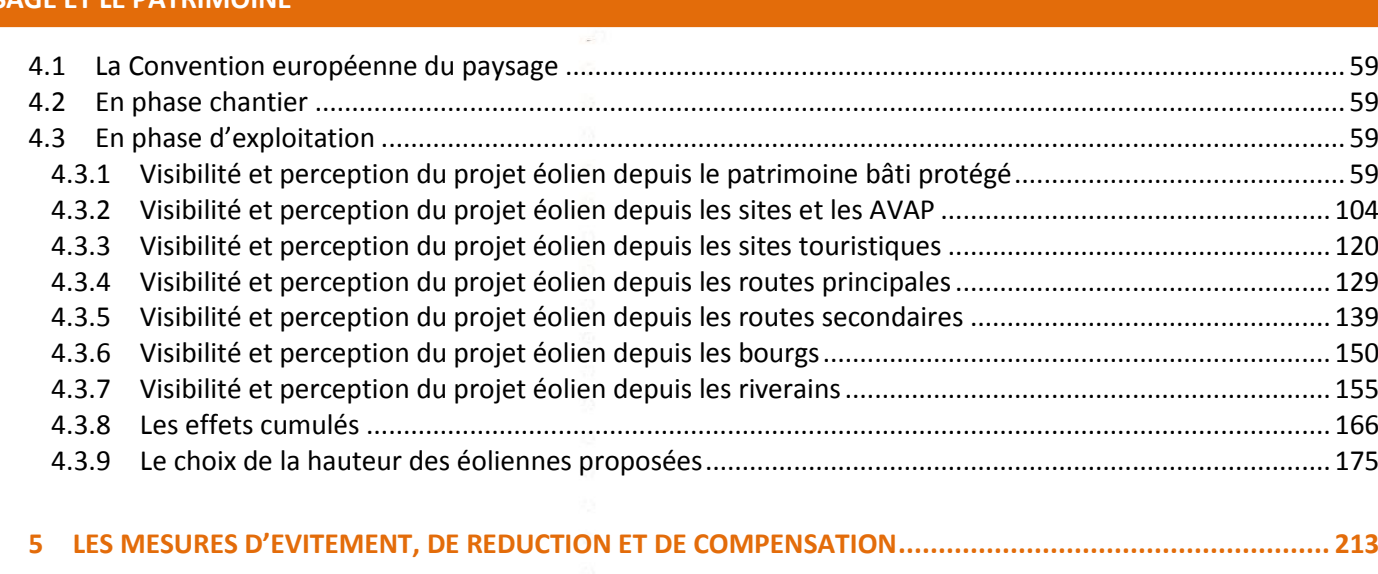

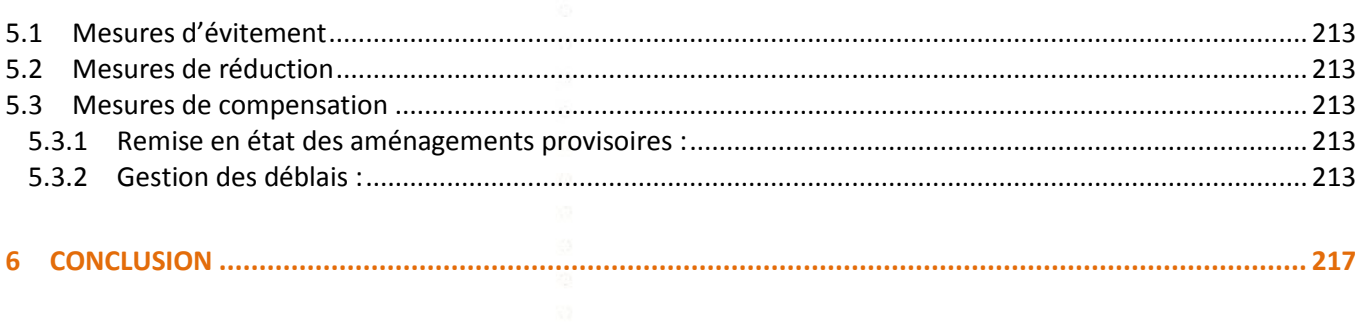

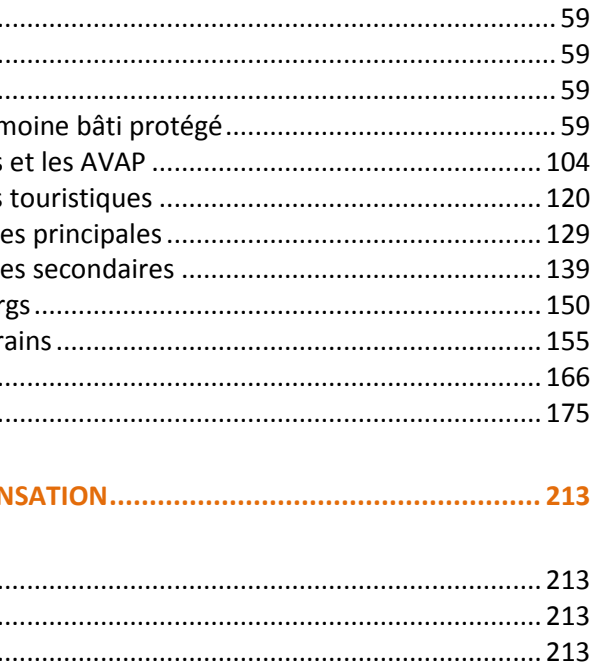

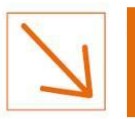

## <span id="page-2-0"></span>**1 MÉTHODOLOGIE**

L'objet de l'étude paysagère est la définition des enjeux pour le choix du scénario et les impacts liés au scénario retenu. Ce travail d'étude est le fruit d'une série de plusieurs journées d'investigation de de terrain, précédées par de nombreuses recherches biblioographiques et cartographiques et suivies par un important travail d'analyse.

On peut décomposer l'étude paysagère en quatre temps :

**1 er temps : l'analyse de l'état initial des paysages**. Il s'agit de caractériser le territoire dans lequel s'insère le projet :

- à une échelle régionale tout d'abord, en prenant en compte les facteurs géographiques, administratifs, économiques, touristiques, etc.,
- à une échelle locale, en identifiant les grandes caractéristiques paysagères, et en déterminant des ensembles paysagers et des modes d'organisation de l'espace,
- à l'échelle du projet, en analysant la zone d'implantation des éoliennes, son organisation et sa visibilité depuis le lointain (aire d'étude éloignée), depuis les espaces périphériques proches (aire d'étude rapprochée), et jusqu'aux abords directs (aire d'étude immédiate).

Cette phase d'étude comprend, d'une part, des recherches bibliographiques et, d'autre part, des investigations de terrain permettant la compréhension du territoire de projet et de ses enjeux. **C'est l'objet du présent chapitre II.**

**2 e temps : l'analyse des variantes et le choix définitif du scénario.** La comparaison de plusieurs scénarii d'implantation de parc éolien débouche sur le choix d'un parti d'aménagement, développant le projet le plus favorable.

Cette étape permet une prise de connaissance des caractéristiques générales du parc éolien (positionnement des éoliennes, éloignement des habitations, etc.), et de visualiser le projet dans l'espace, grâce à des simulations paysagères. Elle comprend la réalisation de photomontages permettant d'analyser la visibilité du projet dans l'aire d'étude la plus large. Les photomontages constituent un support réaliste pour juger précisément de l'intégration des futures éoliennes dans le paysage. **L'analyse des variantes et le choix définitif du scénario sont exposés dans le chapitre III.**

**3 e temps : l'évaluation des impacts du scénario retenu.** La finalité de l'étude d'impact est enfin d'évaluer les effets du projet sur le paysage. Cette évaluation est réalisée par le biais de photomontages. **C'est l'objet du chapitre IV.**

**4 e temps : Les mesures d'évitement, de réduction et compensatoires.** Dans certains cas, des mesures de suppression, réduction et compensation peuvent être mises à mettre en place pour accompagner le projet d'implantation. Il s'agit en priorité de mesures en amont pour supprimer ou réduire les impacts du projet. Dans un second temps, il peut s'agir de mesures compensatoires, en relation avec le projet éolien. **Ces mesures sont détaillées dans le chapitre V**

### Objectifs visés par le chapitre II :

- Connaître de façon détaillée la zone potentielle d'implantation du projet et son environnement,
- Vérifier et approfondir les enjeux paysagers, les contraintes ou incompatibilités avec les futurs projets éoliens,
- Valider et/ou préciser la zone d'implantation du projet,
- Exposer les facteurs à prendre en considération pour la définition des scenarii d'implantation.

**Objectifs visés par le chapitre III :**

- **Hiérarchiser les variantes d'implantation : classifier les projets selon leur pertinence et leur compatibilité avec les enjeux paysagers.**
- **Proposer la solution la plus cohérente du point de vue du positionnement des éoliennes, tout en prenant en compte les différentes contraintes techniques.**

Objectifs visés par le chapitre IV :

- Présenter la compatibilité du projet éolien au regard des paysages dans lesquels il s'implante.
- Permettre une meilleure inscription du projet éolien dans le contexte pysager qui l'accueille.

Objectifs visés par le chapitre V :

Initiatives & Energies Locales

- Présenter les différentes mesures d'évitement, de réduction et compensatoires paysagères.

### <span id="page-3-0"></span>*1.1 Les logiciels utilisés*

### **1.1.1** *Calcul de la zone d'influence visuelle (ZVI)*

<span id="page-3-1"></span>L'étude paysagère doit permettre d'identifier les éventuelles co-visibilités et inter-visibilités à partir des secteurs protégés (monuments historiques, sites classés/inscrits…) recensés dans l'état initial. L'utilisation des outils de cartographie telle que le SIG et la réalisation de simulations numériques telles que la ZVI et les photomontages facilitent la sélection des secteurs à étudier et permettront de visualiser les impacts éventuels sur le paysage.

- matérialisation du relief à l'aide des courbes de niveau sur un rayon d'au moins 16 km ;
- création d'un modèle numérique de terrain (ou MNT) suite aux tracés des courbes de niveau ;
- insertion des zones bâties (hauteur moyenne considérée = 7 m) et des secteurs forestiers (hauteur moyenne considérée = 15 m) issues des contours Corine Land Cover 2012 ;
- correction de certains contours forestiers (ex : trouée dans un massif boisé important) et ajout des espaces arborés au sein du périmètre rapproché
- Dossier d'autorisation unique pour l'exploitation d'une Installation Classée pour la Protection de l'Environnement ÉTUDE D'IMPACT SUR L'ENVIRONNEMENT ET LA SANTÉ 4

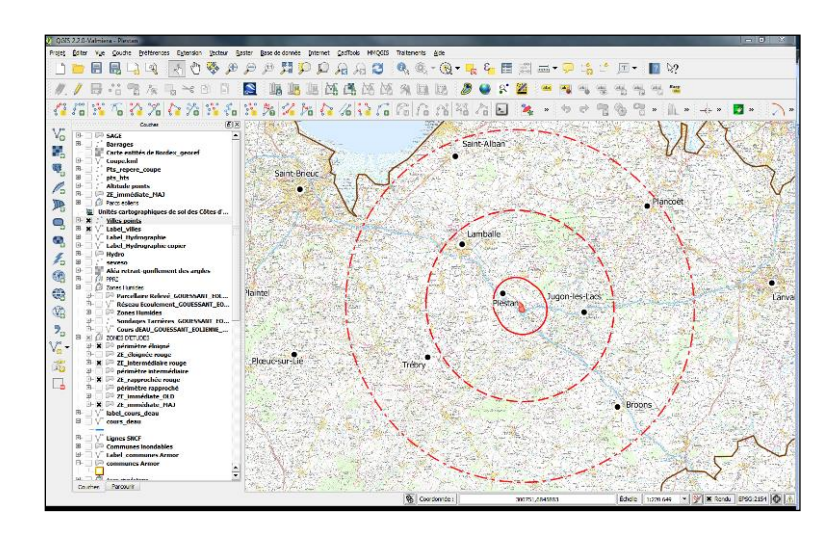

**Exemple de logiciel SIG (QGIS)**

**Exemple de ZVI (Windpro)**

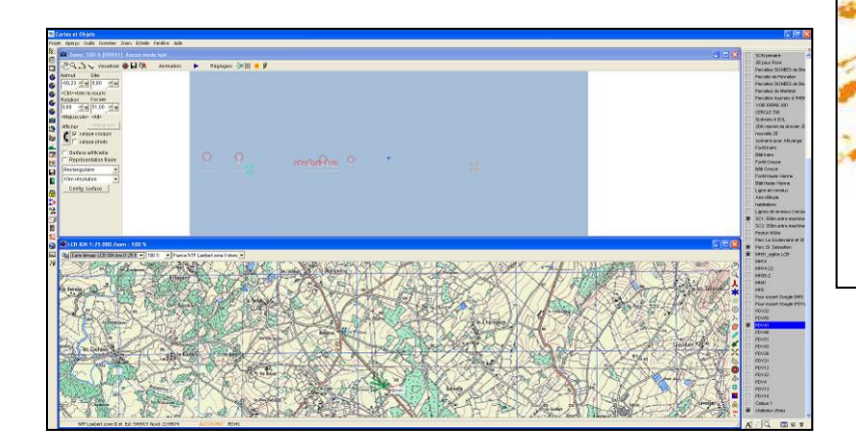

**Exemple de logiciel de photomontages (Windpro)**

Afin de mieux visualiser les enjeux paysagers du projet, une carte de zone d'influence visuelle (ou ZVI) a été réalisée à l'aide du logiciel Windpro. Le calcul de la ZVI est conditionné par l'introduction dans le logiciel des données suivantes :

 positionnement des éoliennes par le biais de coordonnées GPS et configuration des caractéristiques dimensionnelles des machines (hauteur au moyeu = 100 m, diamètre du rotor = 100 m) *A noter que la ZVI ne prend pas en compte les autres parcs éoliens ni les linéaires de haies.*

Le calcul de la ZVI est réalisé à partir du nombre maximal de machines envisagé, soit 5 éoliennes de 150 m hors tout. La cartographie reflète donc l'hypothèse la plus majorante du point de vue de la visibilité du projet. Une fois le calcul achevé, le logiciel génère sur une carte un dégradé coloré allant du transparent à l'orange : la transparence signifie que les 5 éoliennes ne sont pas visibles alors qu'au contraire, la couleur orange indique que toutes les éoliennes sont perceptibles (sans pour autant préciser quelles parties des éoliennes sont visibles). Le résultat graphique de la ZVI *(sans les couches Bâtis et Forêts)* a été superposé aux autres cartes afin de faire ressortir les secteurs potentiellement impactés par le projet éolien :

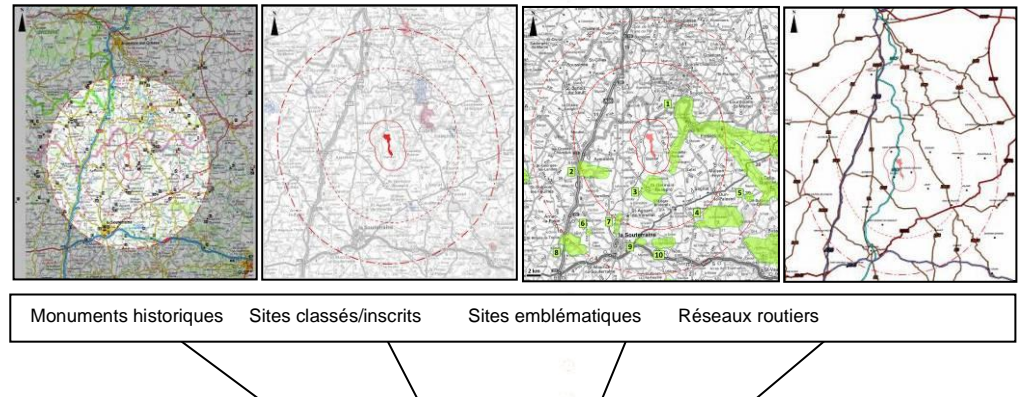

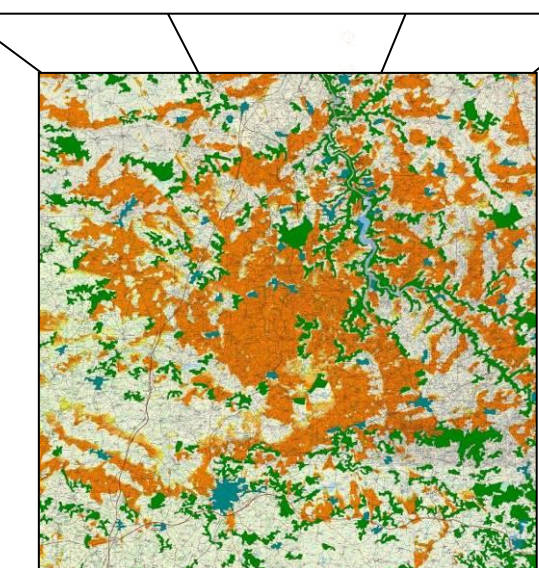

### *Figure 1 : Schéma de réalisation d'une ZVI avec prise en compte des couches Bâtis et Forêts*

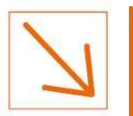

### **1.1.2** *Les photomontages*

<span id="page-4-0"></span>Lorsqu'on prend une photo, les rayons de la lumière passent à travers un jeu de lentille qui les fait converger sur la pellicule (ou le capteur photographique dans le cas de l'utilisation d'un appareil numérique). La focale de l'appareil va déterminer le « zoom » de la photo. Un objet de dimension fixée à une distance fixée apparaîtra donc sur la photo avec une taille dépendante de la focale.

Ci-dessous, comparaison d'une même photo avec 2 focales différentes

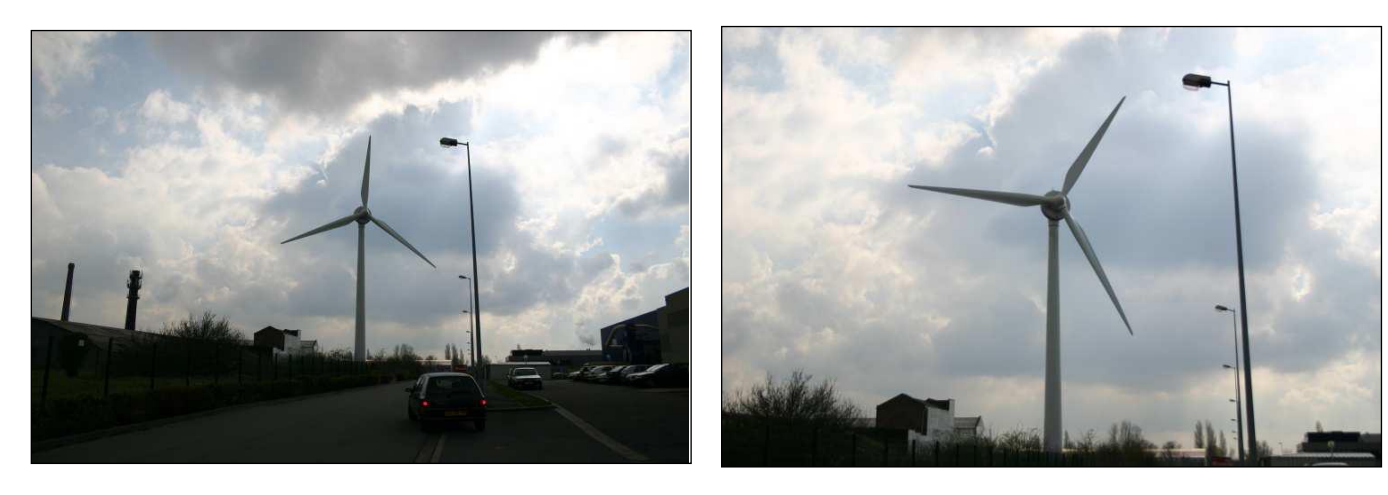

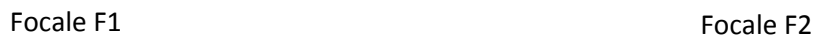

Sur l'exemple ci-dessus, la focale F2 est supérieur à F1. On comprend aisément que l'arbre apparaîtra plus grand sur la photo avec la focale F2. (T2>T1)

Pour obtenir des photos respectant au plus près les proportions de la réalité, nous réglons nos appareils à une focale de 50 mm, focale respectant les proportions de « rendu » de nos yeux.

En connaissant la distance et la hauteur d'un objet par rapport à la prise de vue, on peut déterminer la proportion que celui-ci prendra sur la pellicule. En fixant maintenant les dimensions de la photo, on peut calculer la taille que l'objet occupera sur celle-ci.

WindPro est un logiciel de calcul qui permet de dimensionner et de positionner un parc éolien sur une photo.

En utilisant le raisonnement ci-dessus, WindPro a besoin :

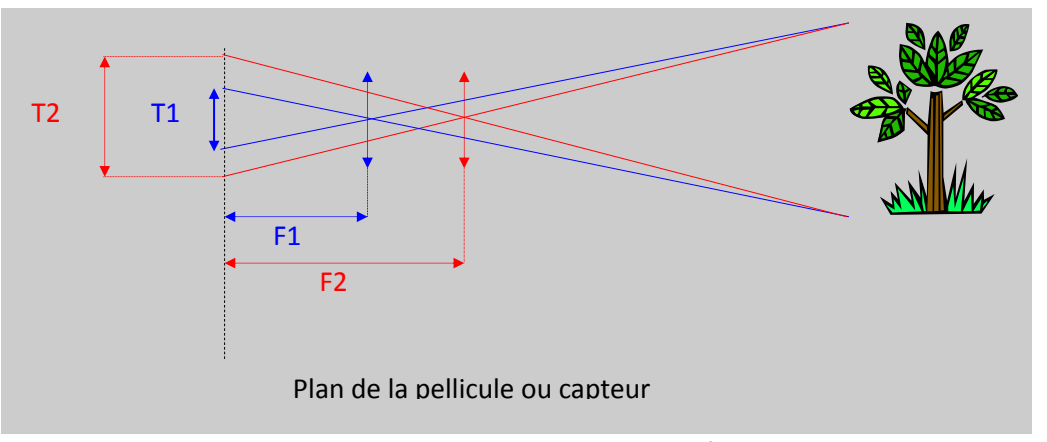

**Figure 2 : Illustration de la notion de focale**

- des distances de chaque éolienne à la prise de vue,
- de la focale de l'appareil (50 mm),
- des dimensions de la photo (24 /36),

pour déterminer la taille de chacune des éoliennes d'un parc.

WindPro calcule dans un environnement en 3 dimensions et est capable d'interpréter des données GPS. En lui fournissant les coordonnées des points de prises de vue, celles des éoliennes et la direction de la photo, WindPro peut générer une image virtuelle sur laquelle il intègre les éoliennes correctement dimensionnées et placées les une par rapport aux autres.

Arrivé à ce stade, il reste à intégrer en arrière plan la photo prise sur le terrain. Néanmoins, cette étape est particulièrement délicate puisque nous devons connaître précisément les trois angles qui définissent la position de notre appareil lors de la prise de vue.

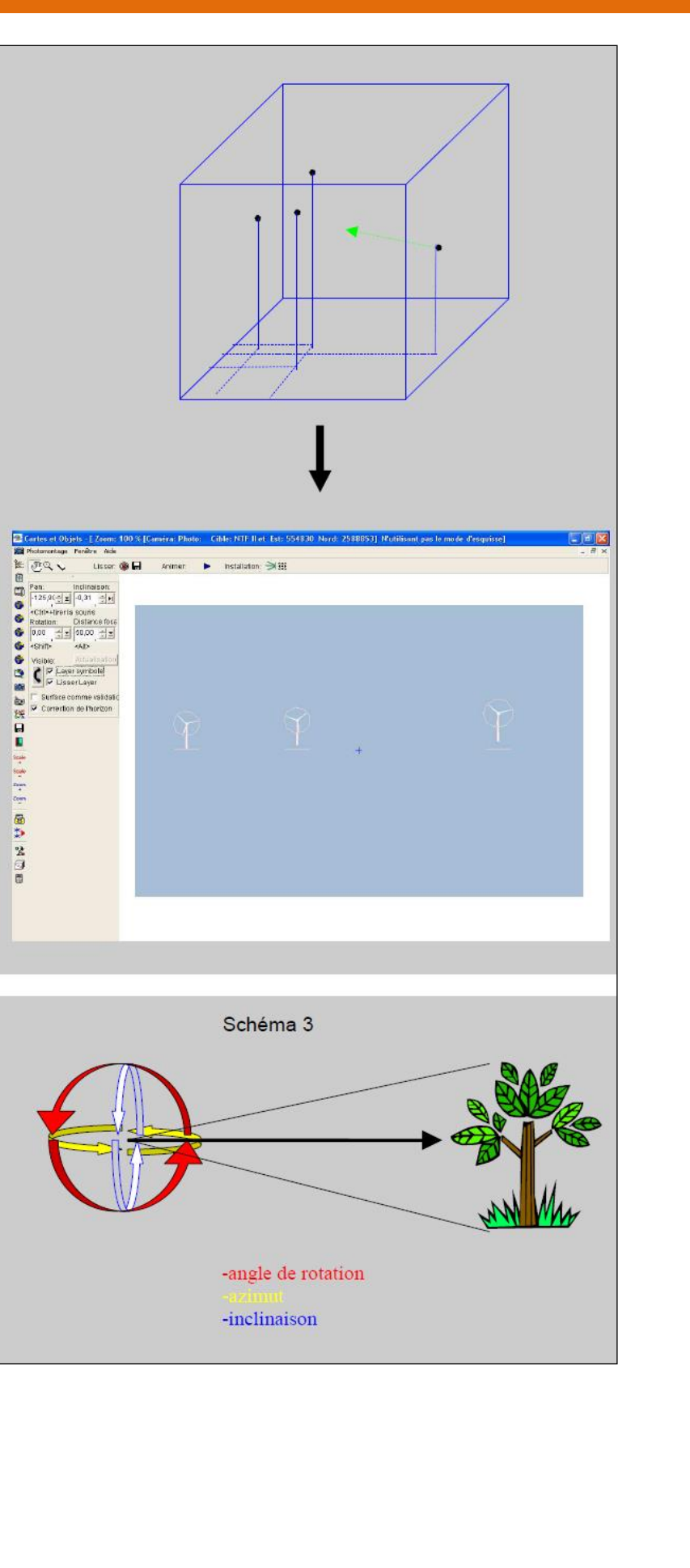

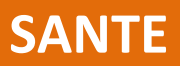

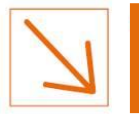

Pour positionner correctement nos photos, nous employons une technique de superposition de points de repère.

Repère placé aux coordonnées du château d'eau

Lors de la prise de photo dans le paysage réel, nous repérons au GPS un point singulier du paysage : château d'eau, église, beffroi, pylône électrique, etc...

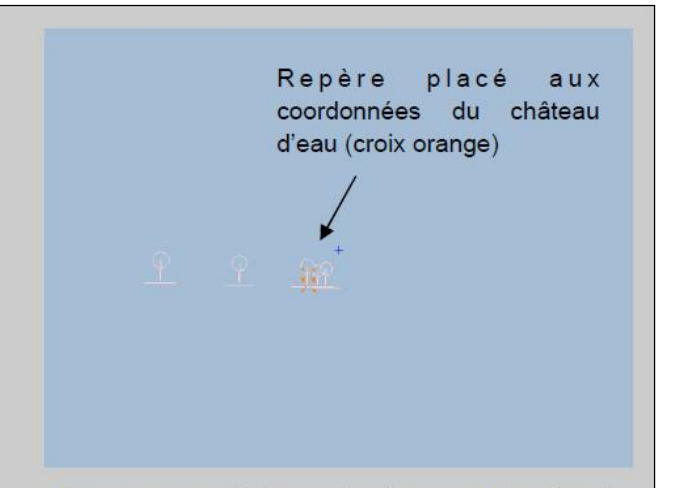

Nous pouvons générer, grâce à ses coordonnées, le repère virtuel sur notre image et WindPro se charge de le positionner correctement par rapport au parc éolien

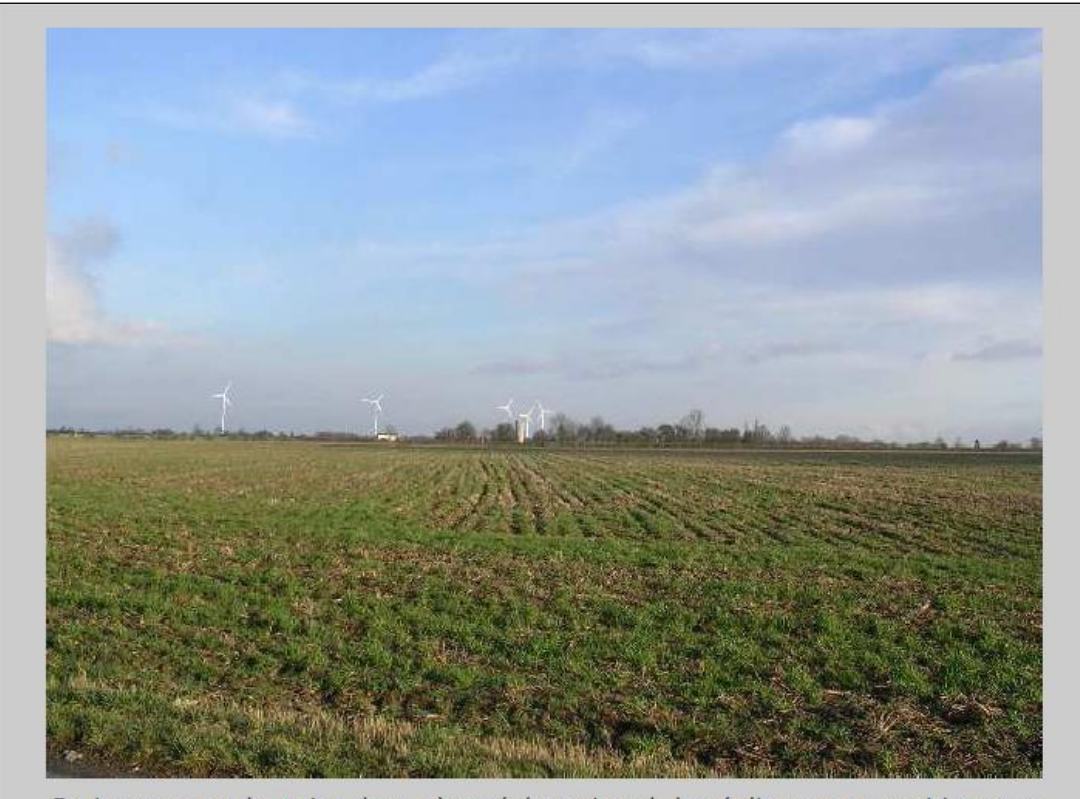

En juxtaposant le point de repère réel et virtuel, les éoliennes se positionnent correctement sur la photo et règlent naturellement les angles de positionnement.

La mise en place de la procédure de photomontage assure une totale fiabilité de la taille de l'éolienne sur la photo et plus de 98% de précision quant à sa position.

### **1.1.3** *La mise en page des photomontages*

<span id="page-5-0"></span>Dans certains cas et afin d'améliorer la perception des éoliennes (qu'elles soient réelles ou simulées sous WindPro) sur les photomontages lors de l'impression sur papier, **celles-ci sont intentionnellement grisées (dans le cas d'un ciel clair) ou blanchies (dans le cas d'un ciel foncé).** Si nécessaire, les contours des éoliennes sur les photomontages peuvent être également épaissis. *[Voir cadre orangé A]*

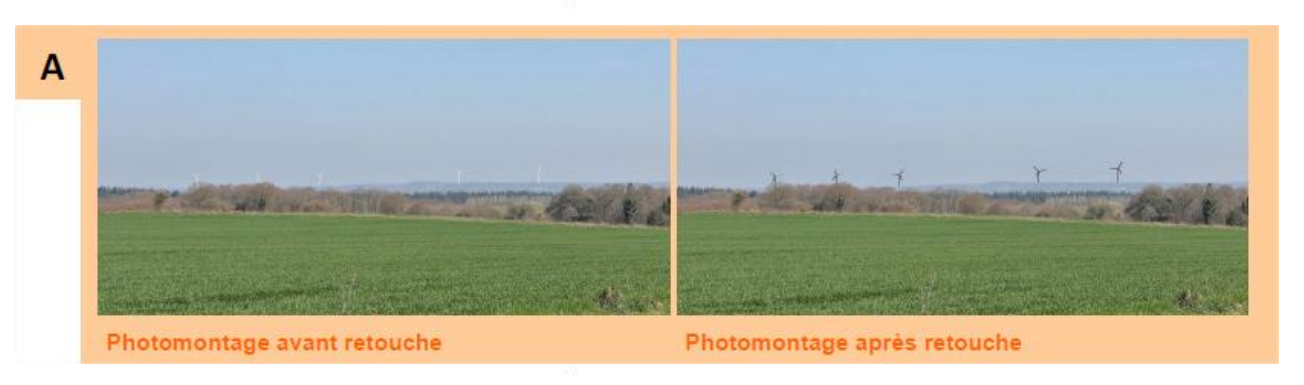

Lors de la réalisation des photomontages depuis certains points de vue tels que les monuments historiques et afin de mieux appréhender la position du parc éolien dans le paysage et sa direction vis-à-vis de l'observateur, **les éoliennes sont volontairement forcées au 1er plan** (surimpression, surimposition). *[Voir cadre orangé B]*

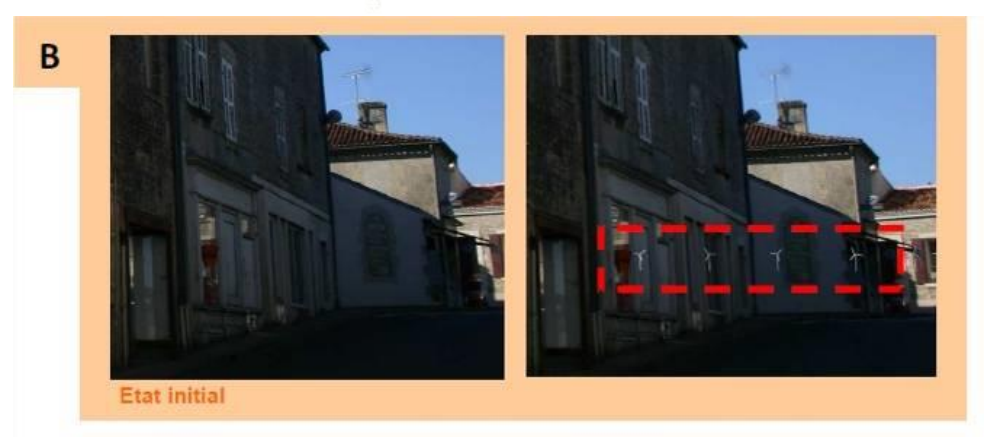

Lorsque cela est nécessaire, nous localisons sur la photographie à l'aide d'un trait vertical les éoliennes : **un trait vertical orangé** plein signifie que l'éolienne est visible totalement ou partiellement. À l'inverse, lorsque le trait est en pointillé, l'éolienne n'est pas visible. Au final, ces procédés permettent également d'évaluer l'échelle des éoliennes par rapport au contexte paysager existant (échelle liée à la distance entre le projet et l'observateur) et permet de comprendre pour quelles raisons les aérogénérateurs ne sont pas visibles.

Enfin, certains photomontages sont le résultat d'un assemblage de plusieurs clichés photographiques avec une focale de 50 mm. Cet assemblage permet d'obtenir un angle de vue plus large et de donner à la photographie une dimension panoramique afin de rendre compte du contexte paysager ou patrimonial. En outre, la **vision panoramique** présente l'avantage d'une meilleure appréhension du projet dans son environnement et de prendre conscience du contexte dans lequel le point de vue s'insère (route, éléments anthropisés etc.).

Néanmoins, sous chaque vue panoramique, une **vue équiangulaire** est présentée afin qu'un oeil d'un nonprofessionnel puisse se rendre compte de l'effet visuel des éoliennes.

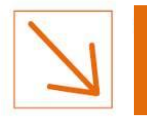

### **PARTIE 4 – PIECE N°2 ETUDE D'IMPACT SUR L'ENVIRONNEMENT ET LA SANTE SECTION 4 : LE PAYSAGE ET LE PATRIMOINE**

Pour qu'une éolienne apparaisse de façon la plus réaliste possible sur un photomontage, il faut que la hauteur mesurée sur la photo corresponde à la hauteur apparente que nous en avons dans la réalité. C'est-à-dire qu'en pratique si nous regardons une photo à 35 cm, nous devrions voir l'éolienne à la même taille que si nous la regardions dans la réalité.Par exemple une éolienne de 80m de hauteur située à 500m de nous est vue à une hauteur de 8cm à 35cm (0,35m) d'éloignement.

### h= 80/500 x 0,35=0.056m ou 5.6cm.

Les photomontages montrent les éoliennes avec une hauteur en mètre égale à la hauteur réelle de l'éolienne (H) divisée par distance réelle de perception (D) multipliée par la distance de la visualisation de la photo (d).

### h/d= H/D soit h= (H/D) x d

La distance d'observation (d) du photomontage sur papier est de 35 cm pour les simulations de ce document. Cette méthode évite l'effet d'écrasement d'échelle provoqué par la recomposition d'une vue panoramique.

**1.1.4** *Présentation du modèle d'éolienne utilisé pour la réalisation des photomontages*

Deux modèles d'éoliennes sont présentés dans la demande d'autorisation unique ICPE<sup>1</sup> :

- la V110 de chez Vestas avec une hauteur hors tout de 165 mètres ;
- la N117 de chez Nordex avec une hauteur hors tout de 164 mètres.

Sur le plan esthétique, les modèles sont similaires : l'éolienne est équipée d'un mât et de trois pales.

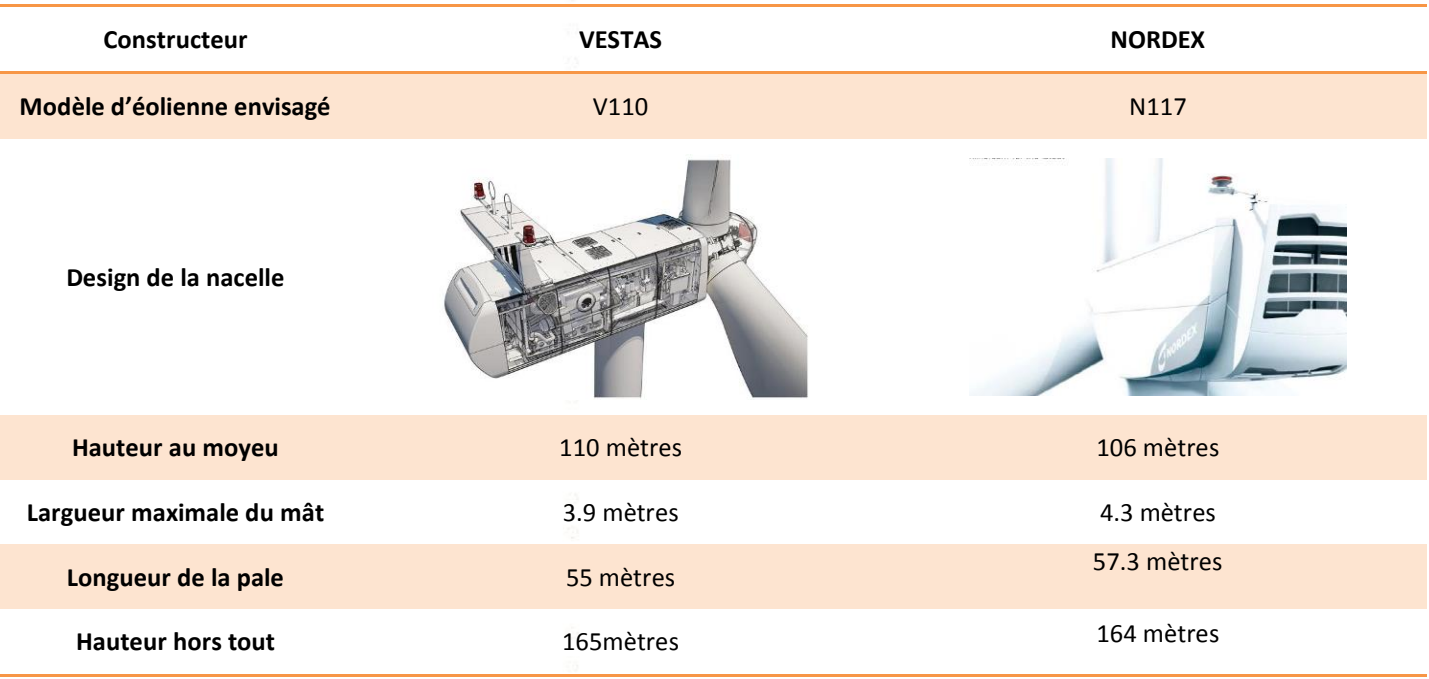

Afin de se placer dans un cas majorant, les photomontages ont été réalisés avec le modèle V110. Ce modèle est celui qui a le mât le plus haut, élément que l'on peut considérer sur le plan paysager comme le plus pregnant contrairement aux pales qui sont dynamiques. Par ailleurs, ce modèle est celui qui a la hauteur hors tout la plus grande.

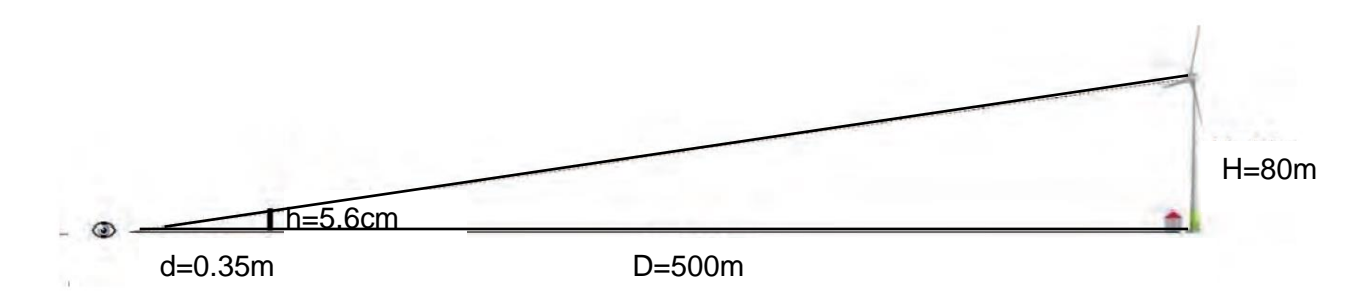

<span id="page-6-0"></span>*Figure 3 : Principe de calcul d'une vue équiangulaire*

### **1.1.5** *Localisation des photomontages sur une carte IGN*

<span id="page-6-1"></span>Dans le présent dossier, environ 95 photomontages sont présentés pour traiter les visibilités du projet depuis 8 thèmes distincts : le patrimoine bâti, les sites et AVAP, les lieux touristiques, les axes routiers (principaux et secondaires, les bourgs, les riverains prochent du projet et les effets cumulés. Certains points de vue peuvent être au carrefour de plusieurs thèmes étudiés ; dans ce cas, cela est indiqué dans le tableur suivant qui regroupe l'ensemble des points de vue (PDV) des photomontages ainsi que sur la carte associée.

**La carte des points de vue est disponible en format A1, dans la partie 7 de la demande d'autorisation unique.**

 $\overline{\phantom{a}}$ 

Initiatives & Energies Locales

<sup>&</sup>lt;sup>1</sup> Au final, un seul modèle équipera le parc éolien de Plestan II.

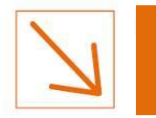

**SECTION 4 : LE PAYSAGE ET LE PATRIMOINE**

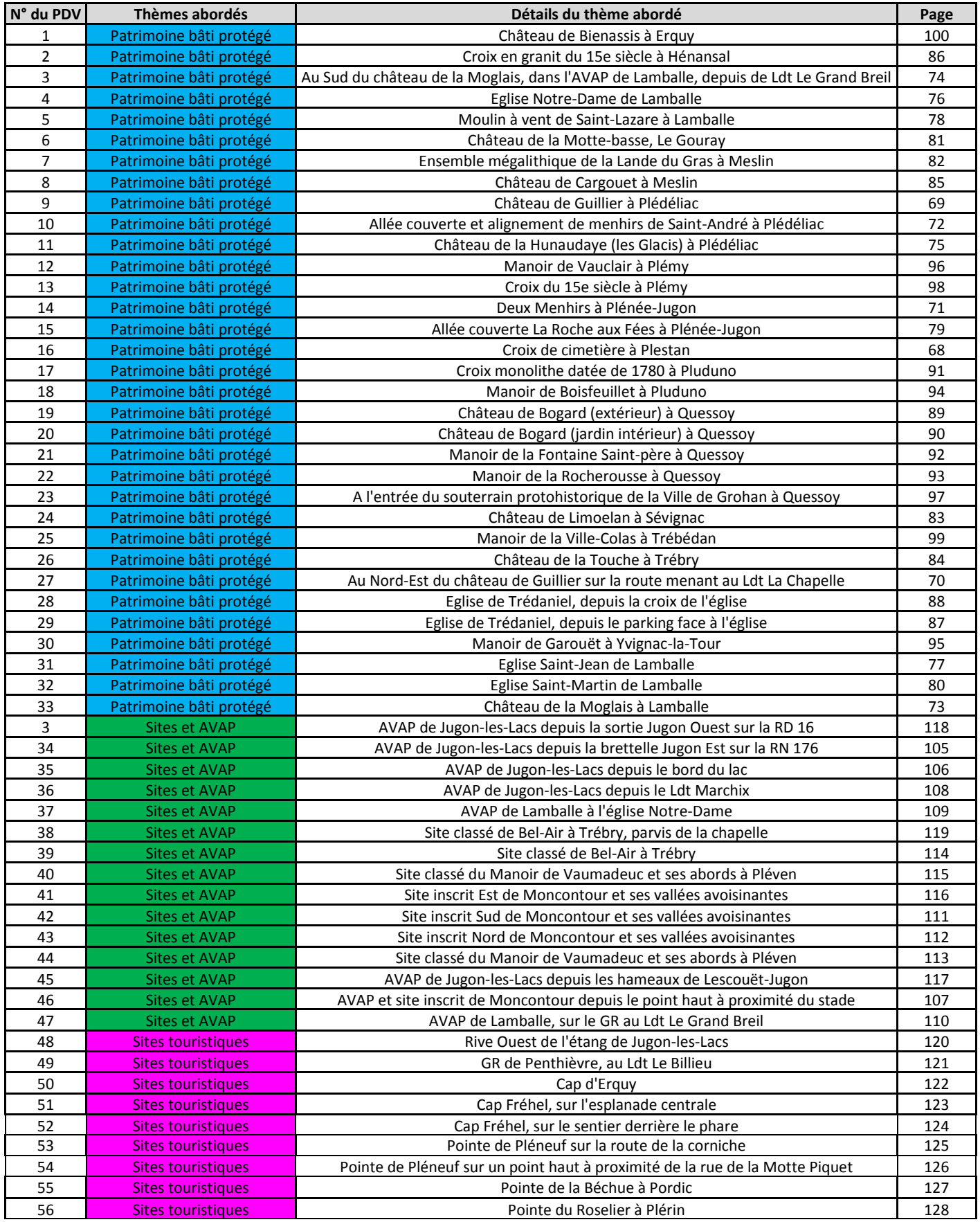

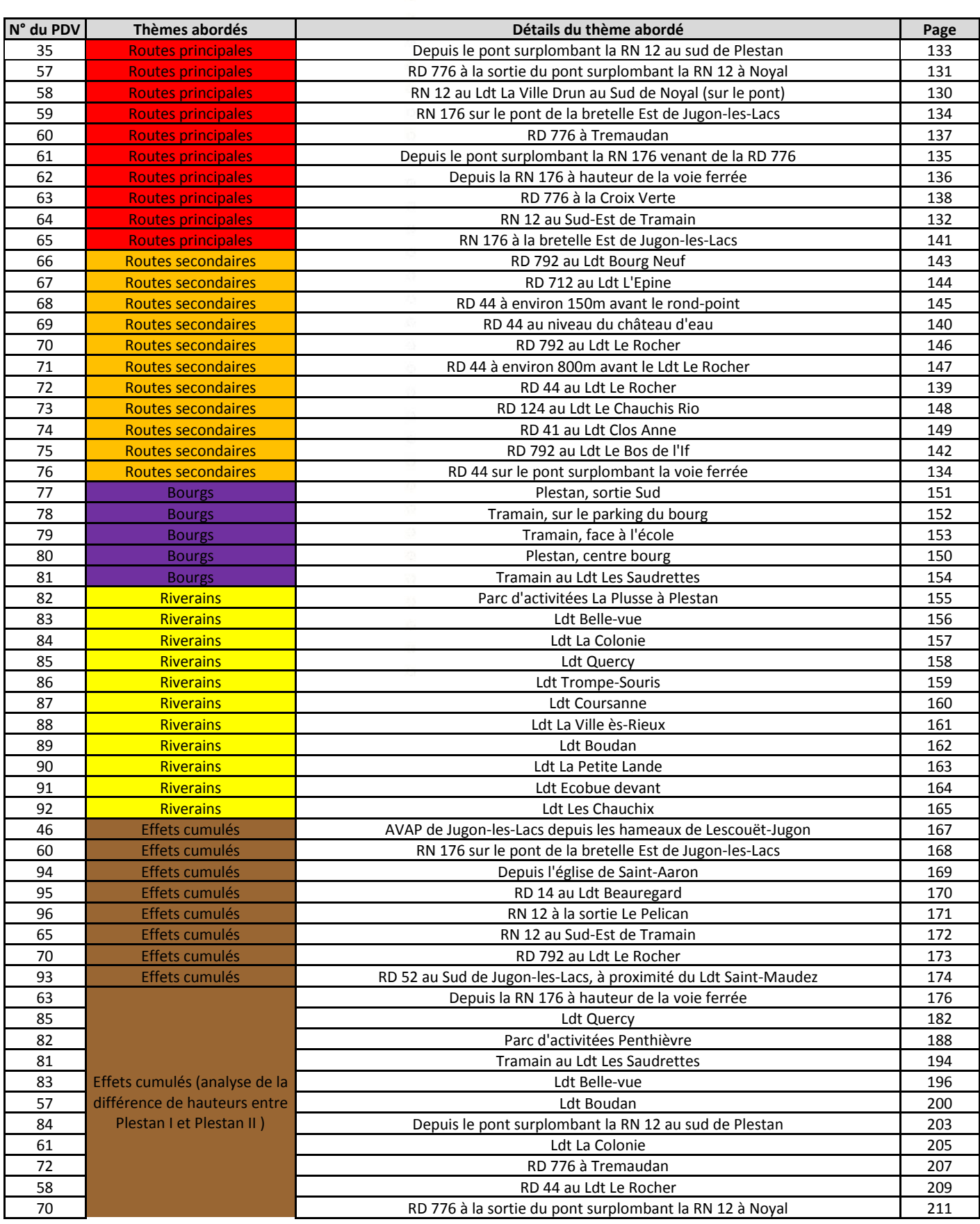

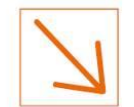

**SECTION 4 : LE PAYSAGE ET LE PATRIMOINE**

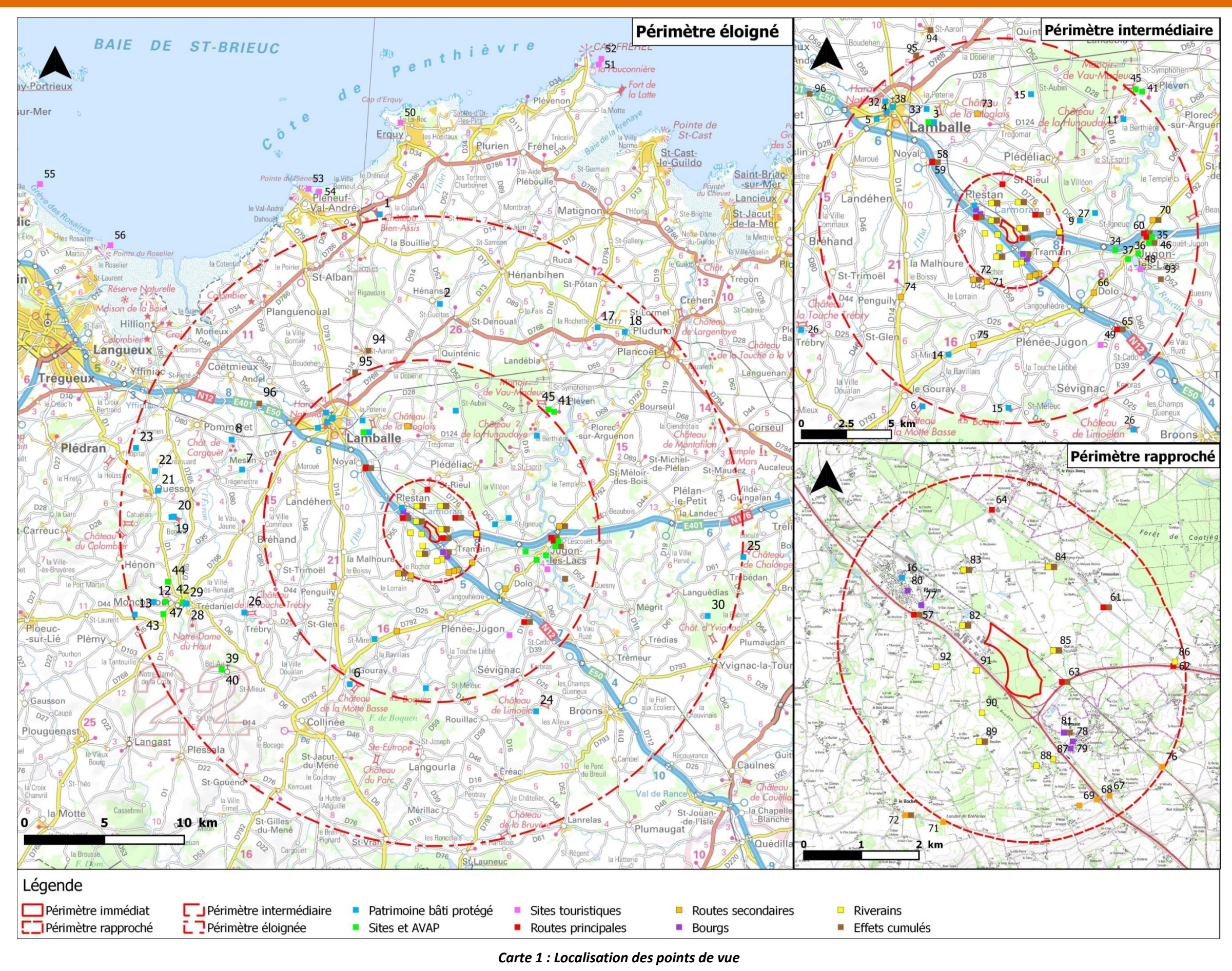

Initiatives & Energies Locales

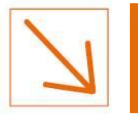

### **1.1.6** *Définition des aires d'études*

<span id="page-9-0"></span>La version de 2010 du guide méthodologique de l'étude d'impact de projets éoliens propose des définitions d'aires d'études, qui diffèrent selon les thématiques étudiées, aussi est-il important de bien expliquer pour chaque aire d'étude la définition utilisée :

### *Définitions retenues :*

• **l'aire d'étude immédiate** est la zone d'implantation potentielle dans laquelle seront étudiées les différentes variantes. Elle est définie en premier lieu par le recul de 500 m des habitations ou des zones constructibles. Le cas échéant, elle est réajustée par la prise en compte d'autres contraintes environnementales, techniques ou réglementaires.

• **l'aire d'étude rapprochée** correspond à la zone dans laquelle le projet éolien constitue potentiellement un élément dominant du paysage. C'est dans cette emprise que sont étudiés d'une manière détaillée les effets du projet sur l'habitat riverain. Dans le cas présent, la valeur qui a été retenue pour la limite de l'aire d'étude rapprochée est de 5 km.

• **l'aire d'étude intermédiaire** contient l'ensemble des éléments structurants du paysage qui seront retenus pour la composition paysagère. La distance par rapport au projet a été fixée à 10 km.

• **l'aire d'étude éloignée** correspond à l'ensemble de la zone dans laquelle, au vu de la topographie et des grandes zones de boisement, les limites maximales d'incidence visuelle du projet peuvent être définies. Elle intègre l'étude des impacts sur les espaces perçus, reconnus, cités ou renommés. La distance au projet est de 18 km. Pour déterminer le rayon de cette zone d'étude, nous utilisons la formule préconisée par l'ADEME qui définit le rayon de la zone d'étude en fonction du nombre et de la hauteur des éoliennes.

### **Rayon de l'aire d'étude = (100 + E) x H**

*R = rayon, exprimé en mètres, E = nombre d'éoliennes, H = hauteur d'une éolienne en bout de pale*

Dans le présent dossier, trois scénarios sont envisagés :

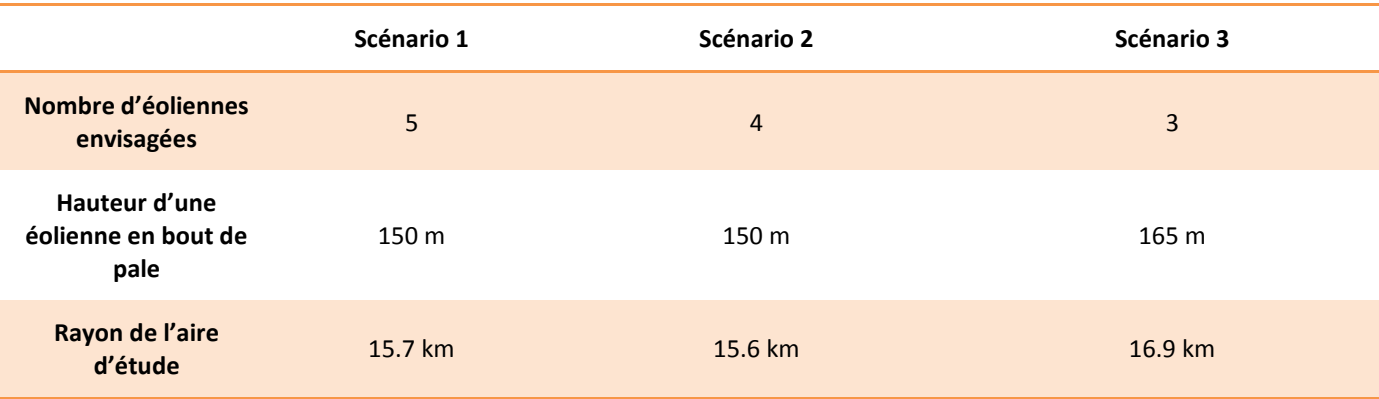

Nous retenons le rayon le plus important que nous arrondissons à 18 km.

*NB : le terme « aire d'étude » pourra être remplacé par « zone ».* **Carte 2 : Définition des zones d'études du projet**

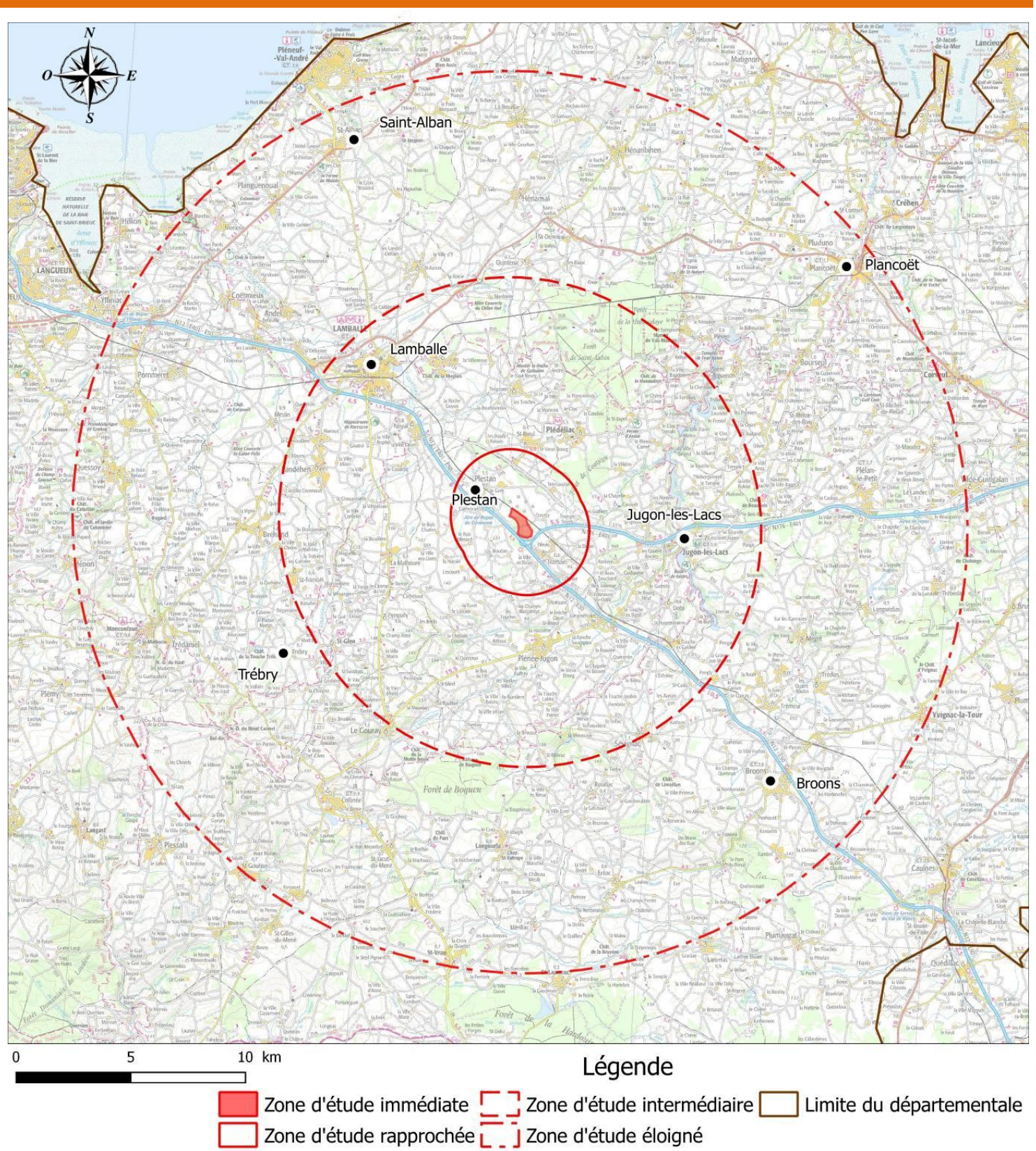

### <span id="page-10-0"></span>*1.2 La consultation des documents de cadrage*

### **1.2.1** *Schéma éolien terrestre en Bretagne*

- la « vitrine » littorale de la région ;
- l'existence de territoires symboles ;
- des paysages composés par une mosaïque d'ambiances imbriquées.

<span id="page-10-1"></span>Ce document en annexe du Schéma régional Climat air énergie a pour vocation d'harmoniser le développement territorial de l'éolien et de constituer un guide de recommandations.

En matière de paysage, deux chapitres se distinguent. Le premier présente les paysages bretons et insiste sur :

Le second chapitre compile une série de recommandations :

- à l'échelle du paysage à grande échelle :
	- o travailler à l'échelle des unités paysagères et prendre en compte les paysages vus, perçus et vécus (pour cela, éviter les projets en zone de transition entre unités paysagères définies dans les atlas départementaux et effectuer une analyse systématique des points de vue notables) ;
	- o préserver le caractère des paysages concourant à l'identité régionale : le littoral et les « zones frontalières » (les Marches de Bretagne et le Sillon de Bretagne) ;
	- o conjuguer projets éoliens et mise en scène des axes structurants et des zones d'activités ;
	- o ménager des espaces et des temps de respiration (cartographier des coupures paysagères pour maintenir des horizons dégagés et optimiser l'espace disponible) ;
- à l'échelle locale :
	- o réaliser une lecture attentive du paysage d'accueil pour concevoir un projet adapté au site ;
	- o éviter les effets d'écrasement des paysages et la concurrence visuelle avec le patrimoine culturel ;
	- o composer un nouveau paysage intégrant l'éolien (privilégier une architecture de parc éolien à la géométrie simple et homogène) ;
	- o assurer un dialogue harmonieux entre les sites éoliens.

### **1.2.2** *Guide départemental « Éoliennes en Côtes-d'Armor »*

<span id="page-10-2"></span>Ce document, mis à jour en 2005, insiste sur la prise en compte du paysage dans le choix de localisation et la conception des projets éoliens. Il impose notamment la réalisation d'une analyse paysagère en amont de la conception de manière à :

- identifier et caractériser les unités paysagères correspondant à des parties de territoire d'une certaine homogénéité (unité de relief, de fonctionnement visuel, même occupation des sols) et présentant des ambiances spécifiques,
- mettre en évidence, pour chaque unité, leur sensibilité paysagère propre au regard de l'implantation d'un projet éolien, appréciées à partir de l'échelle du paysage, de sa lisibilité ou de sa complexité, de son degré d'anthropisation et d'artificialisation, des tendances d'évolution ainsi que de la présence de singularités :

zones urbaines, routes, points de vue privilégiés, fréquentation touristique,…

Ainsi, l'analyse paysagère doit comporter l'étude des composantes du paysage et de son fonctionnement visuel, celle des ambiances des différentes entités et de la fréquentation du site ainsi que l'inventaire des éléments ponctuels remarquables et le repérage des projets d'aménagement lorsqu'ils existent.

En outre, le guide départemental éolien des Côtes-d'Armor recense les territoires incompatibles avec l'implantation d'éoliennes, pour des raisons paysagères (espaces littoraux remarquables, sites inscrits…) ou patrimoniales (présence de monuments historiques classés ou inscrits).

En situant la zone d'étude immédiate, on vérifie bien qu'elle se trouve en dehors de tout territoire sensible du point de vue paysager ou patrimonial.

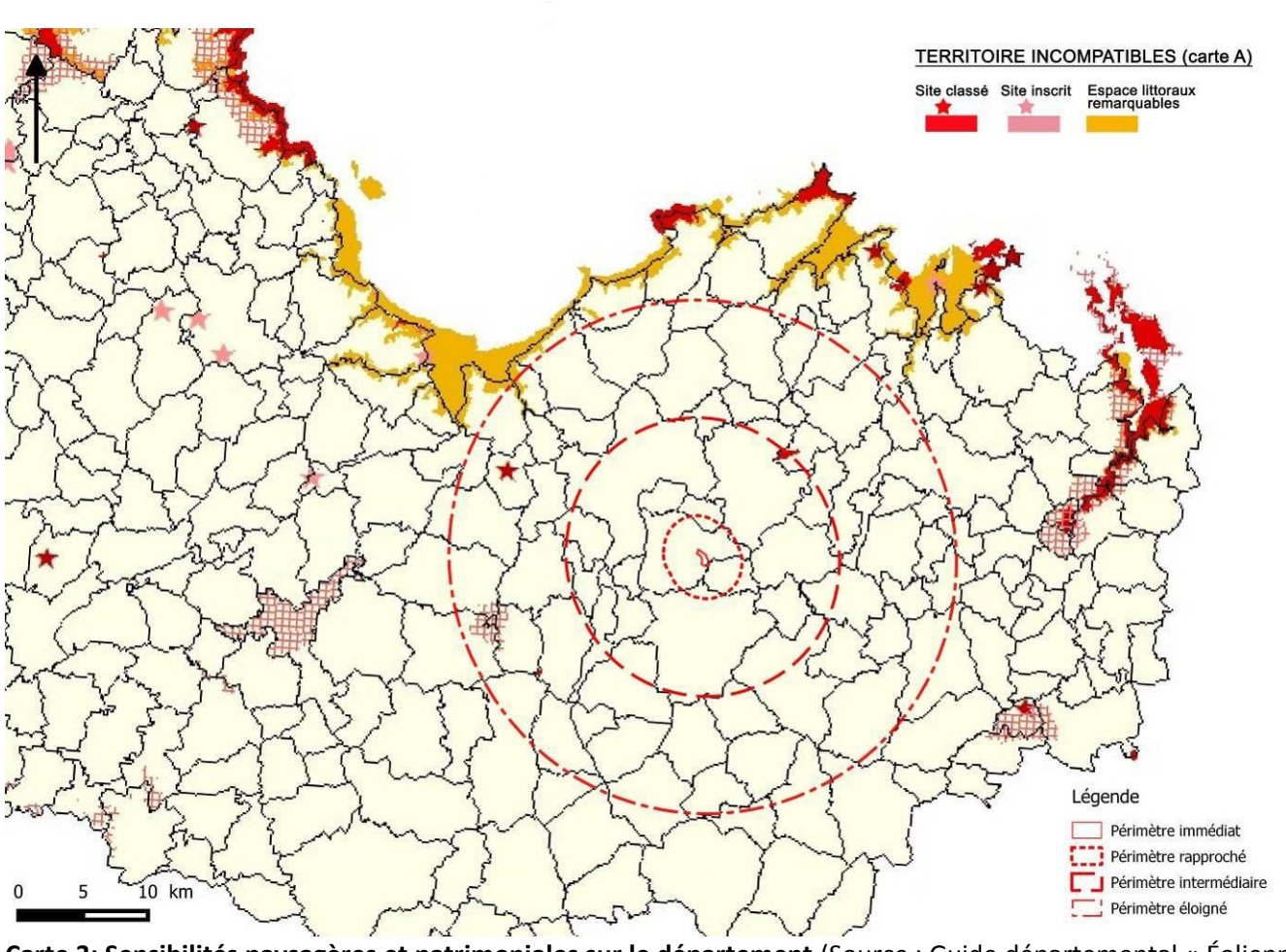

**Carte 3: Sensibilités paysagères et patrimoniales sur le département** (Source : Guide départemental « Éoliennes en Côtes-d'Armor » carte A).

M Initiatives & Energies Locales ................................

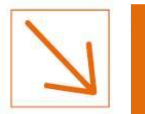

### **1.2.3** *La Convention européenne du paysage*

<span id="page-11-0"></span>La Convention européenne du paysage a été adoptée le 20 octobre 2000 à Florence, en Italie. Elle est entrée en vigueur en France en 2006 et a pour objet de « promouvoir la protection, la gestion et l'aménagement des paysages et d'organiser la coopération européenne dans ce domaine. ».

Elle n'entraîne pas de modification législative spécifique, mais favorise une mise en cohérence des dispositions des politiques sectorielles qui s'incarnent sur les mêmes territoires. En offrant une charpente commune et un même principe directeur, cette convention invite à conduire les politiques territoriales en tenant compte des paysages dont elle conditionne les évolutions pour infléchir les tendances à la simplification et la banalisation des paysages. La convention donne une définition précise au paysage et une véritable dimension juridique et propose un principe directeur pour l'amélioration de la qualité de vie des populations. Elle reconnaît juridiquement le paysage en tant que composante essentielle du cadre de vie des populations, expression de la diversité de leur patrimoine commun, culturel et naturel et fondement de leur identité. La diversité et la qualité des paysages constituent une ressource commune qu'il convient de préserver.

Elle présente 4 mesures principales :

- o Reconnaitre juridiquement le paysage en tant que composante essentielle du cadre de vie des populations, expression de la diversité de leur patrimoine commun culturel et naturel, et fondement de leur identité ;
- o Définir et mettre en œuvre des politiques du paysage visant la protection, la gestion et l'aménagement des paysages par l'adoption des mesures particulières ;
- o Mettre en place des procédures de participation du public des autorités locales et régionales et des autres acteurs concernés par la conception et la réalisation des politiques du paysage mentionnées à l'aliéna b ci-dessus ;
- o Intégrer le paysage dans les politiques d'aménagement du territoire, d'urbanisme et dans les politiques culturelle, environnementale, agricole, sociale et économique, ainsi que dans les autres politiques pouvant avoir un effet direct ou indirect sur le paysage.

**Le projet éolien Plestan II respectera les recommandations de la Convention européenne du paysage, le chapitre traitant des impacts du projet éolien revenant sur cette dernière plus en détails.**

**Il sera conforme aux recommandations formulées par les documents de cadrage départementaux et régionaux.**

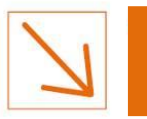

## <span id="page-12-0"></span>**2 ETAT INITIAL**

### <span id="page-12-1"></span>*2.1 L'éolien sur le territoire*

Au troisième trimestre 2016, ce sont environ 170 éoliennes qui sont en service dans le département des Côtesd'Armor, le dernier site à avoir été mis en fonctionnement étant celui de Plouguernével. D'une puissance totale de 257 MW, le parc éolien terrestre des Côtes-d'Armor représente environ 37 % de la puissance éolienne de la région (puissance autorisée de 909 MW en 2016).

### <span id="page-12-2"></span>**2.1.1** *Les parcs éoliens en exploitation*

En novembre 2016, à l'échelle de l'étude éloignée du présent projet, nous avons recensé 7 parcs éoliens existants :

- le parc éolien de Plestan (6\*2.5MW)
- le parc éolien de Saint-Alban/Hénansal (5\*2MW)
- le parc éolien de Lamballe (4\*2.3MW)
- le parc éolien de Trébry (6\*1.5MW)
- le parc éolien des Landes du Mené (7\*0.8MW)
- le parc éolien d'Yvignac la Tour (4\*2MW)
- le parc éolien de Le Placis Vert (5\*0.8MW)

### <span id="page-12-3"></span>**2.1.2** *Les parcs éoliens en projet*

En novembre 2016, dans un rayon de 19 km du site de Plestan, nous avons recensé 4 parcs éoliens en projet :

- le parc éolien de Plestan/Plédéliac (5\*2.5MW)
- l'extension du parc éolien de Lamballe II (2\*2MW)
- le parc éolien de Trédaniel (5\*0.8MW)
- le parc éolien de Trédias (3\*2MW)

**L'analyse de l'impact paysager du projet éolien de Plestan II devra prendre en considération les deux parcs éoliens voisins situés dans le périmètre d'étude éloigné. On devra notamment tenir compte de leur implantation dans le paysage : Ils sont tous deux orientés selon un axe nord-ouest/sud-est.**

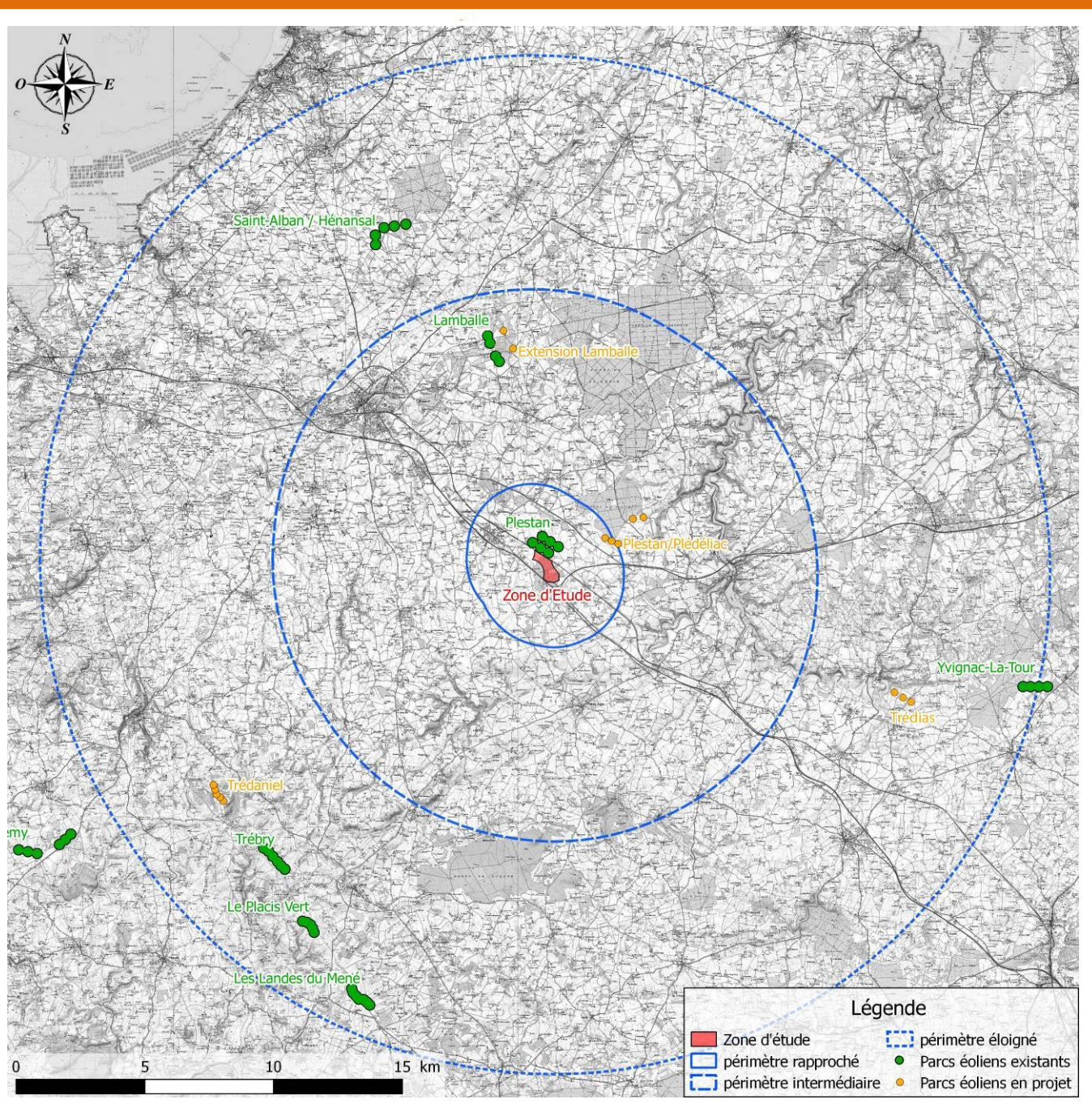

**Carte 4 : Situation des parcs éoliens existants et en projet autour de la zone d'étude**

### <span id="page-13-0"></span>*2.2 La géologie, le relief et l'hydrographie dans l'aire d'étude éloignée*

L'aire d'étude éloignée prend place dans l'ensemble géologique septentrional du massif armoricain. Cet ensemble représente une ancienne chaîne de montagnes, dite « cadomienne », maintenant érodée.

De grandes failles d'échelle régionale sont associées à la formation de la chaîne cadomienne. Le secteur de Plestan se situe au niveau de l'une de ces failles, orientée sud-ouest / nord-est.

Au niveau géologique, le substratum du territoire communal est composé de schistes métamorphisés, micacés et faldapathisés, tranchés par une arête de granulits feuilletée sur laquelle est fondée la vieille ville. Sur le site, les sols superficiels peu épais repose une couche issue de l'altération. Il s'agit ici essentiellement d'argiles qui se sont formées au détriment de la roche mère durant les phases climatiques propices (chaudes et humides) du Tertiaire (Paléogène).

La carte présentée en page suivante permet de visualiser les prémisses de l'altitude des entités paysagères avec le Plateau de Saint-Brieuc à l'Ouest et le Plateau de Matignon représentés par des microgranites indifférenciés de nature plus complexe. Enfin au sud de la zone d'étude intermédiaire se dessine le Mené. Notons la présence des deux principaux cours d'eau : le Gouessant et l'Arguenon.

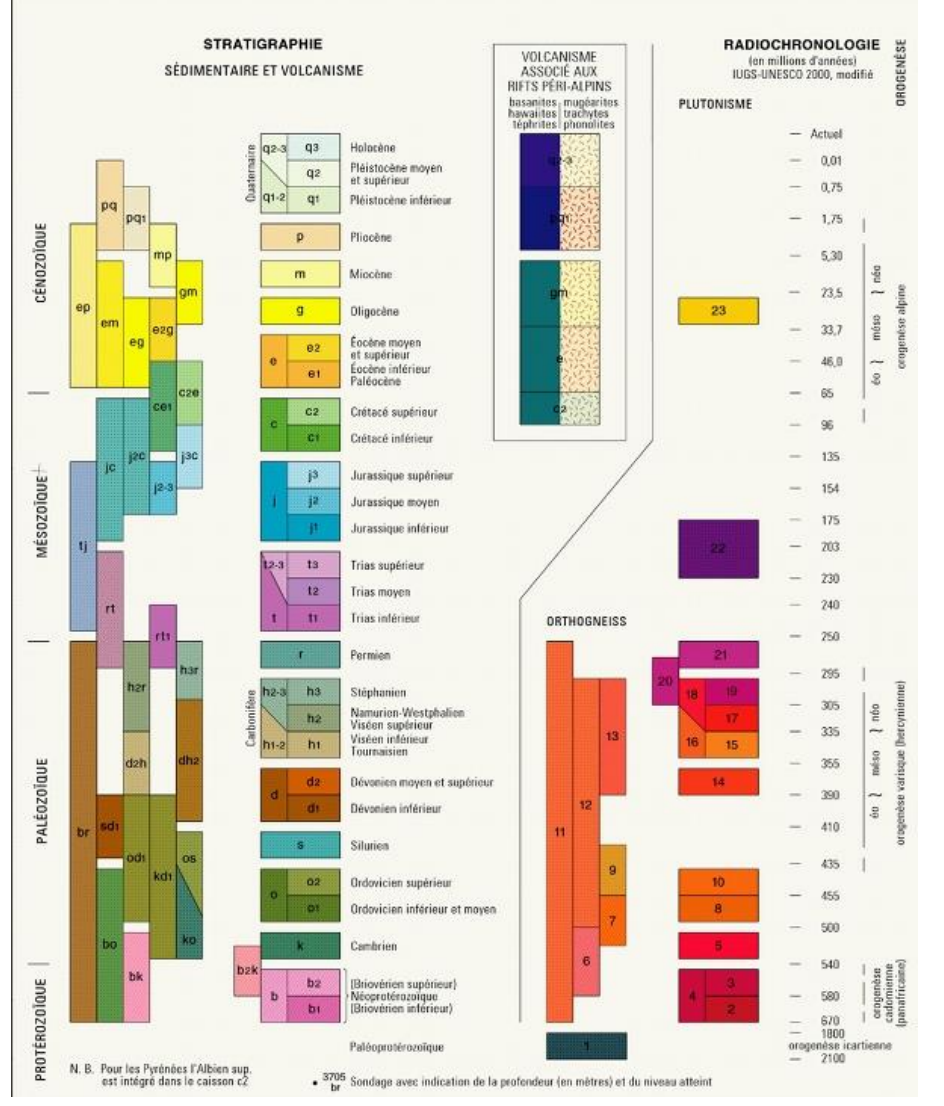

*Figure 4: légende de la carte ci-contre*

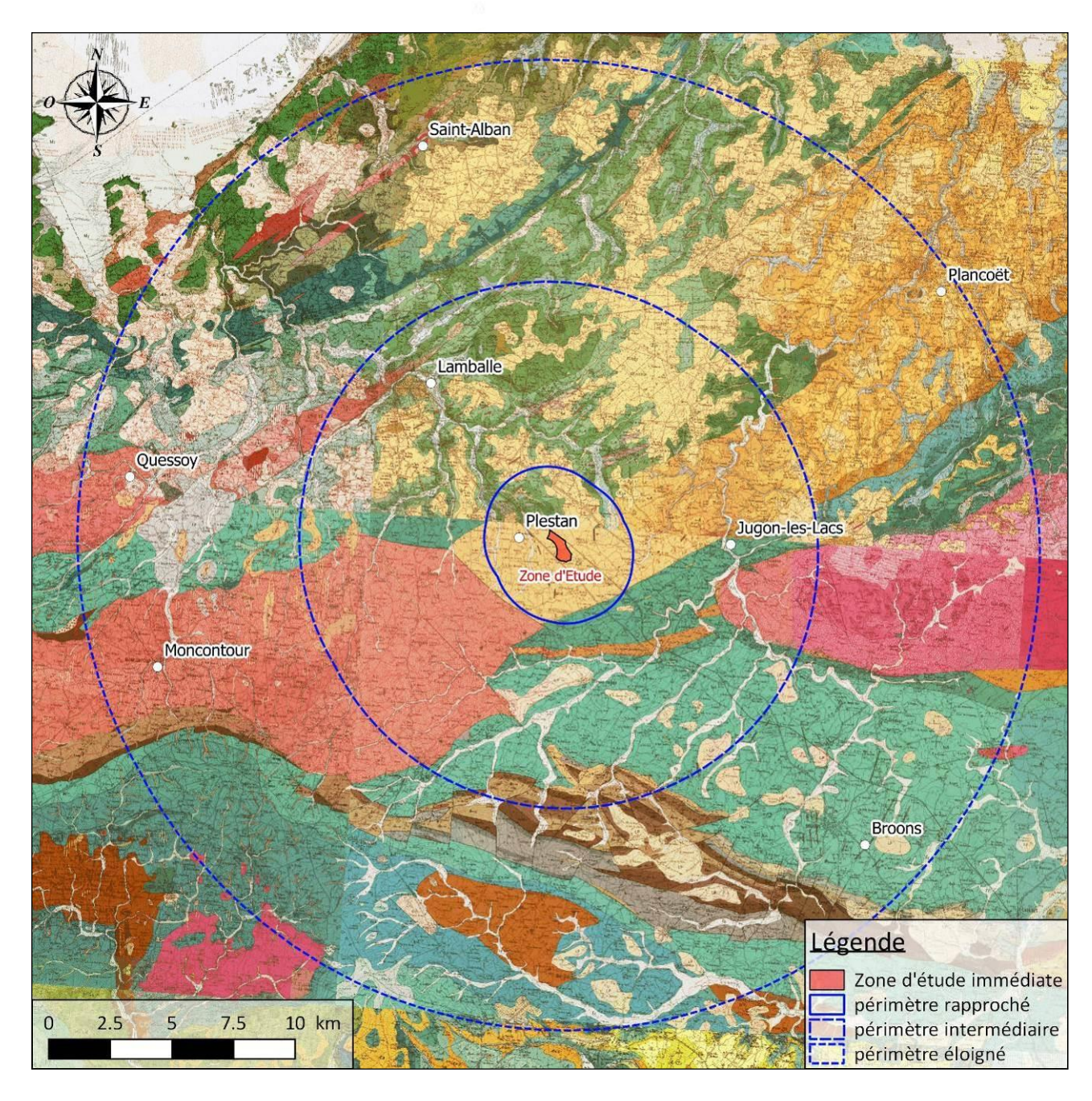

### *Carte 5 : Carte géologique*

Initiatives & Energies Locales

La zone d'étude immédiate est à l'interface des vallées de l'Arguenon et du Gouessant. Néanmoins, la vallée de l'Arguenon qui traverse l'aire d'étude rapprochée, du sud-ouest au nord-est en dessinant en aval de Jugon-les-Lacs un cours sinueux animé de méandres dans une vallée encaissée est plus pregnant avec le site éolien. Les nombreux cours d'eau se jetant dans l'Arguenon entament progressivement le flanc de colline puis le plateau et créent des reliefs secondaires.

Le sud de l'aire d'étude éloignée est caractérisé par le massif du Mené. Le relief s'élève alors progressivement, modelé par une succession de lignes de crêtes et de vallées orientée d'est en ouest, pour culminer à 331 m au niveau de Bel-Air.

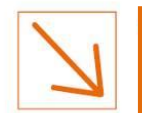

**SECTION 4 : LE PAYSAGE ET LE PATRIMOINE**

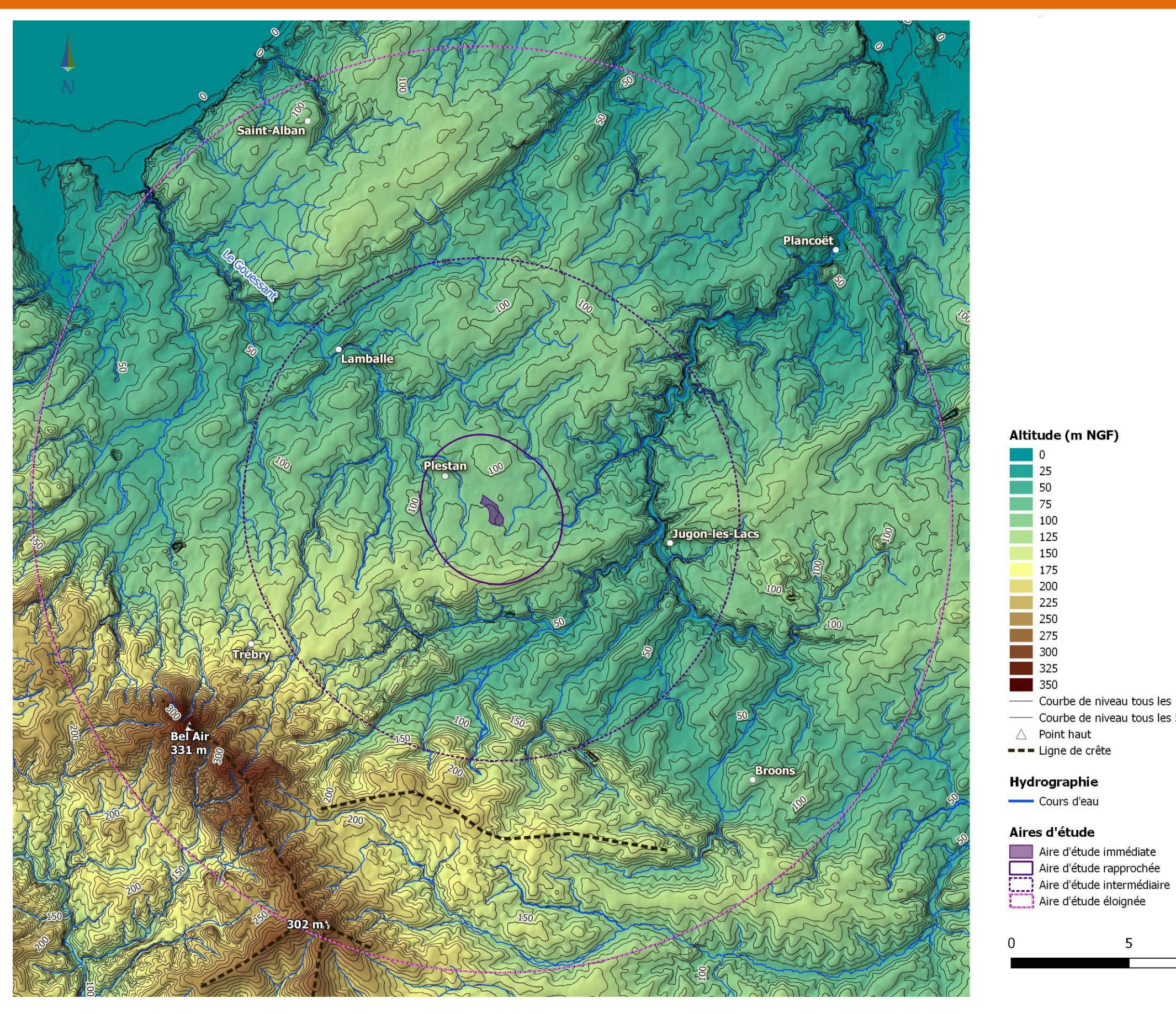

*Carte 6: Superposition du relief avec les cours d'eau*

Initiatives & Energies Locales

Dossier d'autorisation unique pour l'exploitation d'une Installation Classée pour la Protection de l'Environnement ÉTUDE D'IMPACT SUR L'ENVIRONNEMENT ET LA SANTÉ 15

Courbe de niveau tous les 10 m NGF Courbe de niveau tous les 50m NGF

. . . . . . . . . . . . . . .

5

10 km

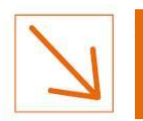

**SECTION 4 : LE PAYSAGE ET LE PATRIMOINE**

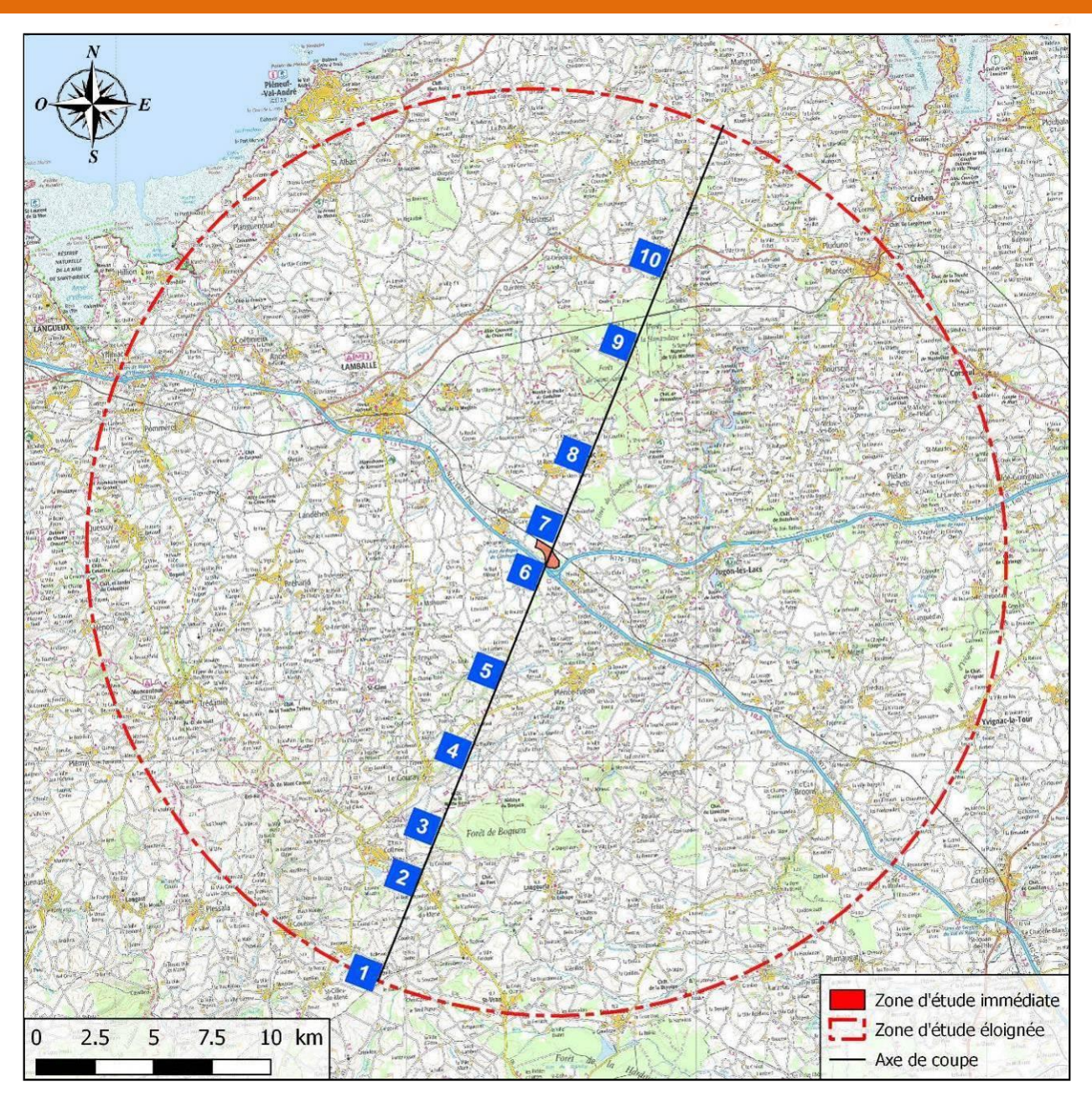

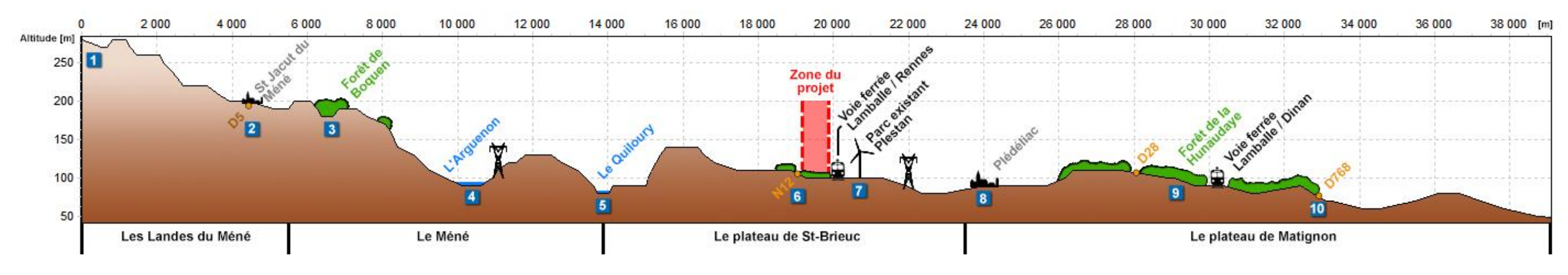

Initiatives & Energies Locales

*Carte 7: Coupe sud-ouest/nord-est : des Landes du Méné au plateau de Matignon*

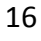

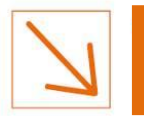

### <span id="page-16-0"></span>*2.3 Analyse des entités paysagères et sous entités paysagères caractéristiques de l'aire d'étude éloignée*

L'aire d'étude éloignée du projet concerne un territoire présentant plusieurs entités paysagères caractéristiques. Nous avons distingué plusieurs échelles de paysage, des entités paysagères régionales et au sein de celles-ci des sous-entités paysagères.

Les descriptions des sous-entités paysagères, sont en partie issues du livre de L. Le Du-Blayo associée au laboratoire de recherche du Costel de Rennes « Le paysage en Bretagne, enjeux et défis » et repris par le bureau d'études Airele dans son «Étude de ZDE pour le syndicat mixte du pays de Dinan ».

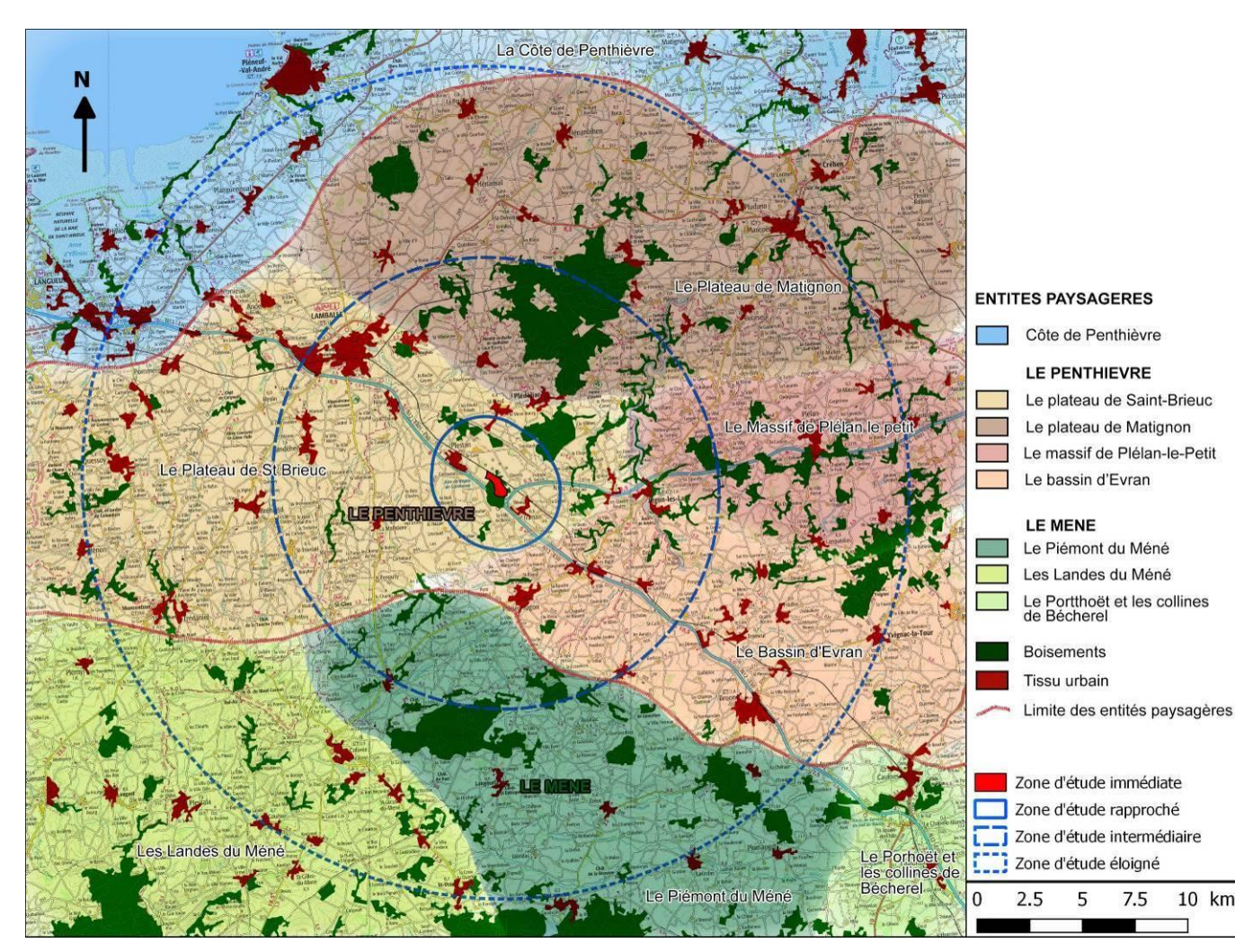

*Carte 8 : Entités et sous entités-paysagères*

### <span id="page-16-1"></span>**2.3.1** *Entité 1 – le Penthièvre*

La première d'entre elles est caractérisée par un paysage agricole s'articulant entre deux éléments marquants du paysage : au sud le Méné et au nord la côte de Penthièvre. Le Penthièvre est un plateau agricole remembré et occupé par une vaste emprise boisée incluant les forêts de la Hunaudaye, de Saint-Aubin et de Coatjégu. Le plateau faiblement ondulé et entaillé par la vallée marquée de l'Arguenon et de quelques vallons fermés. À l'est, la vallée de l'Arguenon forme une césure partageant les plateaux de Saint-Brieuc et de Matignon. À l'ouest et au centre, la proximité des agglomérations de Lamballe et Saint-Brieuc et des grands axes de circulation (RN 12, RN 166, RD 766) a entraîné une nouvelle forme urbaine : l'habitat originellement dispersé en hameaux, ou regroupé en petits villages, tend à s'étendre de manière continue le long des axes de circulation et des échangeurs. L'habitat traditionnel est représentatif de la pression urbanistique de cette unité paysagère, véritable zone périurbaine entre l'agglomération briochine et les résidences secondaires des stations balnéaires de la Côte d'Émeraude en mélangeant les styles architecturaux (maison traditionnelle en granite bien intégrée, bâti récent diversiié, maison secondaire néo-bretonne). Cette hétérogénéité architecturale est accusée par le développement d'un bâti agricole : bâti hors sol et silos des coopératives agricoles de Plestan et Broons aux volumétries contrastant avec l'architecture vernaculaire. L'activité industrielle a égrené le long de la voie N 12 ses zones d'activités souvent peu qualifiées. Au niveau de Plestan, un parc éolien de deux lignes de trois éoliennes apparaît en arrière d'une zone d'activité et constitue un nouveau repère fort dans le paysage. Cette unité paysagère vouée à une agriculture privilégiant les grandes cultures et la filière de l'élevage hors -sol, est maillée d'une trame bocagère lacunaire, qui ne contribue que très partiellement à limiter les vues lointaines. Elle est vécue comme un territoire de passage, qui ne se laisse découvrir que lorsque l'on quitte les grands axes de circulation. À l'intérieur de cette unité peu reconnue, les forêts de la Hunaudaye et Saint-Aubin, la vallée de l'Arguenon et les nombreux monuments historiques protégés constituent autant de sites attractifs. Cette entité paysagère régionale ne présente pas un caractère unique mais plusieurs ambiances résultant du relief, de la géologie et de l'utilisation spécifique du territoire.

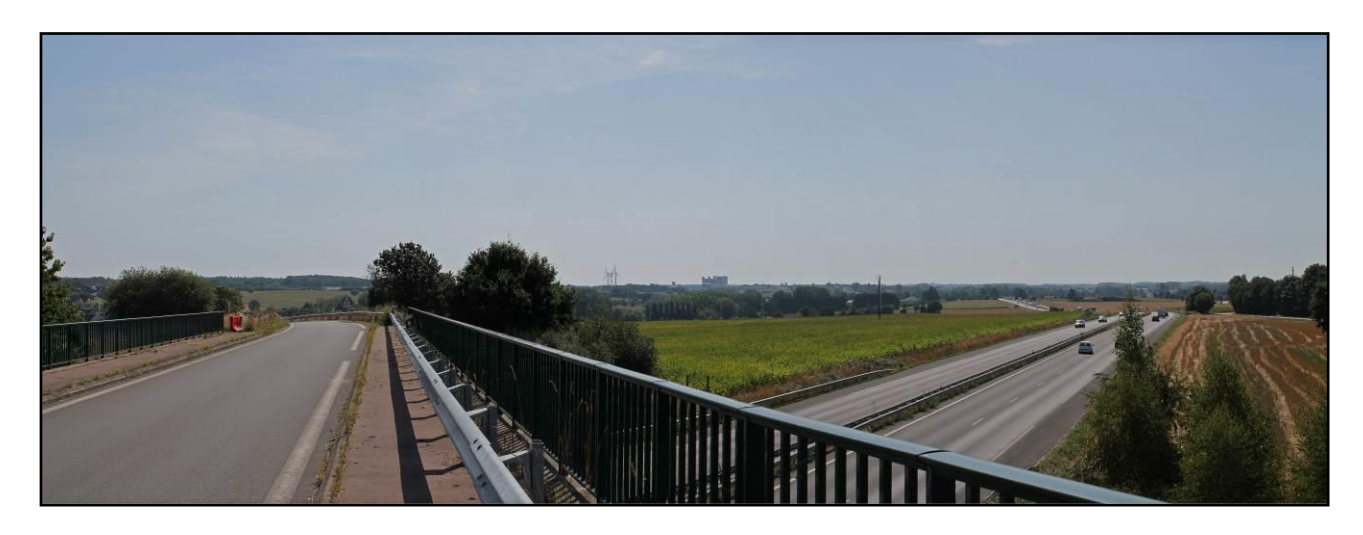

*Photo 1 : Photographie representative du plateau de Saint-brieuc. Paysage d'une agriculture industrialisée, aux grandes parcelles sur un relief de plateau ondulé.*

M Initiatives & Energies Locales ...............................

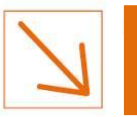

### <span id="page-17-0"></span>**2.3.2** *Entité 2 : le Méné*

La deuxième entité paysagère correspond à un paysage de collines densément bocager constituant le pays du Méné. Située au sud du Penthièvre et au nord de la forêt de Paimpont, cette entité est caractérisée par un paysage à dominance rurale relativement préservé. Cet ensemble, établi sur des collines ondulant selon une orientation armoricaine principale est-ouest, présente un relief de grande amplitude animé par une succession de lignes arborées ne laissant guère passer de vues et de cours d'eau serpentant dans de larges rubans de prairies inondables. La structure bocagère encore relativement bien préservée de même que les boqueteaux nombreux constituent un filtre visuel quasi permanent tramant un environnement agricole pâturé et cultivé.

Les forêts de la Hardouinais et de Boquen confortent l'impression de fractionnement visuel induit par les arbres, ressentie en parcourant le paysage du Méné. Le bâti d'habitation traditionnel reflète la diversité du pays du Méné. Aux maisons de schistes ou de pisé qui caractérisent le sud de l'aire, succèdent au nord les maisons de granite. Atenant aux maisons d'habitations rurales, les appentis ou remises sont en pisé sur des murs bahut en pierre. La couverture est en ardoises et la toiture à deux pans. Ce vocabulaire architectural est encore présent dans les hameaux mais il tend à disparaître avec les extensions récentes tant des maisons d'habitations que celles des hangars ou stabulations aux dimensions disproportionnées par rapport au bâti.

Les constructions récentes des zones artisanales ou commerciales contribuent également le long de la RN 164 ou aux entrées de communes à banaliser le paysage. Seule la trame bocagère constitue un fil conducteur traditionnel reliant entre eux les communes ou villages dont le centre présente encore une unité architecturale et des qualités urbaines. En périphérie de celles-ci, les nouveaux lotissements dépourvus d'enveloppe végétale traditionnelle, aux couleurs et aux volumétries inhabituelles, contribuent à aténuer la qualité de composition des centres bourgs. Cette entité paysagère régionale, concerne un territoire présentant une relative diversité de composantes paysagères et peut être divisé en trois sous-unités paysagères distinctes : le piémont du Mené, les Landes du Mené le Porhoët et les collines de Bécherel (voir carte page précédente).

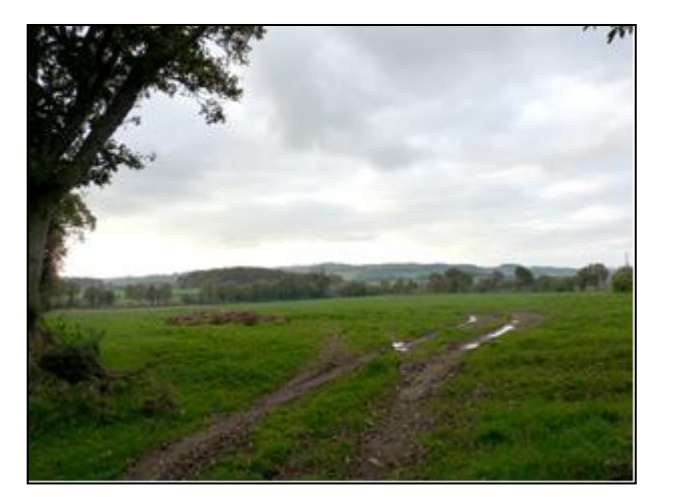

*Photo 1 : Le Mené se caractérise par un paysage collinaire, partiellement boisé*

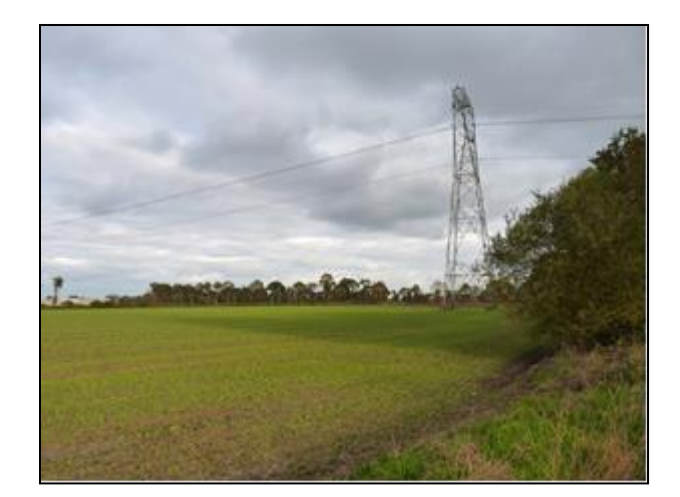

*Photo 2 : Malgré l'altitude relativement élevée, les vues sont parfois courtes en raison des haies*

### <span id="page-17-1"></span>**2.3.3** *Entité 3 : La côte de Penthièvre*

Située au nord, en arrière d'une ligne de crête secondaire animant le Penthièvre, au-dessus d'une ligne rocheuse de grès rose surplombant la Manche, ce paysage disposant d'une reconnaissance nationale est situé au-delà de l'aire d'étude éloignée et ne possède pas d'interférence visuelle avec le site éolien pressenti.

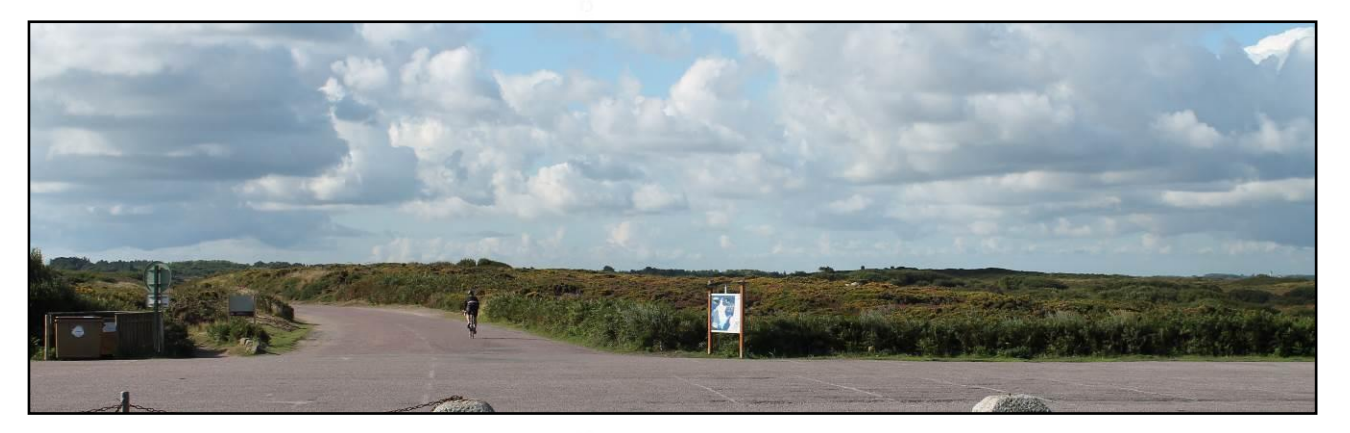

*Photo 3 : Le cap Fréhel et ses landes à ajoncs*

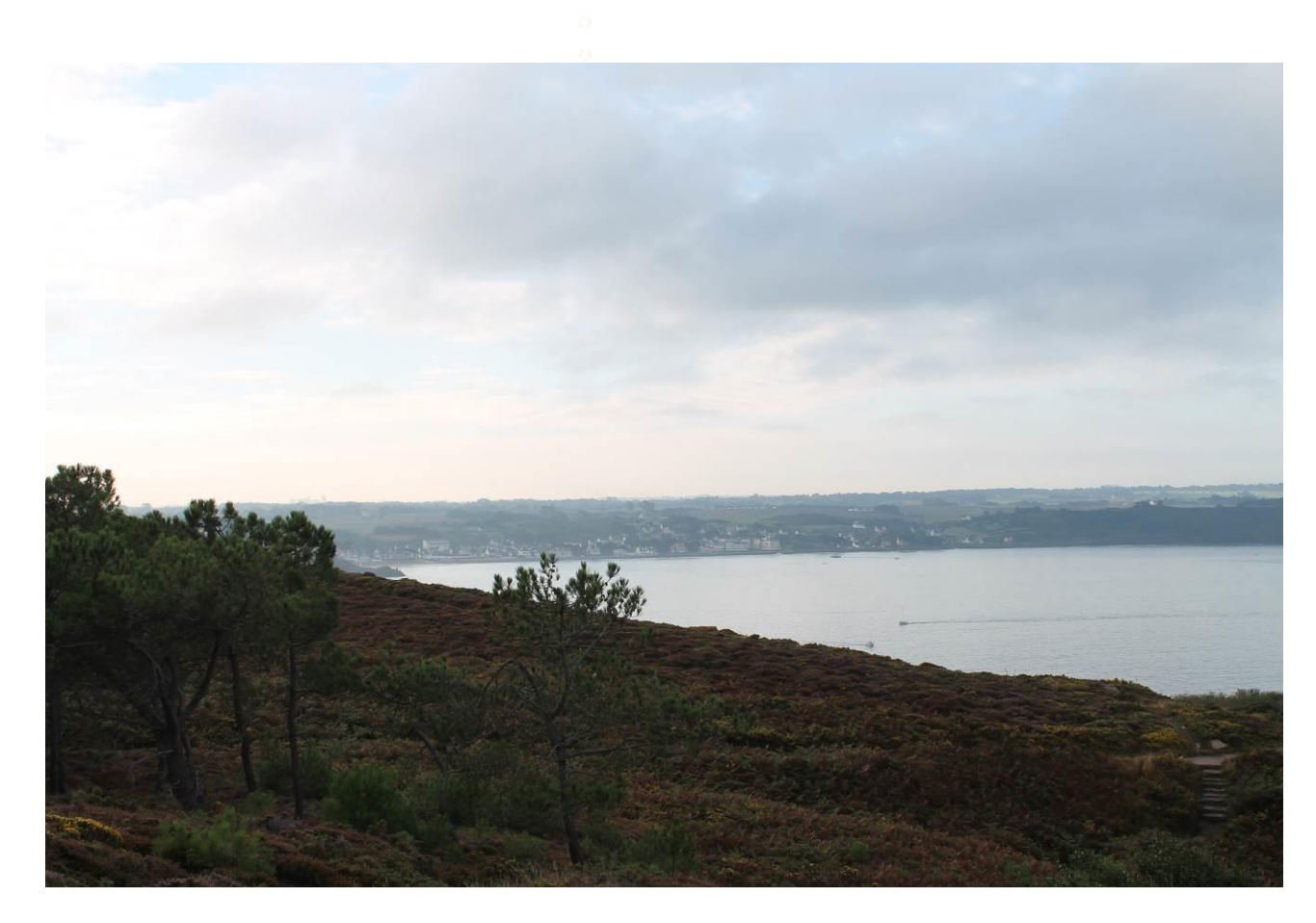

*Photo 4 : Le cap d'Erquy*

Initiatives & Energies Locales

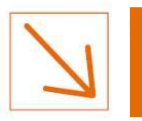

### <span id="page-18-0"></span>*2.4 Cadre paysager de l'aire d'étude rapprochée*

L'altitude de la zone d'étude rapprochée varie de 75 à 130 m d'altitude. Le modelé du relief apparaît peu prononcé, renvoyant à une image de pénéplaine. Cette image est plus prononcée au sein de la zone d'étude immédiate encadrée par les différentes infrastructures : l'altitude varie seulement de 95 à 100 mètres.

Cette image de pénéplaine est accentué par la culture plutôt de type céréalière.

L'occupation du sol est partagée entre :

- des petites parcelles boisées de tailles et de formes différentes (partie nord). Elles sont en lien avec la forêt de Coatjégu située en limite de l'aire rapprochée et forment ainsi un « nuage » de boisements dispersés. La partie sud en compte assez peu ;
- des parcelles céréalières parcourue d'un bocage lâche (partie centrale), qui limitait originellement les parcelles cultivées et enveloppait les hameaux ;
- Les hameaux restent dispersés et situés le long des routes de communication. Seul le hameau de Quercy reste isolé de ces voies principales ;
- Le cœur du bourg de Plestan, dont sa périphérie est en cours de développement.

En outre, plusieurs infrastructures sillonnent l'aire d'étude rapprochée :

- des infrastructures routières : la RD776 et la RN 12 qui traversent d'est en ouest ; la RN 176 du nord au sud. Ensuite, les routes départementales raccrochées à ces trois voies routières font la jonction entre les différentes communes et hameaux.
- une infrastructure ferroviaire : la voie ferrée Paris-Brest ;

Ainsi, le fonctionnement visuel qui découle de l'occupation du sol et de la topographie distingue trois secteurs au sein de l'aire d'étude rapprochée :

- un secteur central, le plus étendu, qui correspond à la partie plane et semi-boisée. Dans cette zone, qui est celle accueillant les 6 éoliennes en place, les perceptions sont globalement courtes à semi-éloignées. Les multiples fronts boisés limitent très rapidement la profondeur de champs de vision et dissimulent souvent les éoliennes en activité ;
- les secteurs est et ouest, particulièrement bâtis. Les perceptions y sont courtes à l'intérieur des communes mais peuvent être longues à leurs sorties ;
- les secteurs nord et sud, beaucoup plus boisées. Les perceptions sont limitées ; seule l'existence de trouées à travers la végétation permet de visualiser la zone d'étude immédiate.

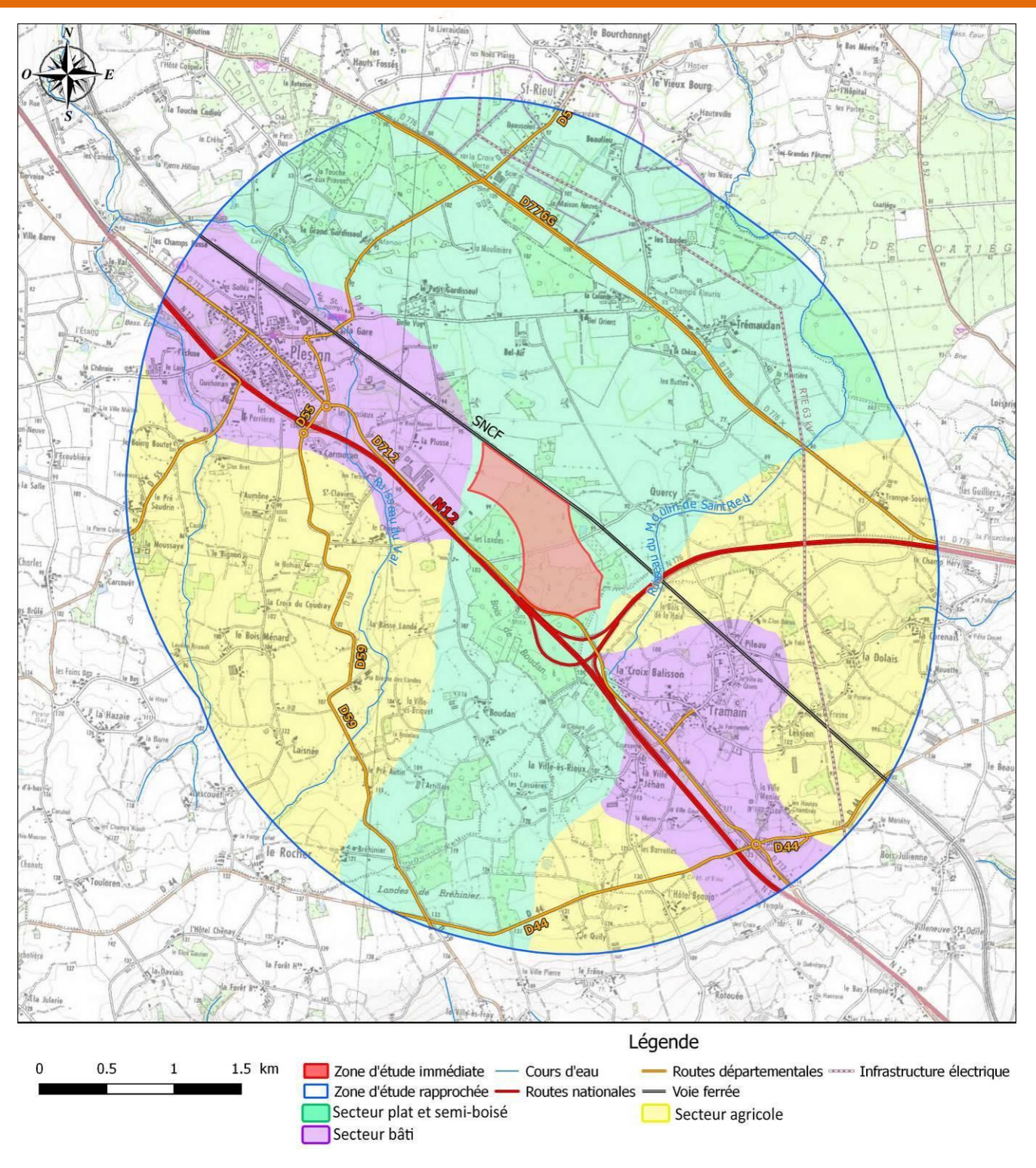

*Carte 9 : Le cadre paysager de l'aire d'étude rapprochée*

*<u>ALLES LESSES CALLES CALLES CALLES CALLES CALLES CALLES CALLES CALLES CALLES CALLES CALLES CALLES CALLES CALLES CALLES CALLES CALLES CALLES CALLES CALLES CALLES CALLES CALLES CALLES CALLES CALLES CALLES CALLES CALLES CAL*</u>

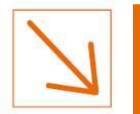

### **PARTIE 4 – PIECE N°2 ETUDE D'IMPACT SUR L'ENVIRONNEMENT ET LA SANTE SECTION 4 : LE PAYSAGE ET LE PATRIMOINE**

Initiatives & Energies Locales

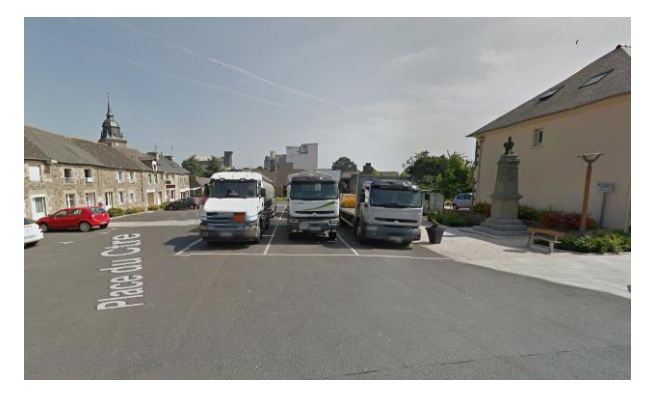

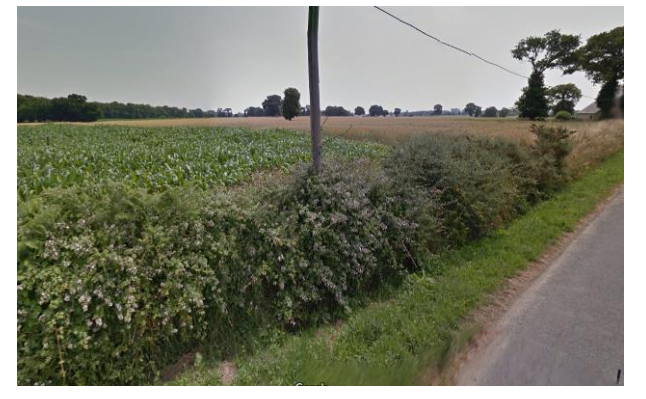

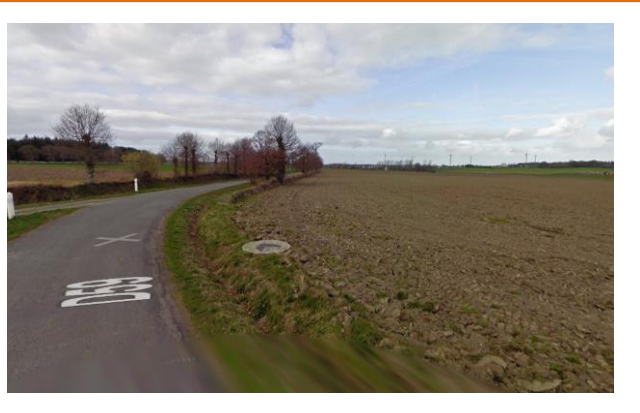

*Photo 5 : Le centre bourg de Plestan Photo 6 : Le secteur plat avec ses parcelles agricoles* 

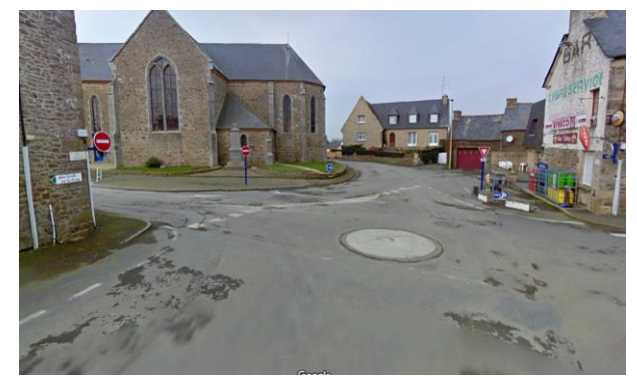

*Photo 7 : Une ambiance plus boisée Photo 8 : Le centre bourg de Tramain*

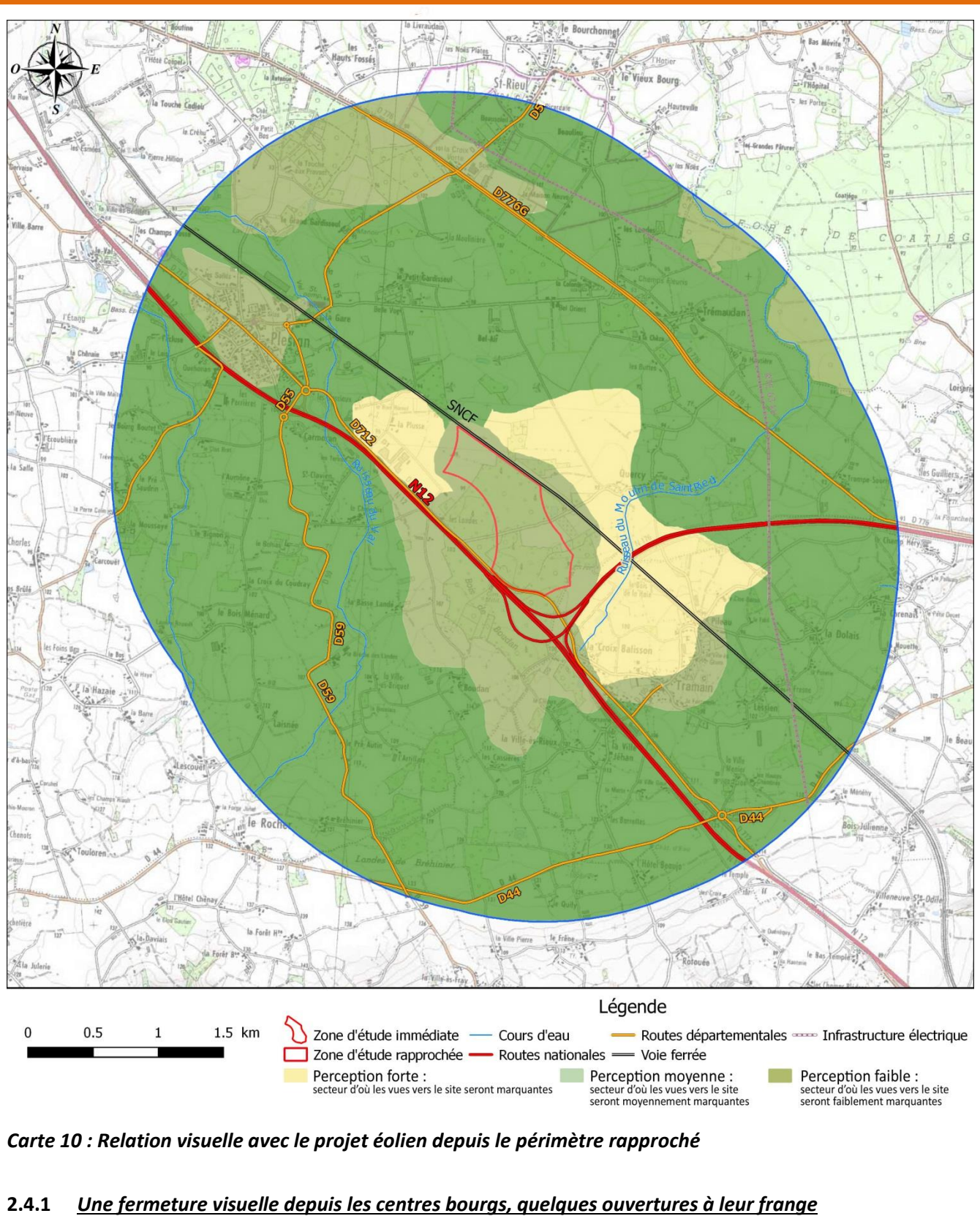

<span id="page-19-0"></span>

L'aire d'étude rapprochée contient deux bourgs : Plestan et Tramain. Pour chacun d'entre eux, leur centre présente une densité bâtie qui ferme les vues vers l'extérieur. Mais les vues s'ouvrent souvent à la sortie du bourg.

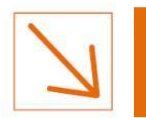

### <span id="page-20-0"></span>**2.4.2** *Une dominance des vues filtrées depuis les habitations riveraines*

Depuis les habitations riveraines, il existe une dominance des vues filtrées qui peuvent être classées en trois types de vues :

- Au plus près du massif de Boudan : des vues fermées par la lisière. Le massif de Boudan présent de part et d'autre de la RN 12 joue davantage un rôle de masque pour les maisons riveraines côté sud (La Petite Lande, L'Éc de Devant) ;
- o Des vues filtrées par la végétation ou le bati. Il s'agit de la situation la plus fréquente surtout au sud de la zone d'étude rapprochée : les hameaux plus en recul que les précédents bénéficient d'une ouverture plus imp par dessus la forêt (Le chauchix, la Basse Lande) ;
- o Larges ouvertures visuelles sur le secteur du projet. Dès lors que les habitations ne sont pas bordées de haies ou bosquets et que les alentours ne comportent plus de maillage bocager, la vue peut s'ouvrir d'une manière large en direction du site. Ces ouvertures visuelles caractérisent le secteur nord de la zone d'étude rapprochée (Quercy, Belle Vue, La Colonie).

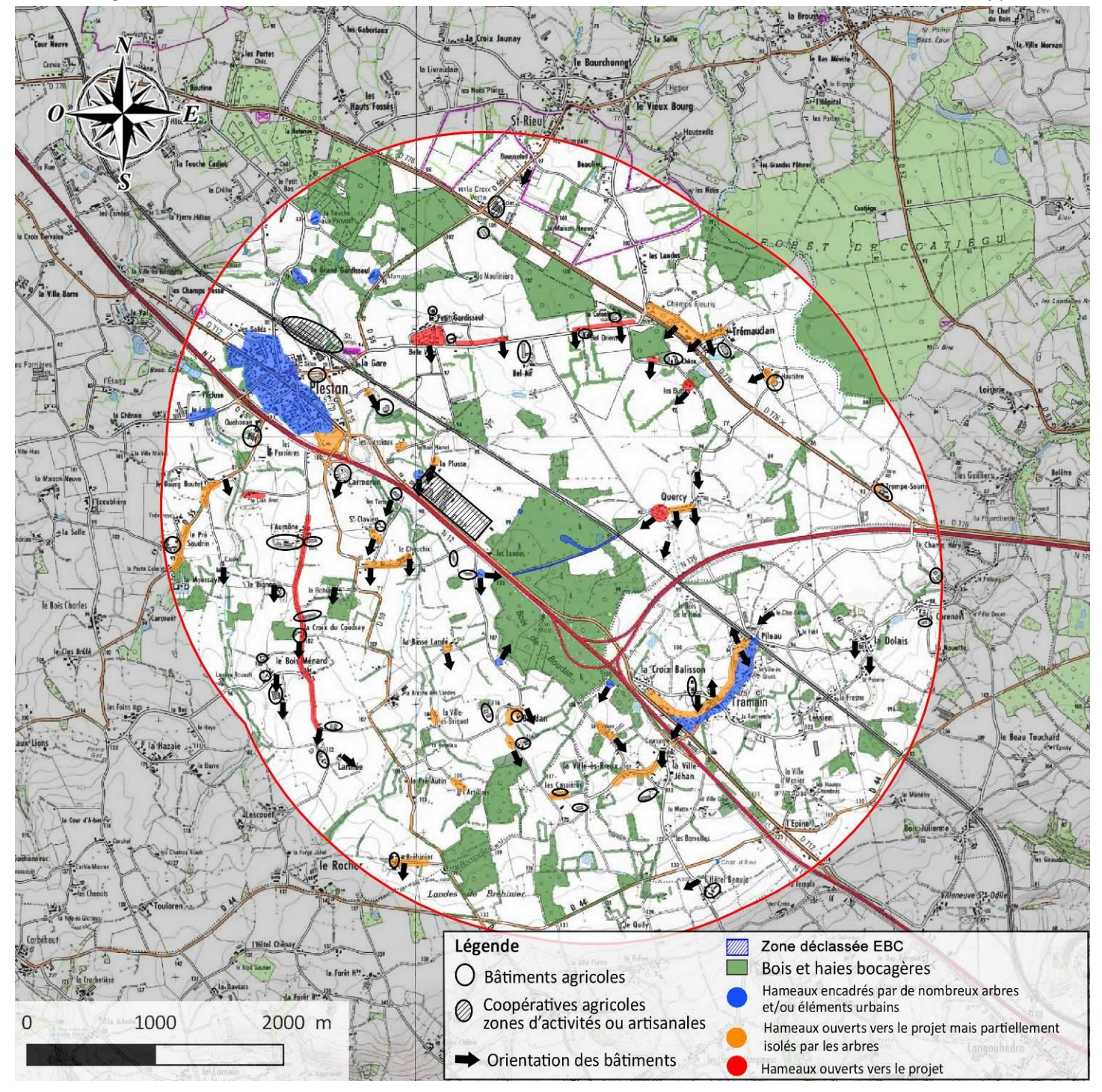

*Carte 11 : Relation visuelle avec la zone d'étude immédiate depuis les hameaux riverains*

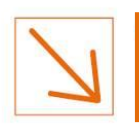

**SECTION 4 : LE PAYSAGE ET LE PATRIMOINE**

### *Carte 12: Relation visuelle avec la zone d'étude immédiate depuis les hameaux*

*riverains*

Les photographiques suivantes sont représentatives des ambiances que l'on peut trouver aux abords de la zone d'étude immédiate.

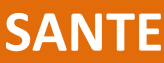

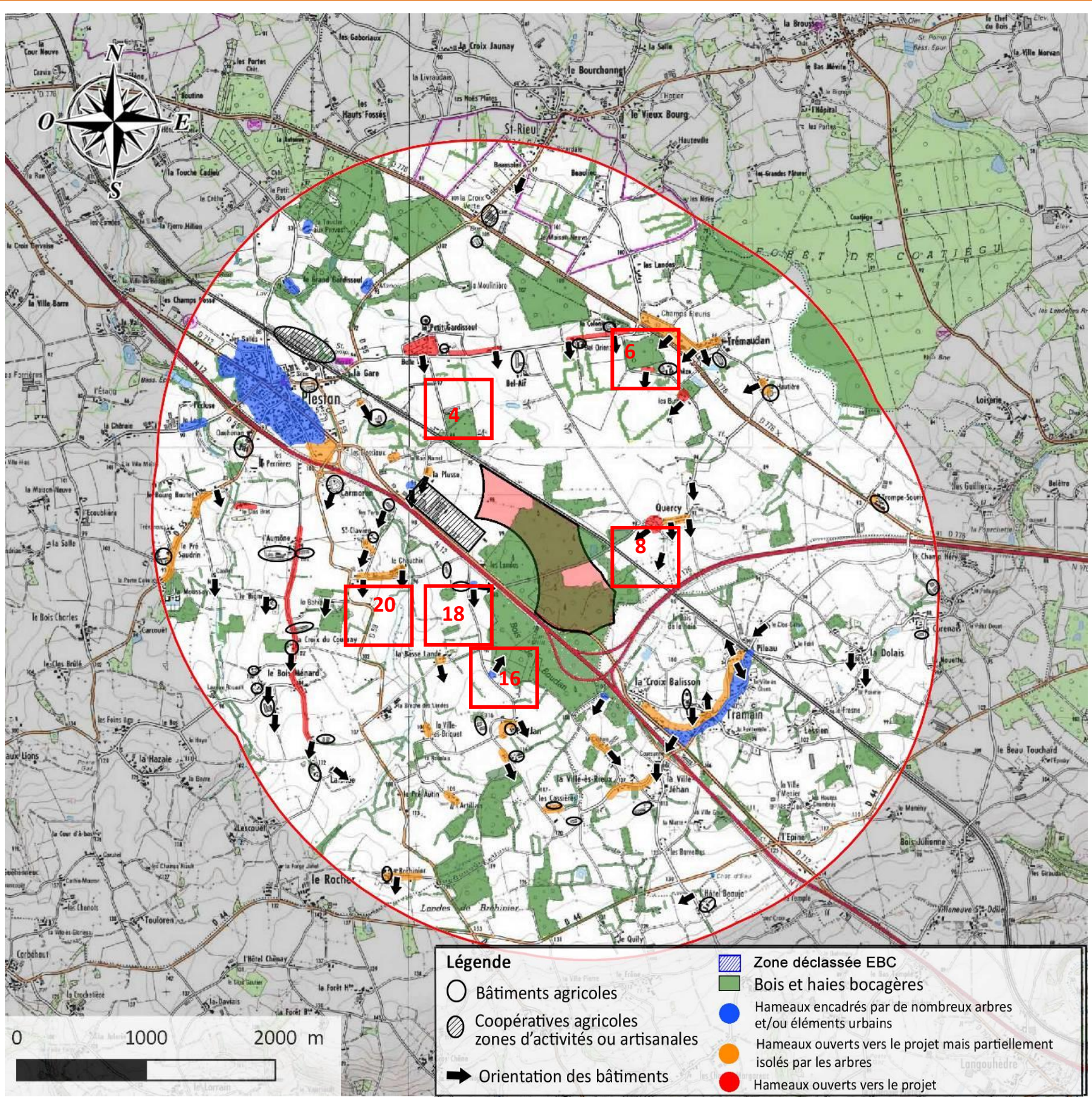

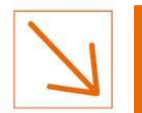

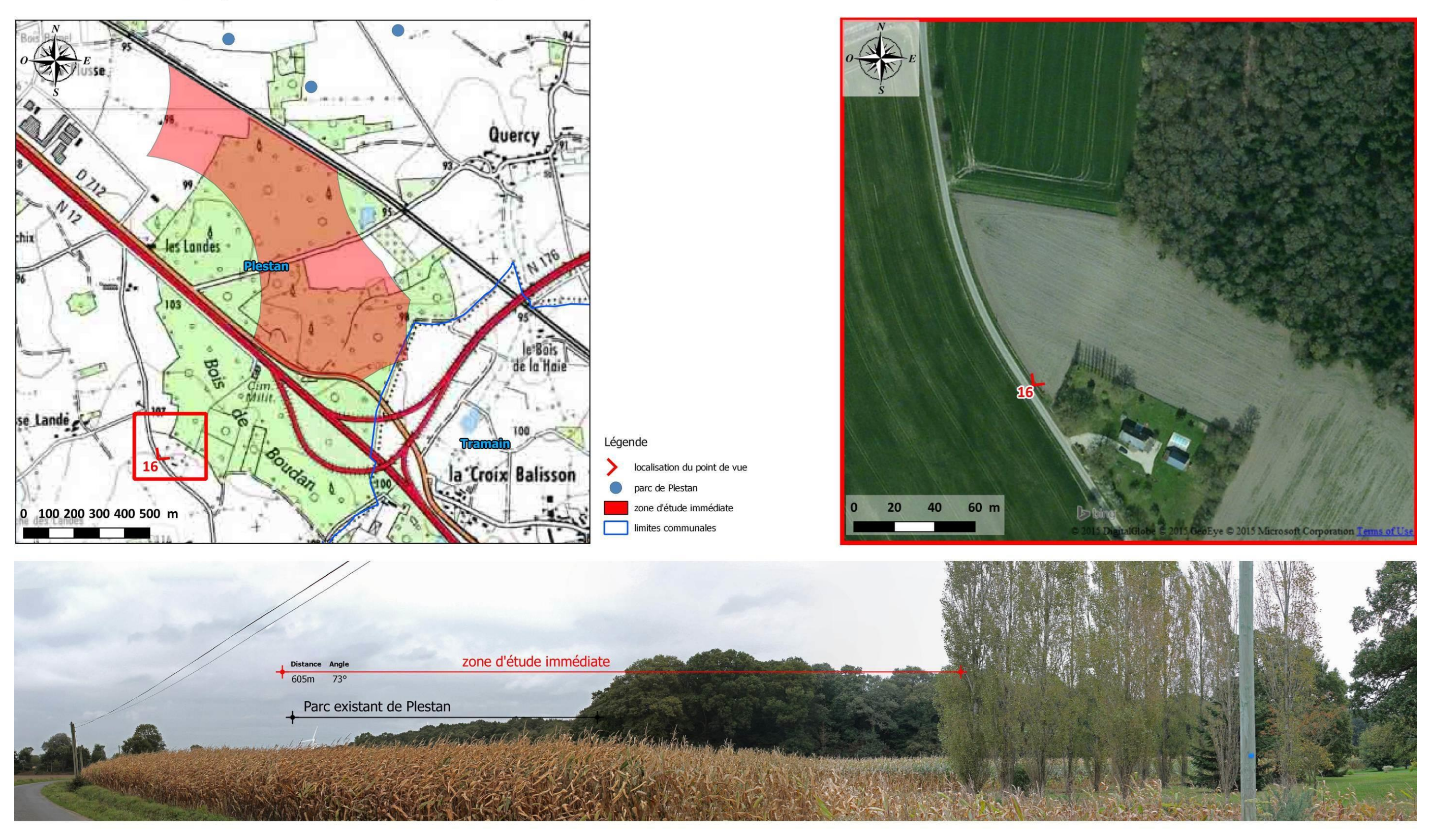

## Point de vue n° 16 / Depuis le lieu dit "Petite Lande", au sud-ouest de la RN12

L'observateur de situe au sud de la RN 12, dans une position de léger contrebas du bois de Bourdan qui ferme rapidement la vue. La zone d'étude immédiate se trouve dans le plan intermédiaire du paysage, dans le même champ que le parc éolien existant dont on aperçoit une seule éolienne et à l'avant de celui-ci. .

Initiatives & Energies Locales

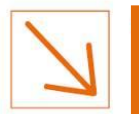

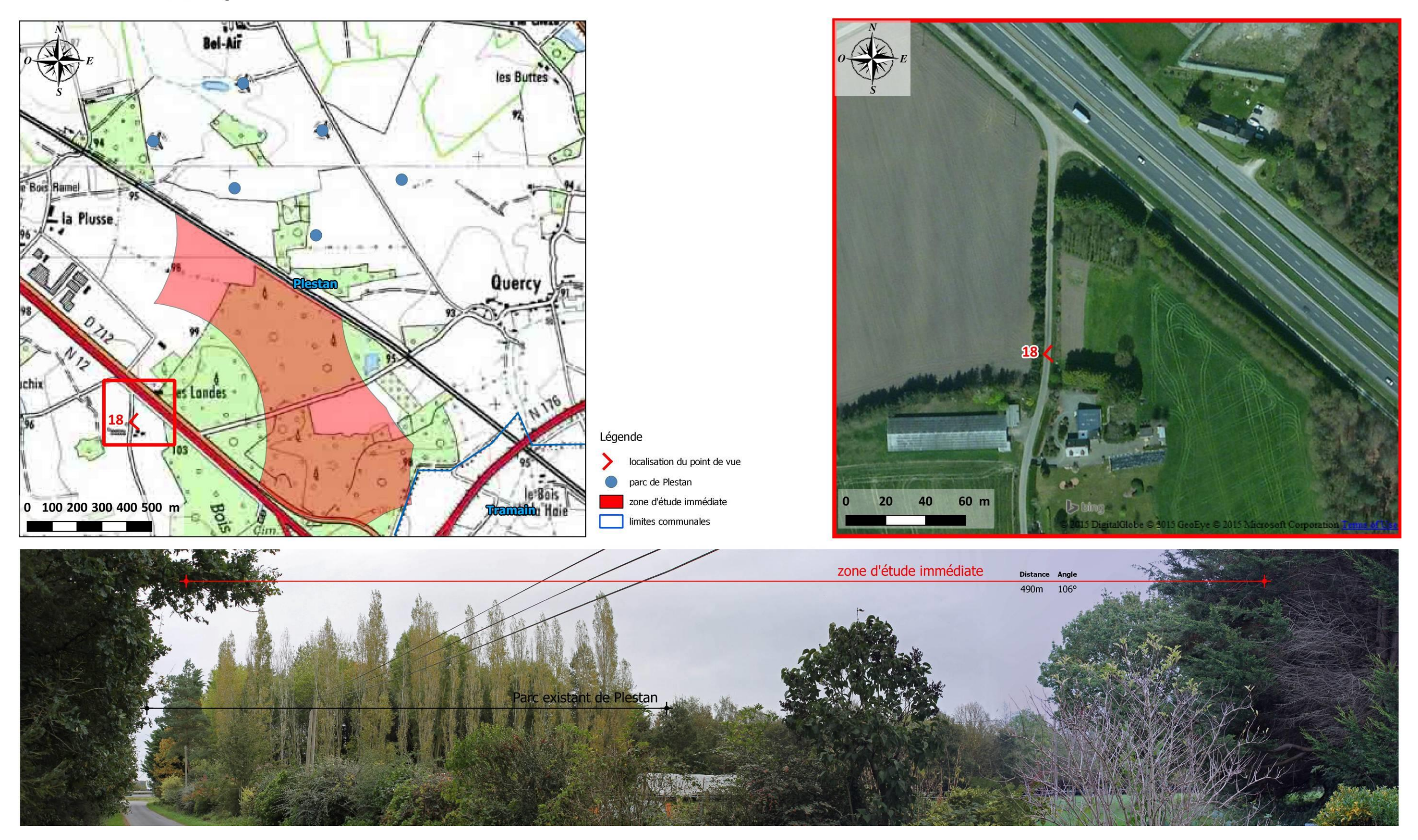

## Point de vue n° 18 / Depuis le lieu dit "L'Ecobue de Devant "

La densité des haies et la proximité du bois génèrent un payage perçu à très petite échelle et dominé par l'ambiance arborée. De ce fait, le parc éolien existant est totalement masqué. Mais la zone d'étude immédiate, nette proche, supplante cette structure végétale.

Initiatives & Energies Locales

Dossier d'autorisation unique pour l'exploitation d'une Installation Classée pour la Protection de l'Environnement ÉTUDE D'IMPACT SUR L'ENVIRONNEMENT ET LA SANTÉ 24

. . . . . . . . . . . . . . . . .

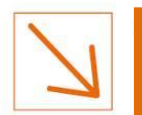

## Point de vue n° 20 / Depuis le lieu dit "Les Chauchix", au sud-ouest de la RN12

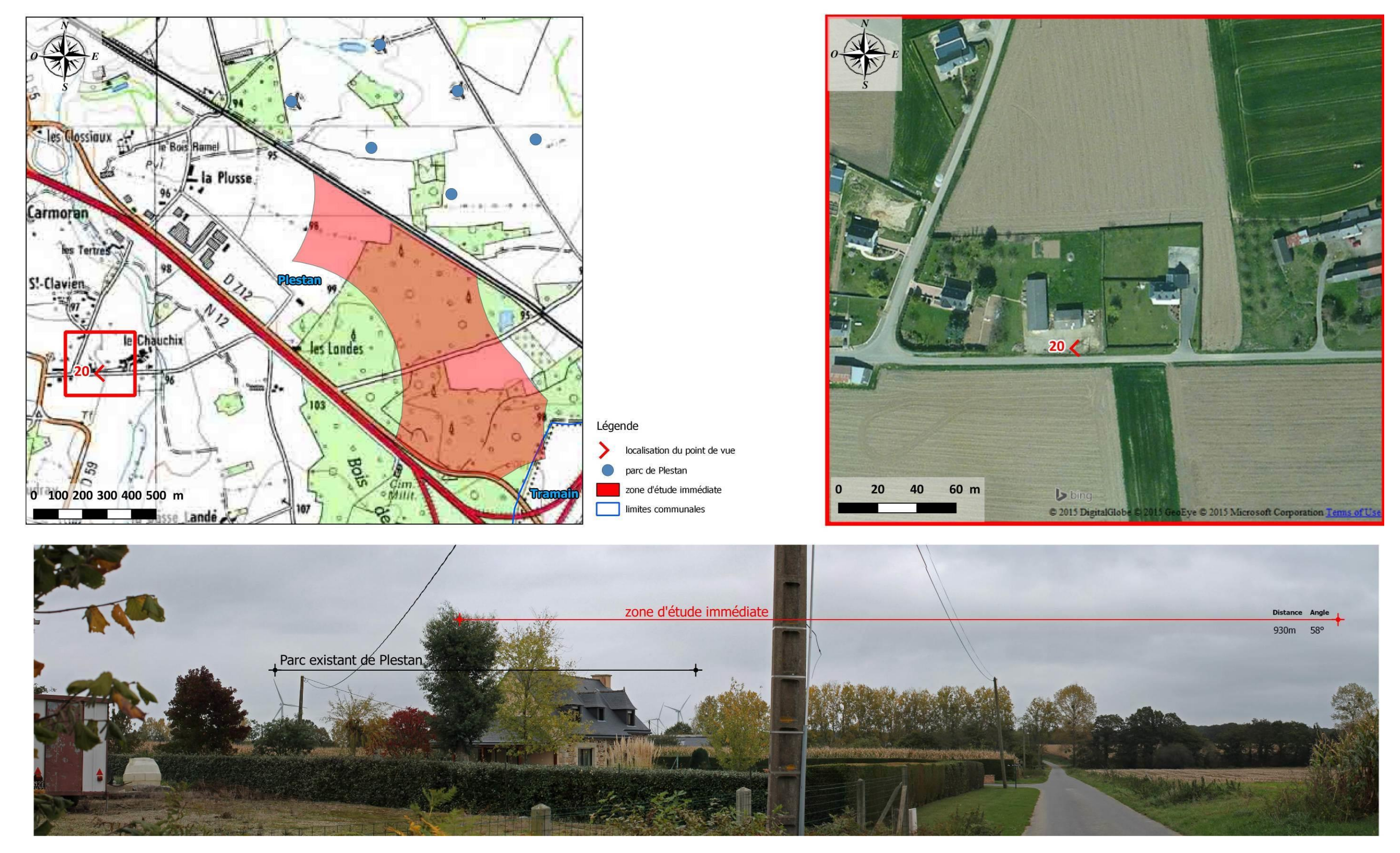

Initiatives & Energies Locales

Cette vue semi-ouverte permet de visualiser l'ensemble de la zone d'étude immédiate qui se superpose en partie avec le parc éolien existant.

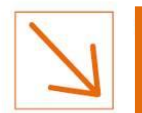

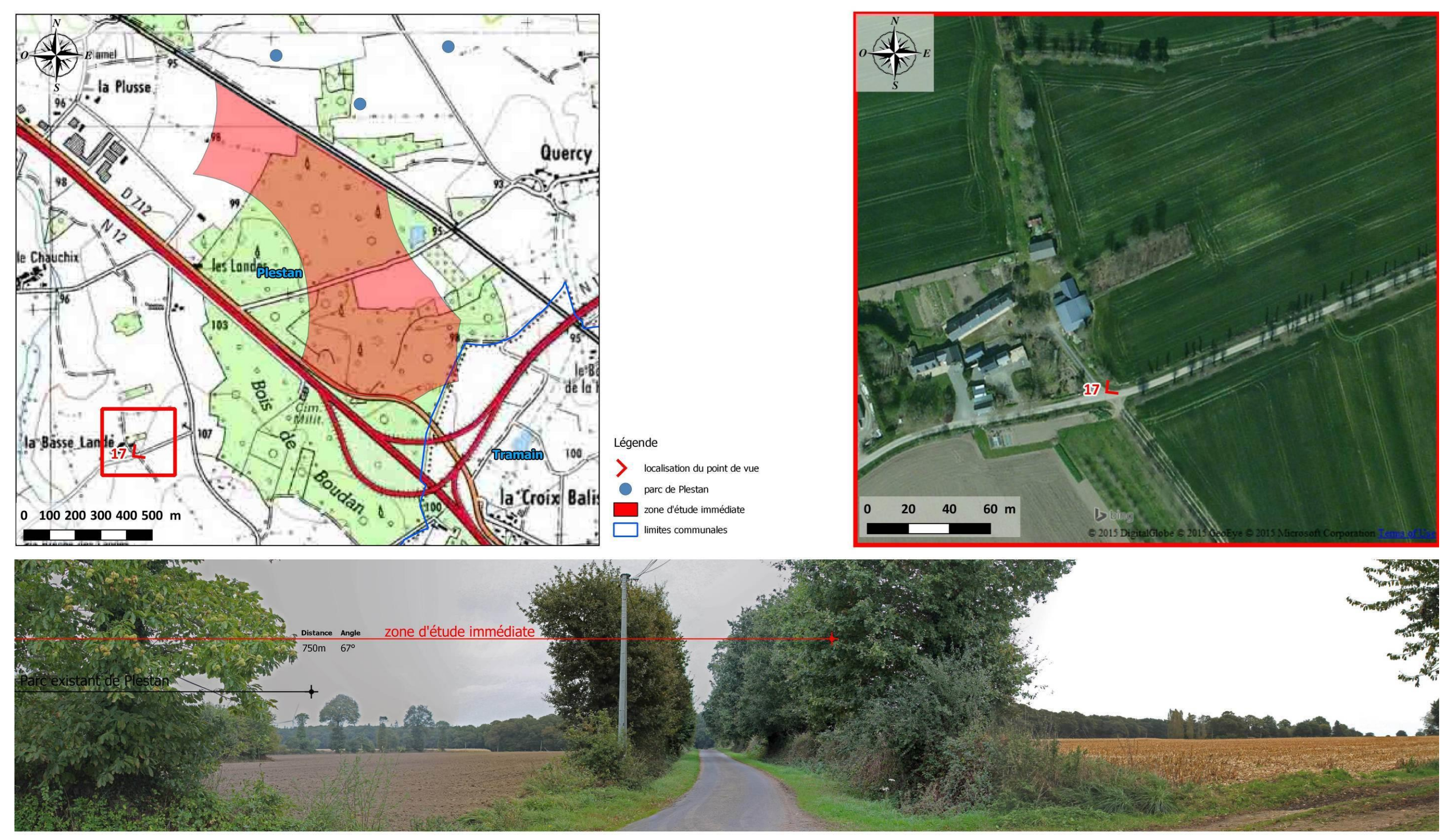

## Point de vue nº 17 / Depuis la sortie du hameau de "La Basse-Lande"

Le recul permet de visualiser la zone d'étude immédiate dans son ensemble. Néanmoins la présence du bocage limite sa portée en fractionnant les vues et en apportant des éléments hauts au premier plan.

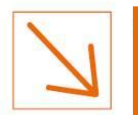

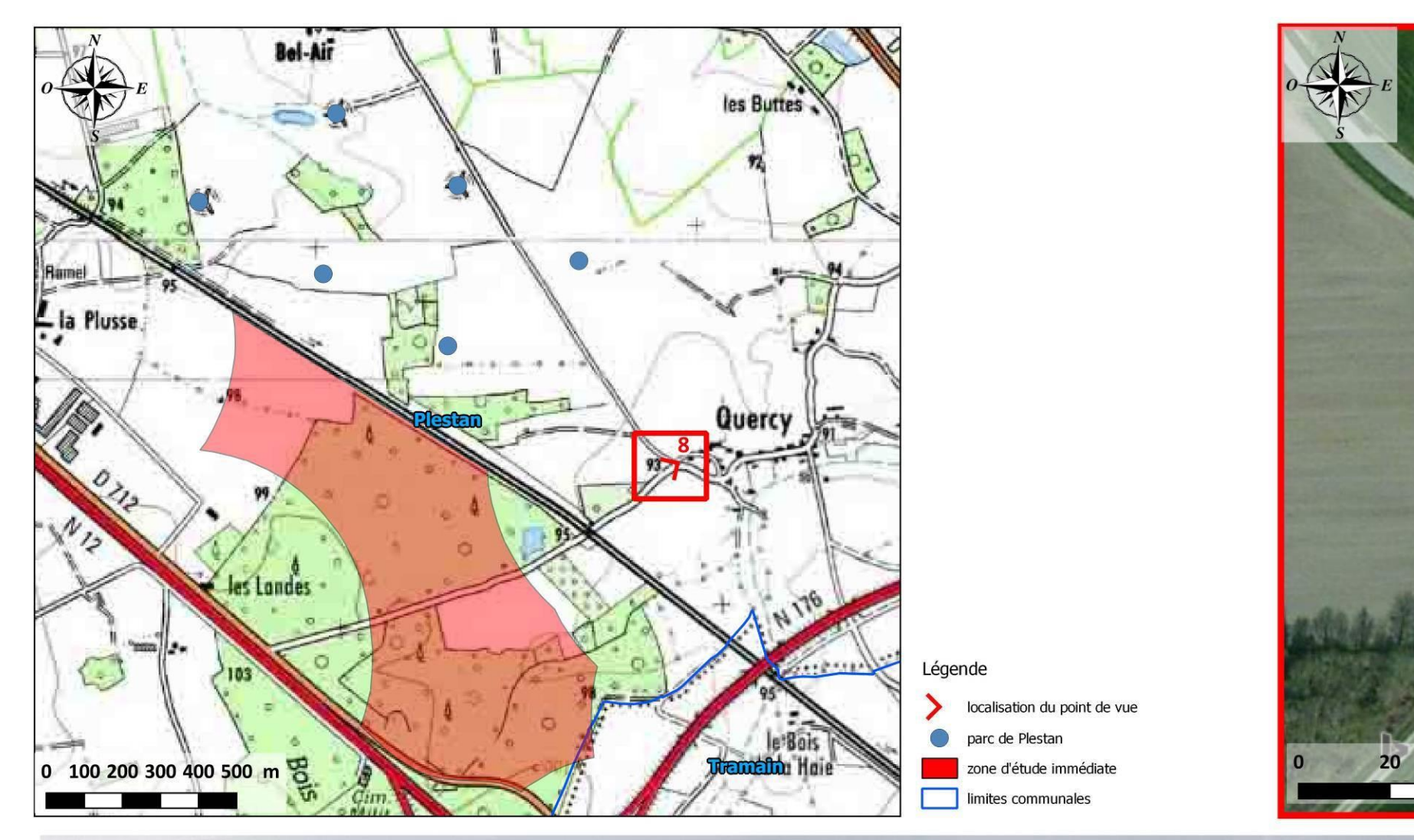

## Point de vue n° 8 / Depuis le lieu dit "Quercy", au sud-est du parc éolien existant

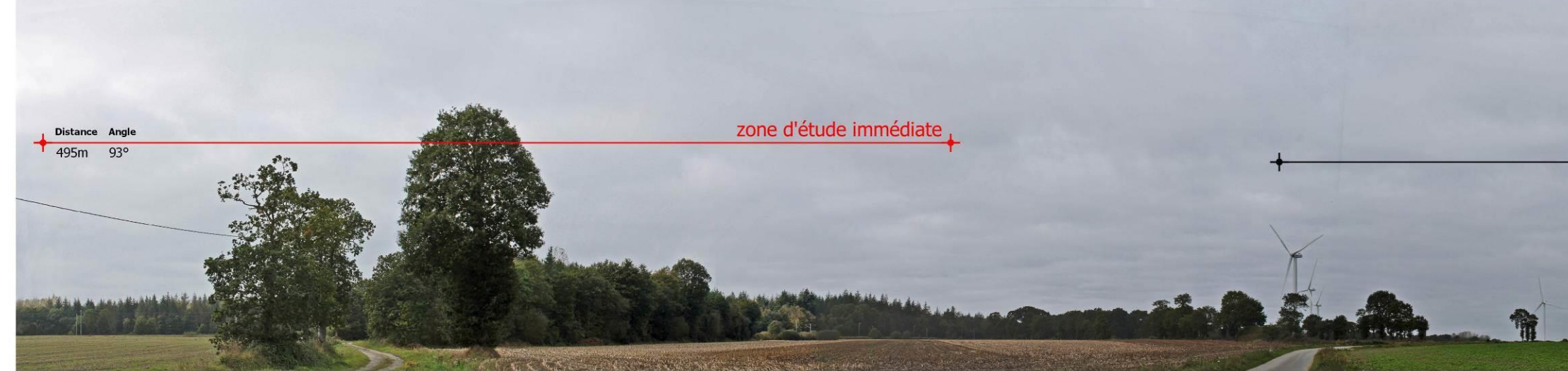

Quercy est un hameau proche des éoliennes existantes. L'absence de haies ou de bosquets au premier plan génère une ouverture assez importante du paysage, en dépit de la présente du bois sur la ligne d'horizon. Le parc éoli existant est totalement visible, de même que la zone d'étude immédiate. Les deux champs visuels ne se superposent pas. Notons tout de même la faible différence de hauteur des deux zones d'études.

Initiatives & Energies Locales

40

60 m

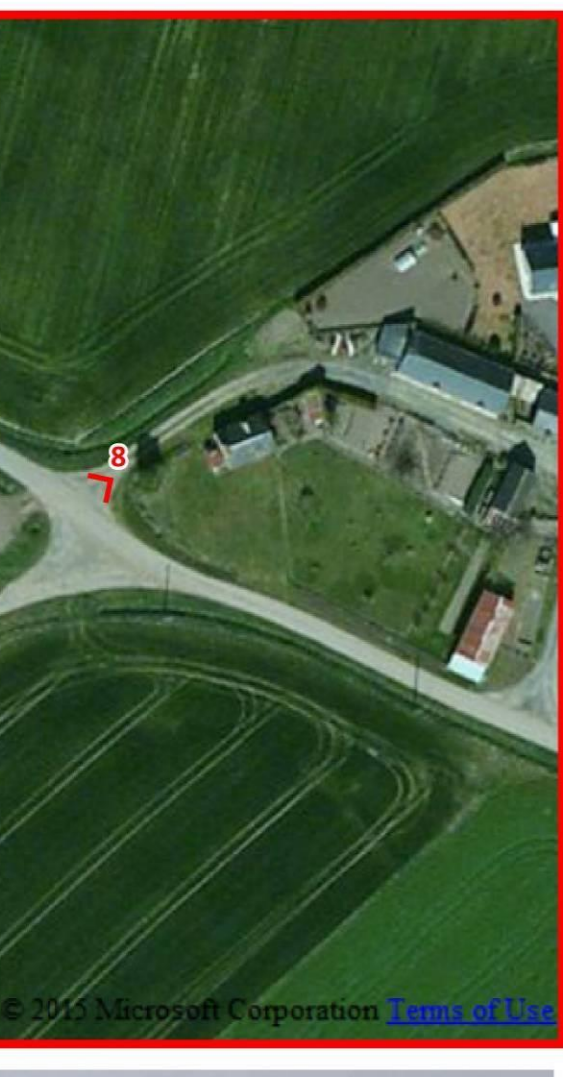

Parc existant de Plestan

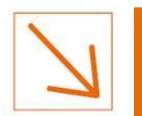

## Point de vue n° 4 / Depuis le lieu dit "Belle Vue" au nord-ouest du parc éolien existant

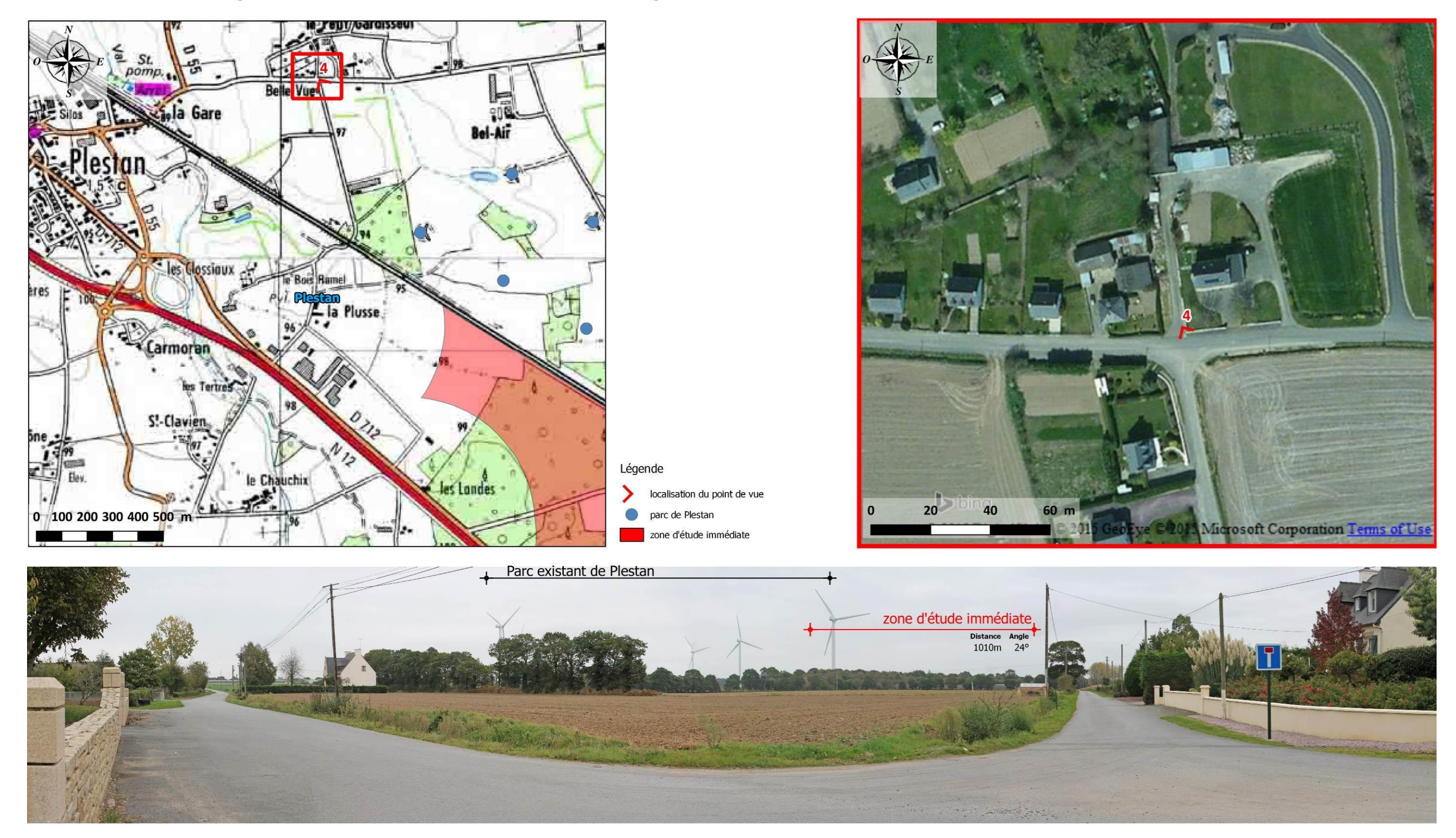

Le dégagement du premier plan ouvre fortement la vue vers le secteur du projet. Le parc éolien existant est l'élément dominant du paysage. L'emprise de la zone d'étude immédiate est faible étant donné sa configuration spat Néanmoins, elle est visible dans son intégralité et elle élargit le champ visuel « éolien ».

Initiatives & Energies Locales

*<u>President Contracts Contracts Contracts Contracts Contracts Contracts Contracts Contracts Contracts Contracts Contracts Contracts Contracts Contracts Contracts Contracts Contracts Contracts Contracts Contracts Contracts*</u>

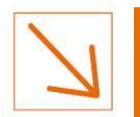

 $\overline{a}$ 

## Point de vue n° 6 / Depuis le lieu dit "La Colonie", au nord du parc éolien existant

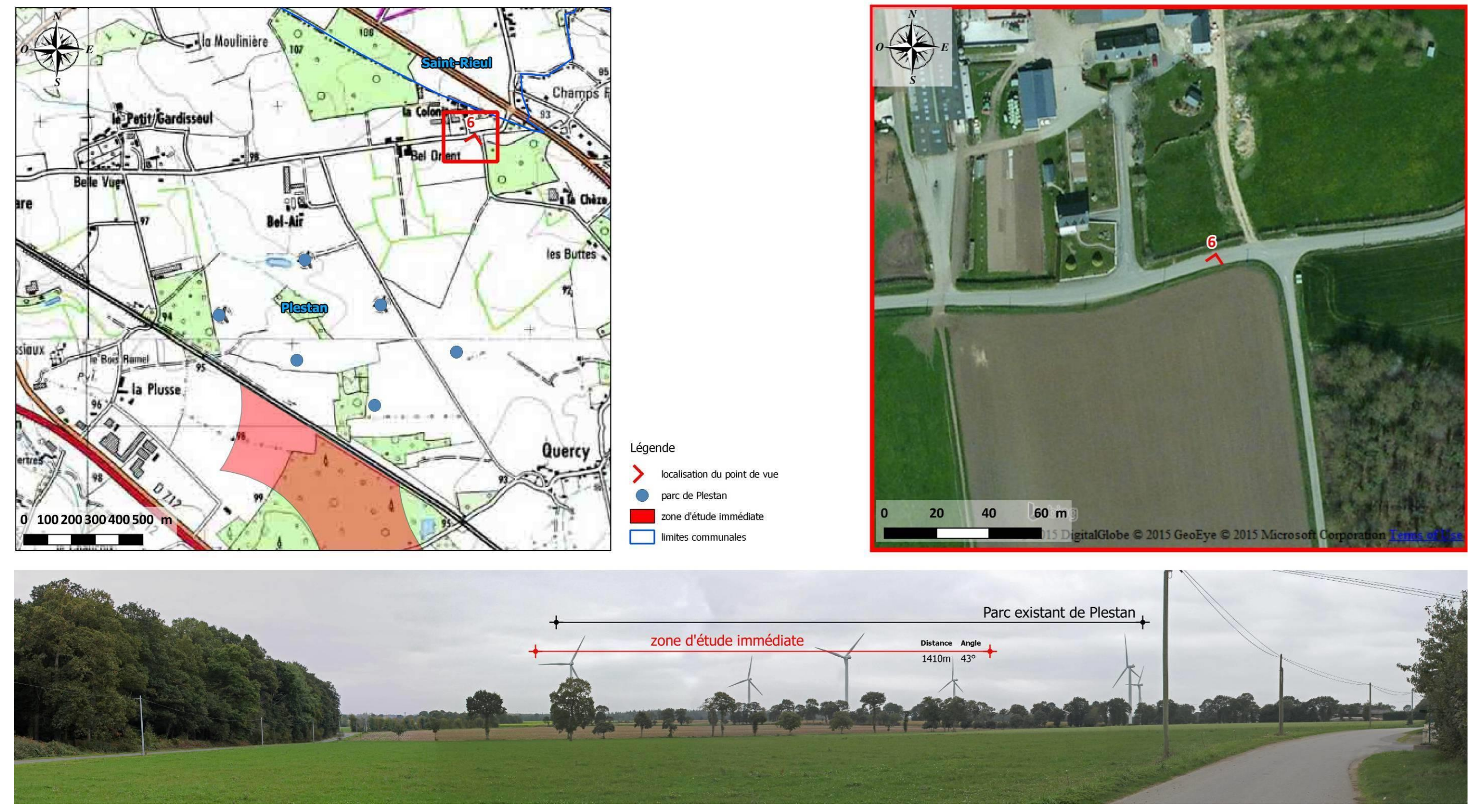

La disposition du parc éolien apparaît ici assez libre, mais elle s'accorde bien avec la distribution lâche des chênes dans le parcellaire agricole au centre de ce paysage<sup>2</sup>. La zone d'étude immédiate se situe en arrièreexistantes, dans le même champ visuel.

M Initiatives & Energies Locales ................

<sup>&</sup>lt;sup>2</sup> Il s'agit en réalité d'arbres subsistant d'anciennes haies bocagères aujourd'hui très dédensifiées.

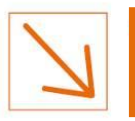

### <span id="page-29-0"></span>**2.4.3** *Vues depuis les voies de communication*

Le site pressenti est situé à proximité d'axes de circulation structurants formant successivement trois lignes parallèles d'orientations nord-ouest/ sud-est :

- La première d'entre elles est la RN12 (route Paris-Brest), qui longe la zone d'étude immédiate. Sa mise au gabarit autoroutier s'est accompagnée de travaux de terrassement importants rendant les vues latérales presque nulles. Cependant, le relief ondulé de la RN 12 sur la section au nord de Broons dans le sens Rennes-St-Brieuc, permet dans l'axe de la route, des visions très lointaines, déjà animées par les éoliennes de Plestan. Dans le sens St-Brieuc–Rennes, des vues lointaines, déjà dominées par les silhouettes des éoliennes de Plestan, sont également possibles au niveau de la section jouxtant l'agglomération de Noyal.
- La voie ferrée, reliant Rennes à Brest, dessert les gares de Caulnes, Broons, Plénée-Jugon et Plestan. Elle n'offre que peu de vues latérales en raison d'ourlets végétaux bordant son tracé et de larges sections en déblais.
- Enfin la route départementale RD 776, par son gabarit en 2 X 2 voies sur certaines sections, constitue le troisième axe structurant de circulation.

Enfin l'échangeur au niveau de Tramain, marque le début de la route RN 176 menant à Avranches. Souvent bordée de trame boisée et de talus, elle présente de rares fenêtres sur le paysage. Une échappée visuelle se dévoile à partir de l'échangeur sur une distance d'environ 2 kilomètres. Elle ne constitue pas un axe avec une forte visibilité visuelle sur le site d'étude.

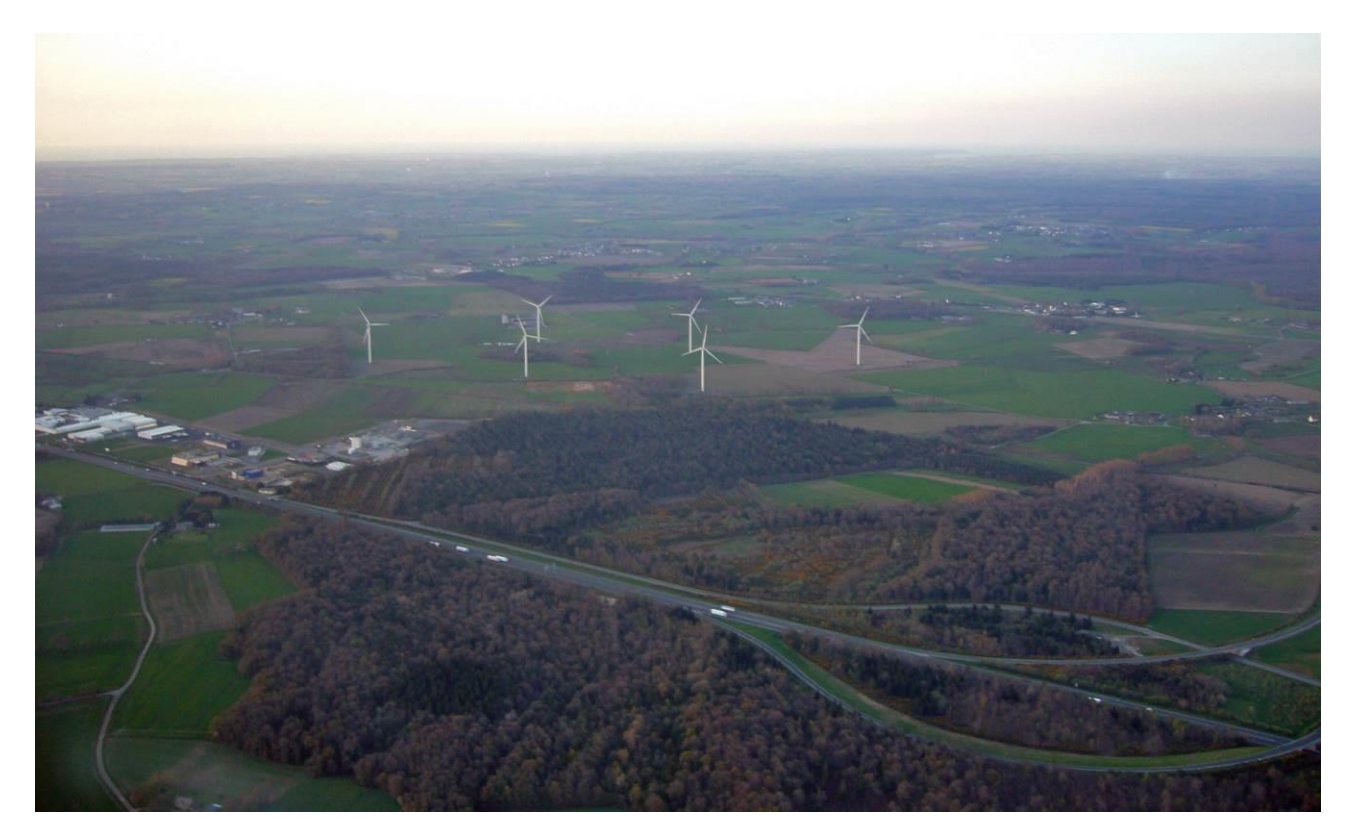

*Carte 13 : Vue aérienne de la RN 12 et de l'échangeur*

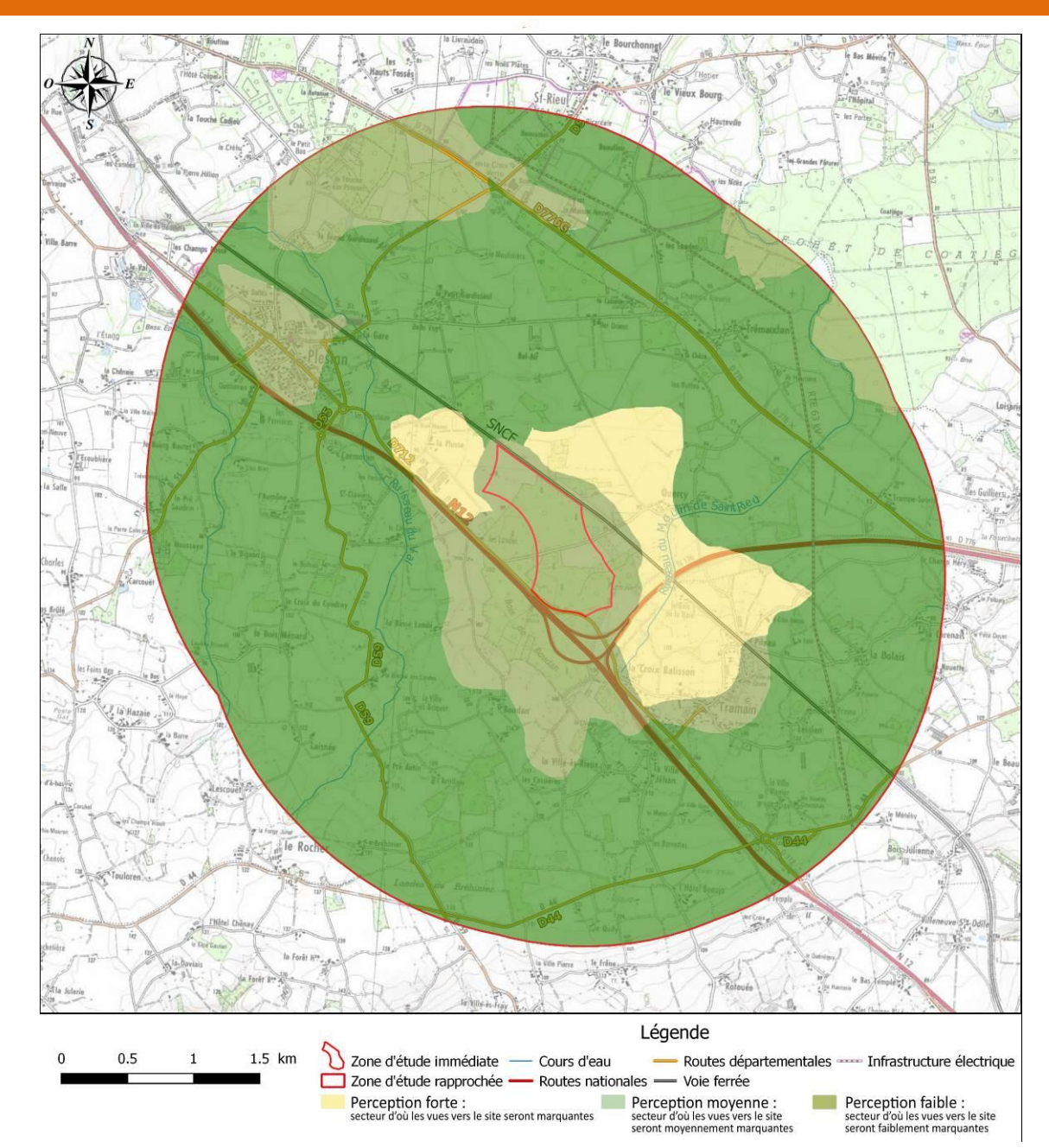

*Carte 14 : principales voies de transports*

M Initiatives & Energies Locales ................

Quelques routes départementales secondaires sont en lien visuel avec le secteur du projet ; elles constituent une opportunité pour visualiser le parc éolien existant et par conséquent le futur parc éolien :

- La RD 712 reliant Tramain à Plestan longe également la zone d'étude immédiate. À l'approche de la forêt, les vues sont fermées et deviennent ouvertes à la sortie de la zone d'étude immédiate ;
- La RD 44 reliant Tramain à Jugon-les-Lacs suit la ligne de crête du projet éolien et longe la vallée du Quiloury ;

La RD 59 reliant Plestan à Plénée-Jugon offre peu de points de vue dégagés vers le site envisagé en raison de la présence d'une trame arborée et de talus. Néanmoins, quelques points de vue permettent de visualiser les silhouettes des éoliennes du parc de Plestan.

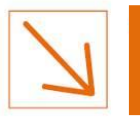

### <span id="page-30-0"></span>*2.5 Relations visuelles dans l'aire d'étude éloignée*

Dans l'aire d'étude éloignée, les relations visuelles avec le secteur du projet sont limitées par la combinaison entre le relief, la densité de la végétation ou du bâti et l'éloignement. Quoique la densité du bocage soit d'une manière générale assez faible dans l'aire détude éloignée, ceci n'exclut pas la présence de secteurs ou elle est assez forte pour occasionner une fermeture rapide de la vue et la création d'ambiances paysagères intimistes, c'est-à-dire centrées sur les éléments les plus proches. De même, les boisements sont assez nombreux pour créer, en combinaison avec le parcellaire agricole, des paysages en mosaïque dont les vues ne dépassent pas quelques centaines de mètres.

De ce fait, les zones de l'aire d'étude éloignée présentant le relief le plus doux possèdent peu de relations visuelles avec le secteur du projet (notamment dans les unités paysagères de la Côte de Penthièvre, du plateau de Matignon et du plateau de Saint-Brieuc). Ailleurs, c'est à la faveur de passages en points hauts et dénués de boisements que les vues peuvent s'ouvrir, parfois d'une manière panoramique et embrasser le ou les parcs éoliens proches ou plus lointains et le secteur du projet.

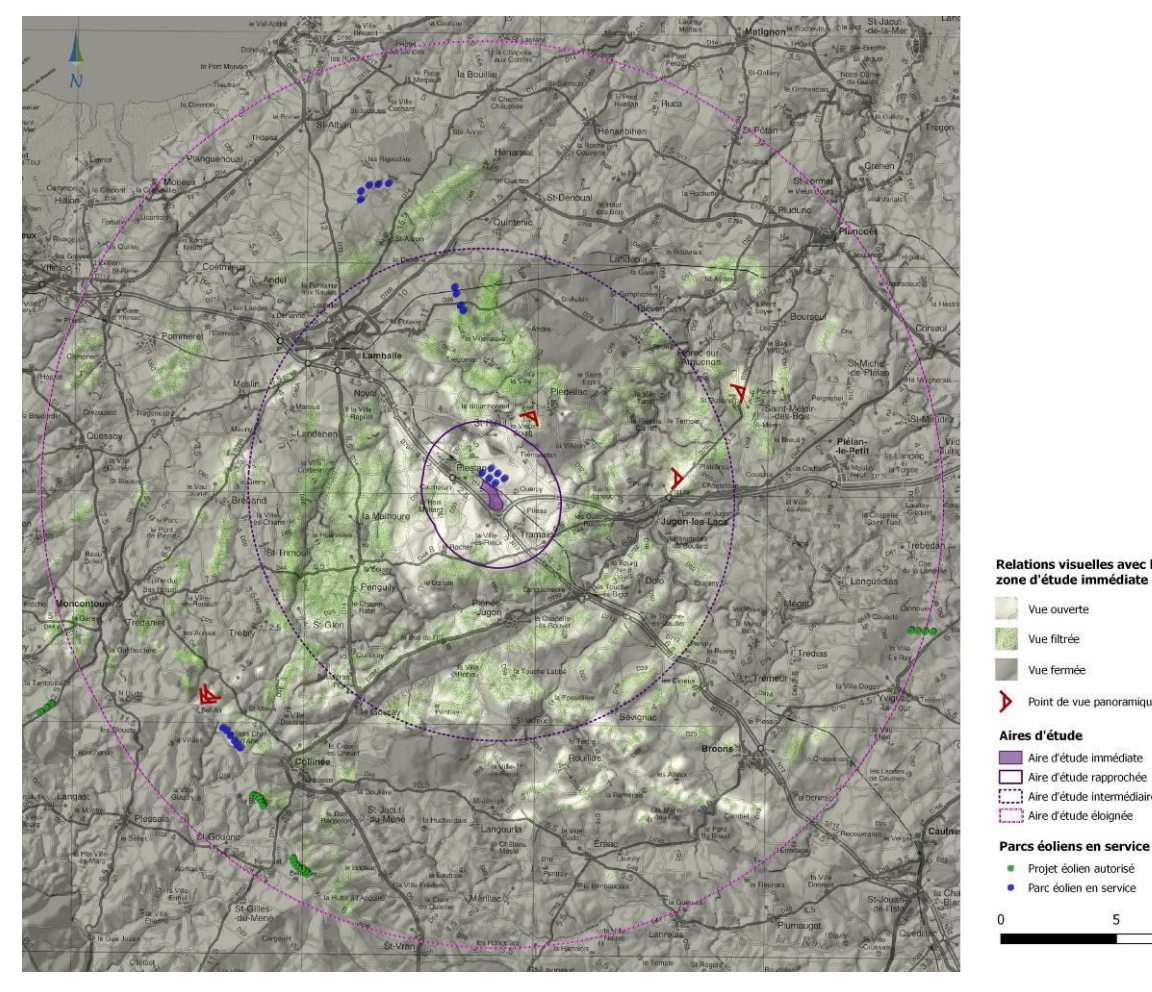

*Carte 15 : Relations visuelles avec la zone d'étude immédiate (carte disponible en format A3 à la page suivante)*

Projet éolien autor

### <span id="page-30-1"></span>**2.5.1** *Les relations visuelles depuis les bourgs et villes*

Il existe peu de relatoin visuelle depuis les centre-bourgs des communes situées dans le périmètre éloigné. On note tout de même quelques ouvertures depuis les abords de Plédéliac (vue semi-ouvertes) et à l'arrivée sur le village de la Malhoure à l'ouest. Malgré sa situation en sommet de colline, les vues depuis Colliné ne sont pas orientées vers le secteur du projet (femeture par un relief intermédiaire).

### <span id="page-30-2"></span>**2.5.2** *Les relations visuelles depuis le réseau routier*

M Initiatives & Energies Locales ..............

### *2.5.2.1 Des vues furtives depuis les routes nationales*

Depuis l'est comme depuis l'ouest, les vues lointaines vers le secteur du projet sont peu nombreuses et restent assez furtives, malgré le fait qu'elles soient le plus souvent très proches de l'axe de la RN12 et de la RN 176. Mais le relief et la densité de la végétation qui borde les 2 X 2 voies rétrécissent le champ visuel et ne créent le plus souvent que des fenêtres étroites vers des paysages plus lointains, hormis vers le sud ou les monts du Mené dominent l'horizon.

Le rôle de repère visuel éloigné que peut jouer le parc éolien existant, le long de ces deux axes structurants, est finalement contenu à de très courtes séquences.

### *2.5.2.2 Depuis le réseau départemental structurant : un rôle contenu essentiellement à l'est et au sud.*

Quelques séquences de vues ouvertes, voire panoramiques depuis les RD, alternent avec des vues filtrées (lorsque le maillage bocager est présent mais peu dense) et des séquences de fermetures visuelles totales par le relief et les boisements. Les vues filtrées sont essentiellement contenues dans l'aire d'étude intermédiaire, car au-delà d'une certaine distance, la succession de haies et bosquets dans les différents plans du paysage et suffisante pour créer une fermeture visuelle.

Dans l'aire d'étude éloignée, les vues s'ouvrent depuis les points hauts et dégagés, présents essentiellement dans le massif du Mené au sud et, dans une moindre mesure, dans celui de Plélan-le-Petit au nord-est.

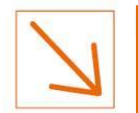

**SECTION 4 : LE PAYSAGE ET LE PATRIMOINE**

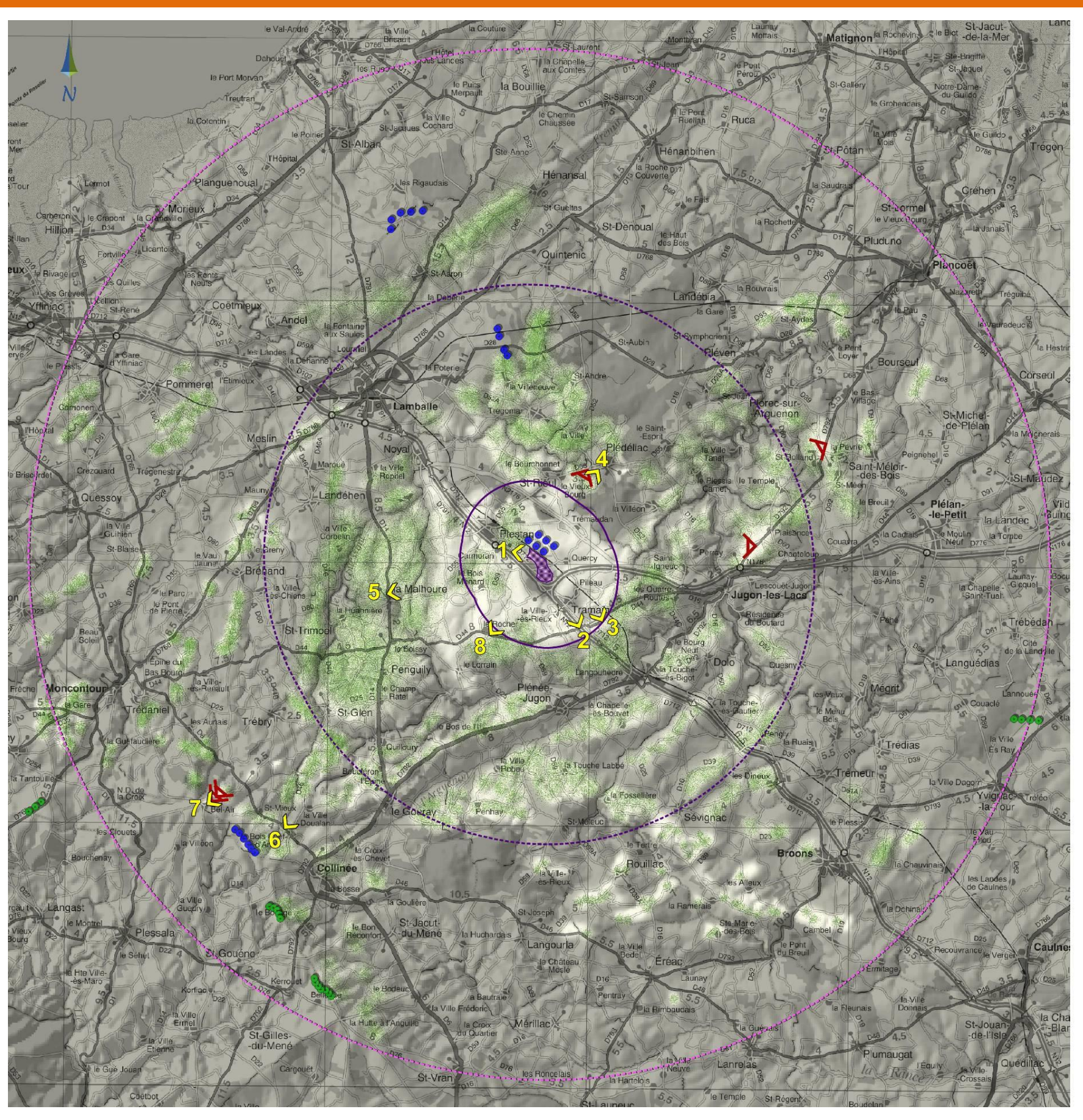

*Carte 16 : Relation visuelle avec la zone d'étude immédiate*

Dossier d'autorisation unique pour l'exploitation d'une Installation Classée pour la Protection de l'Environnement ÉTUDE D'IMPACT SUR L'ENVIRONNEMENT ET LA SANTÉ 32

Initiatives & Energies Locales

10 km

Parcs éoliens en service ou autorisés

Point de vue panoramique

Aire d'étude rapprochée

Point de vue (relations visuelles)

Aire d'étude immédiate

Vue ouverte

Vue filtrée

Vue fermée

[[[[]] Aire d'étude intermédiaire Aire d'étude éloignée

· Projet éolien autorisé • Parc éolien en service

5

Aires d'étude

Relations visuelles avec la zone d'étude immédiate

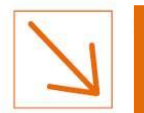

### **PARTIE 4 – PIECE N°2 ETUDE D'IMPACT SUR L'ENVIRONNEMENT ET LA SANTE SECTION 4 : LE PAYSAGE ET LE PATRIMOINE**

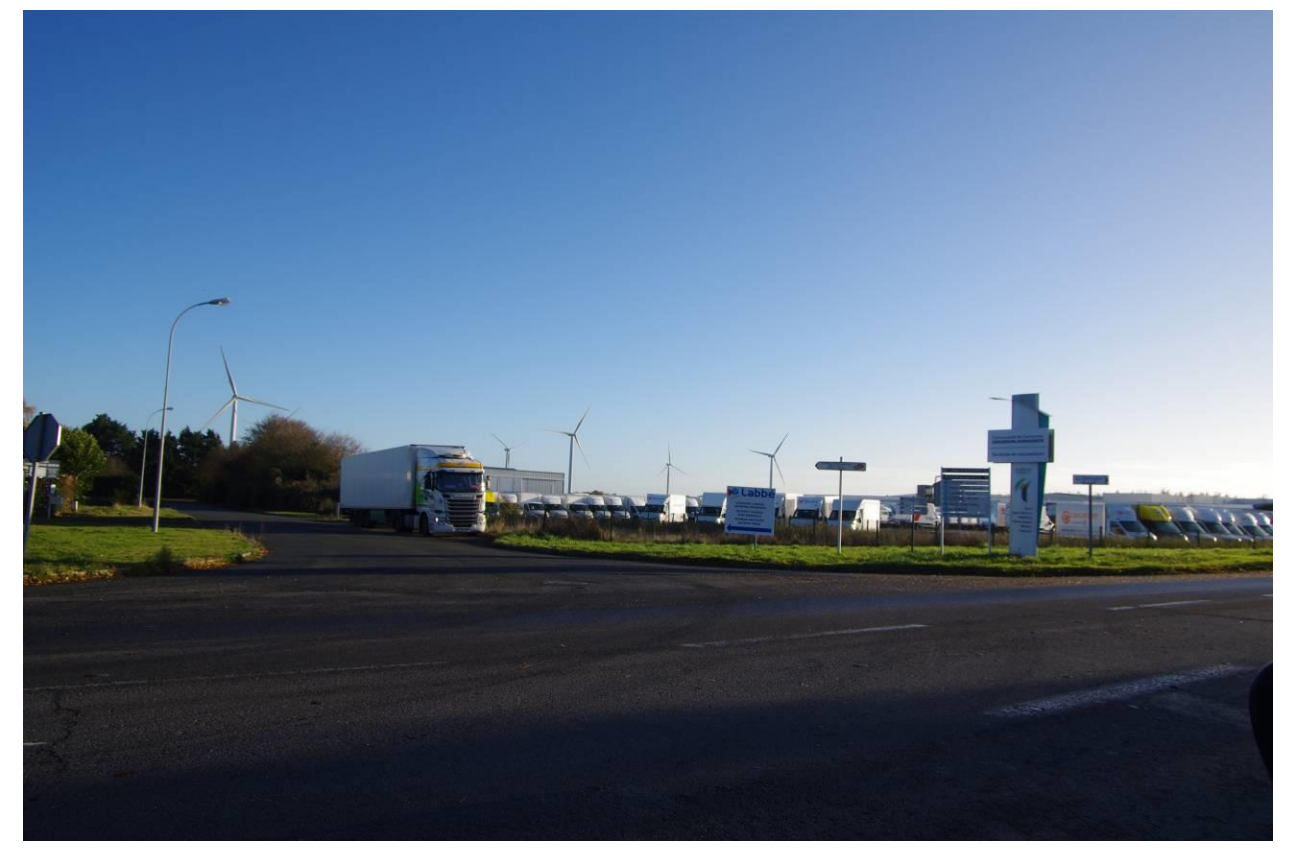

*Commentaire 1 : Depuis la RD 712 qui longe la zone d'activité du Penthièvre. Point de vue n°1 sur la carte précédente*

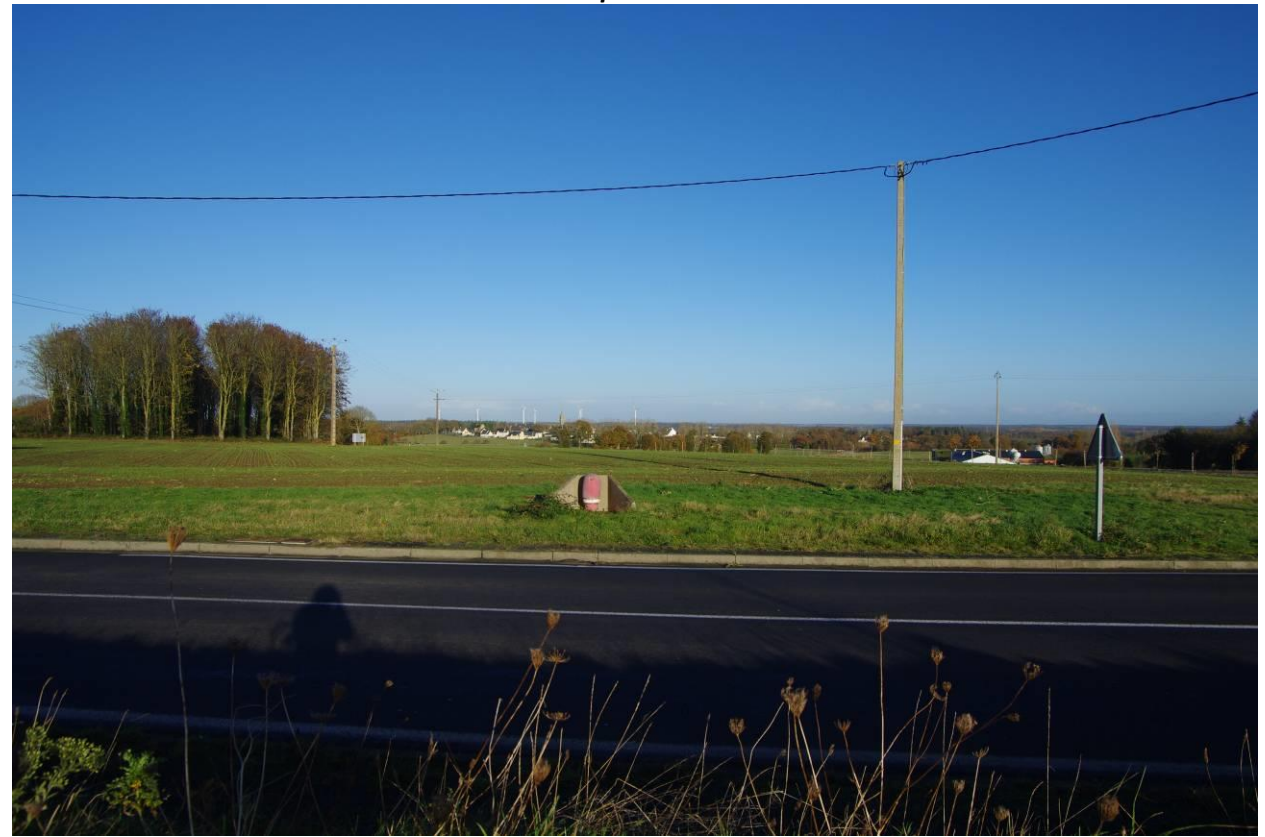

*Commentaire 2 : Depuis la RD 44 qui surplombe la RN 12. Point de vue n°2 sur la carte précédente*

*Commentaire 3 : Depuis la RD 44, côté Tramain Point de vue n°3 sur la carte précedente*

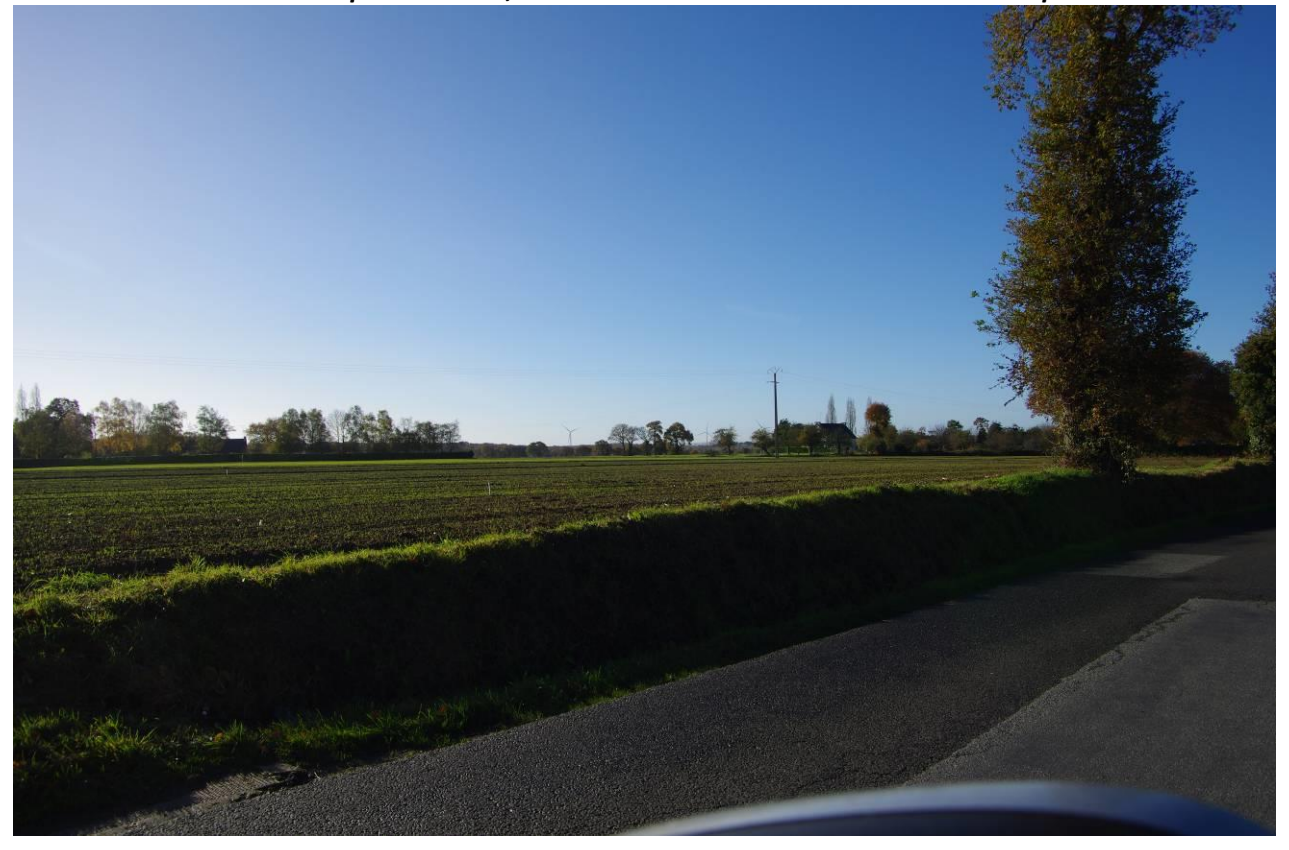

*Commentaire 4 : A la sortie de Plédéliac, RD 55. Point de vue n°4 sur la carte précedente*

Dossier d'autorisation unique pour l'exploitation d'une Installation Classée pour la Protection de l'Environnement ÉTUDE D'IMPACT SUR L'ENVIRONNEMENT ET LA SANTÉ 33

Initiatives & Energies Locales

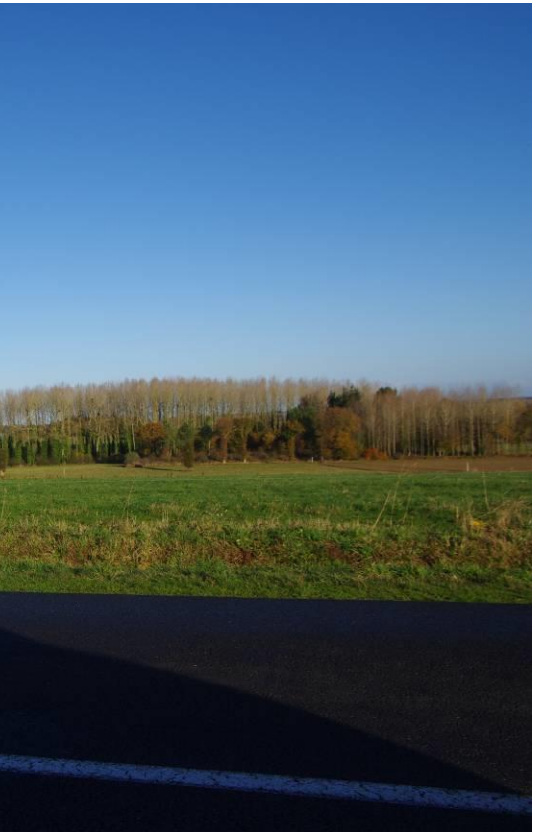

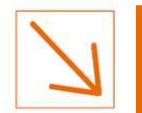

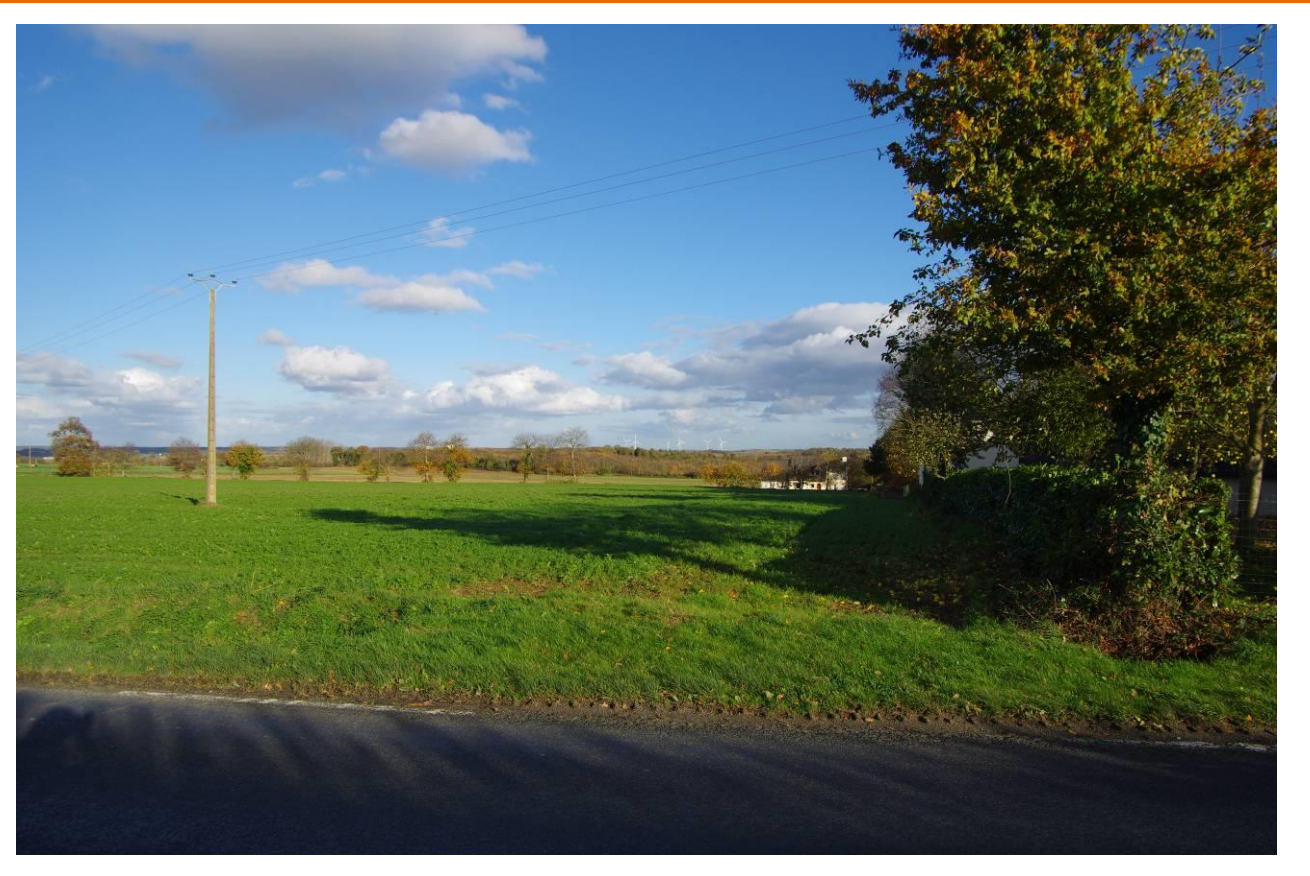

*Commentaire 5 :: Depuis la RD 14 à l'ouest de la Malhoure. Point de vue n°5 sur la carte précedente*

**SECTION 4 : LE PAYSAGE ET LE PATRIMOINE**

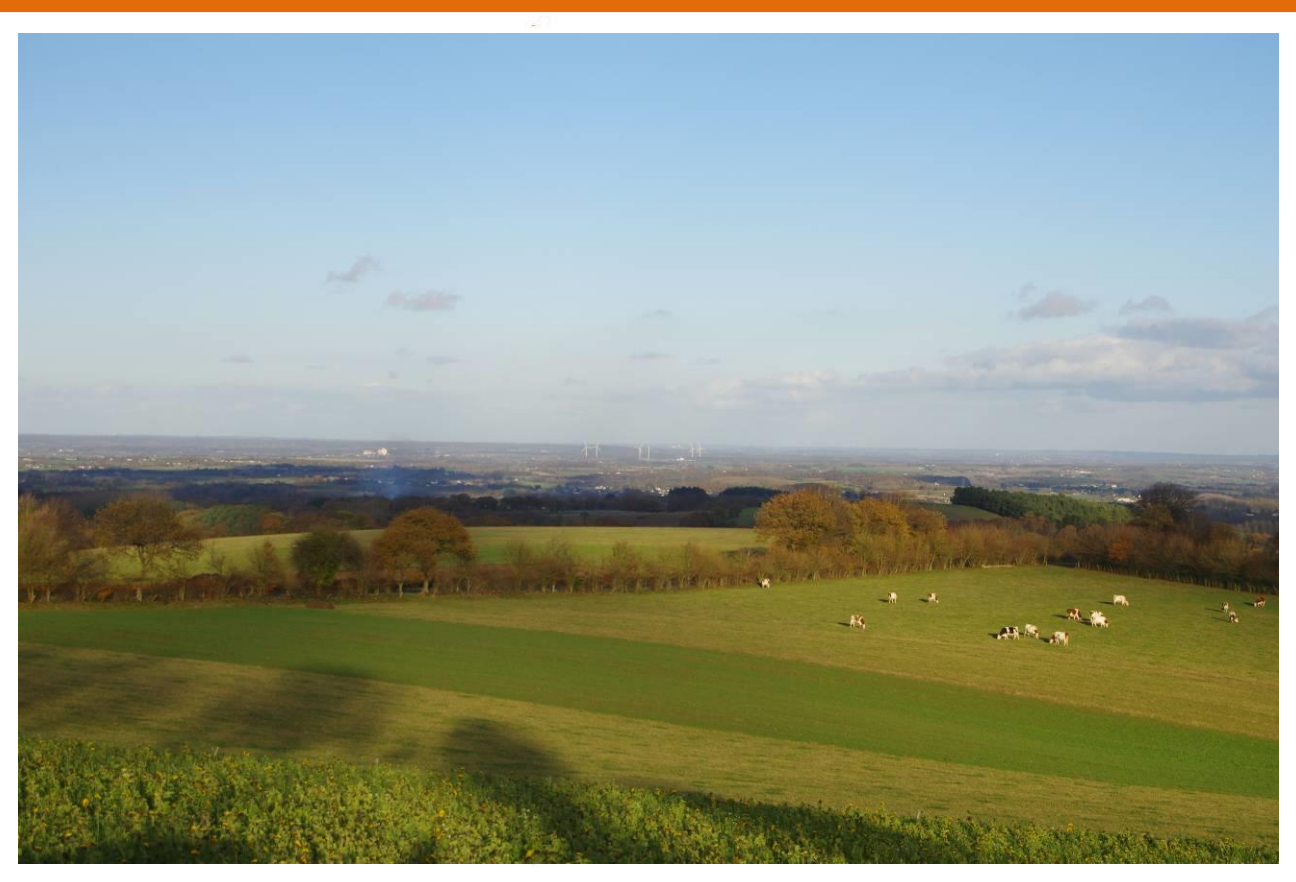

*Photographie 2 : Depuis Bel Air. Point de vue n°7 sur la carte précente*

![](_page_33_Picture_4.jpeg)

*Commentaire 6 : Depuis la RD 6 au nord de Colliné. Point de vue n°6 sur la carte*

![](_page_33_Picture_9.jpeg)

*Photographie 3 : Depuis la RD 44. Point de vue n°8 sur la carte précente*

Dossier d'autorisation unique pour l'exploitation d'une Installation Classée pour la Protection de l'Environnement ÉTUDE D'IMPACT SUR L'ENVIRONNEMENT ET LA SANTÉ 34

## Initiatives & Energies Locales